WSim Workload Simulator

# **Messages and Codes**

Version 1 Release 1

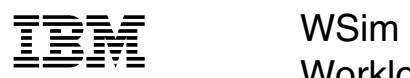

Workload Simulator

# **Messages and Codes**

Version 1 Release 1

### **Note!**

Before using this information and the product it supports, be sure to read the general information under "Notices" on page v.

## **First Edition (August 2002)**

This document applies to the Workload Simulator Version 1 Release 1 (program number 5655-I39), an IBM licensed program, which runs under the following operating systems:

MVS/370 (MVS/SP Version 1 or later) MVS/Extended Architecture (MVS/SP Version 2 or later) MVS/Enterprise System Architecture (MVS/SP Version 3 or later) OS/390

Publications are not stocked at the address given below. If you want more IBM publications, ask your IBM representative or write to the IBM branch office serving your locality.

 **Copyright International Business Machines Corporation 1985, 2002. All rights reserved.**

Note to U.S. Government Users — Documentation related to restricted rights — Use, duplication or disclosure is subject to restrictions set forth in GSA ADP Schedule Contract with IBM Corp.

# **Contents**

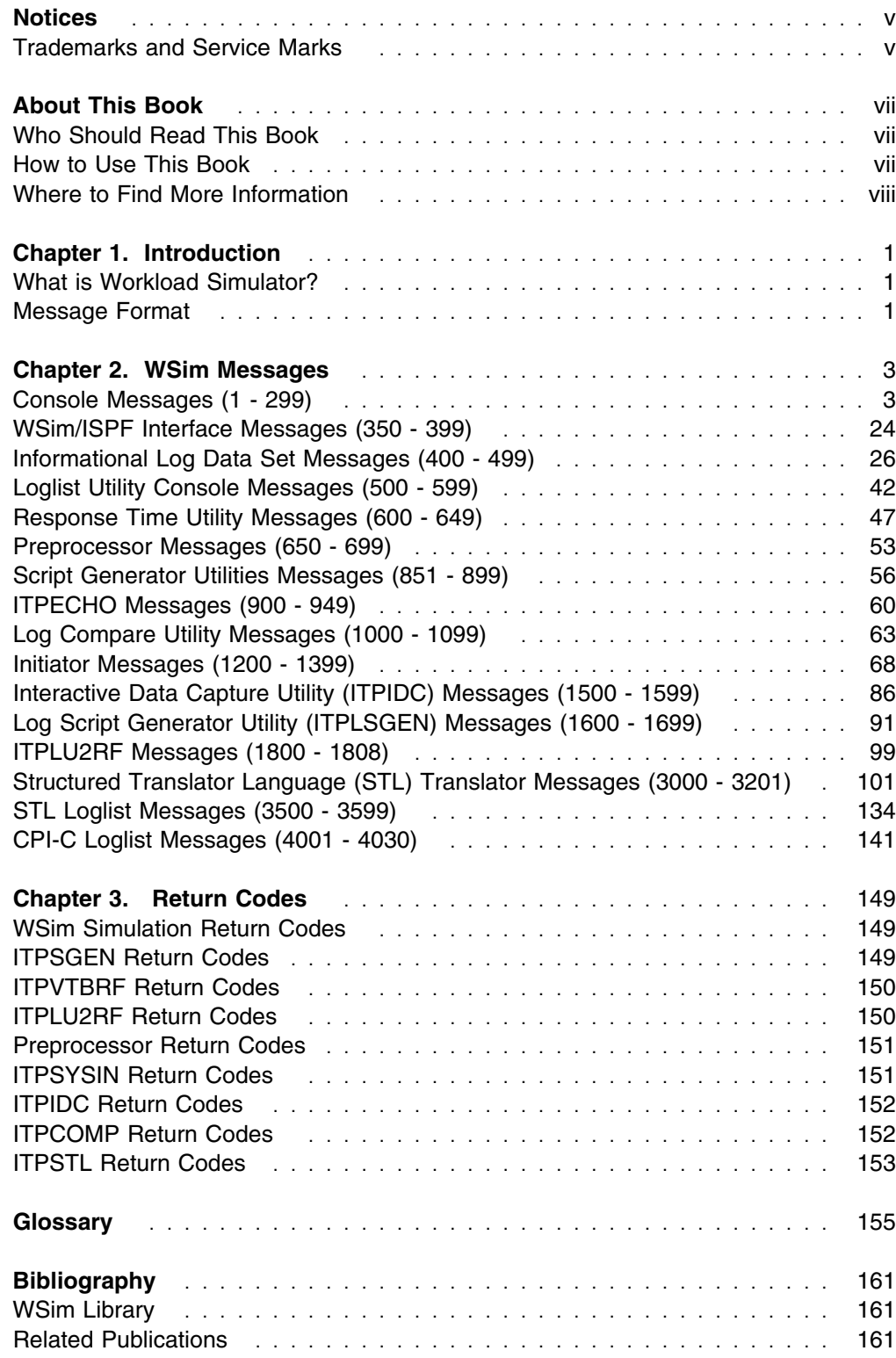

## **Notices**

References in this publication to IBM products, programs, or services do not imply that IBM intends to make them available in all countries in which IBM operates. Any reference to an IBM product, program, or service is not intended to state or imply that only that IBM product, program, or service may be used. Any functionally equivalent product, program, or service that does not infringe any of the intellectual property rights of IBM can be used instead of the IBM product, program, or service. The evaluation and verification of operation in conjunction with other products, except those expressly designated by IBM, are the responsibility of the user.

IBM may have patents or pending patent applications covering subject matter described in this document. The furnishing of this document does not give you any license to these patents. You can send license inquiries, in writing, to:

IBM Director of Licensing IBM Corporation 500 Columbus Avenue Thornwood, New York 10594 United States of America

The licensed program described in this document and all licensed material available for it are provided by IBM under terms of the IBM Customer Agreement.

This document is not intended for production use and is furnished as is without any warranty of any kind, and all warranties are hereby disclaimed including the warranties of merchantability and fitness for a particular purpose.

## **Trademarks and Service Marks**

The following terms are trademarks of the IBM Corporation in the United States or other countries or both:

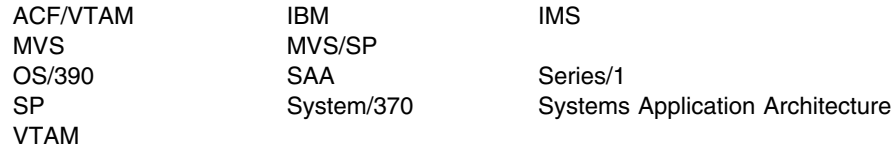

Other company, product, and service names, which may be denoted by a double asterisk (\*\*), may be trademarks or service marks of others.

## **About This Book**

This book describes the messages and codes that you may encounter while running Workload Simulator (WSim) and its associated utilities. It is intended to help customers interpret WSim messages. It contains the text and descriptions of WSim messages.

## **Who Should Read This Book**

This book is intended for anyone who executes WSim. To use this book, you should be somewhat familiar with network configurations and WSim concepts.

## **How to Use This Book**

The purpose of this book is to explain messages that may appear when you execute WSim. For each message, this book describes the condition that caused the message, the reaction of the system to the message, and possible user actions that will isolate and correct the condition.

- Chapter 1, "Introduction" describes how the messages in this book are presented.
- Chapter 2, "WSim Messages" describes the various WSim messages as follows:
	- "Console Messages (1 299)" on page 3 describes the WSim console messages.
	- "WSim/ISPF Interface Messages (350 399)" on page 24 describes the WSim/ISPF Interface messages.
	- "Informational Log Data Set Messages (400 499)" on page 26 describes the log data set messages.
	- "Loglist Utility Console Messages (500 599)" on page 42 describes the Loglist Utility messages.
	- "Response Time Utility Messages (600 649)" on page 47 describes the Response Time Utility messages.
	- "Preprocessor Messages (650 699)" on page 53 describes the preprocessor messages.
	- "Script Generator Utilities Messages (851 899)" on page 56 describes the Script Generator Utility messages.
	- "ITPECHO Messages (900 949)" on page 60 describes the ITPECHO messages.
	- "Log Compare Utility Messages (1000 1099)" on page 63 describes the Log Compare Utility messages.
	- "Initiator Messages (1200 1399)" on page 68 describes the initiator messages.
	- "Interactive Data Capture Utility (ITPIDC) Messages (1500 1599)" on page 86 describes the Interactive Data Capture (IDC) Utility messages.
- "Log Script Generator Utility (ITPLSGEN) Messages (1600 1699)" on page 91 describes the Log Script Generator (LSGEN) Utility messages.
- "ITPLU2RF Messages (1800 1808)" on page 99 describes the WSim SNA 3270 Reformatter messages.
- "Structured Translator Language (STL) Translator Messages (3000 3201)" on page 101 describes the messages you get when running the STL Translator.
- "STL Loglist Messages (3500 3599)" on page 134 describes the STL Loglist messages.
- "CPI-C Loglist Messages (4001 4030)" on page 141 describes the CPI-C Loglist messages.
- Chapter 3, " Return Codes" describes the completion codes.

## **Where to Find More Information**

The following list shows the books in the WSim library. For more information about related publications, see the "Bibliography" on page 161.

## **Planning, Installation, and Operation**

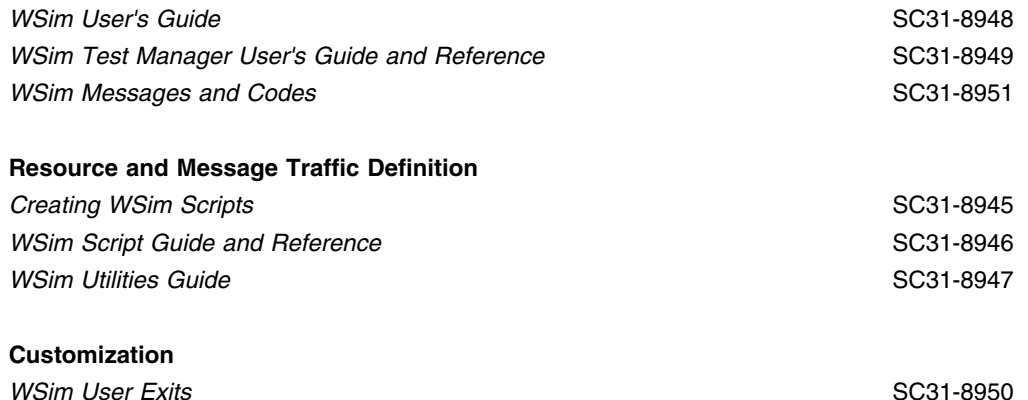

# **Chapter 1. Introduction**

This chapter describes Workload Simulator (WSim) and explains how the messages in this book are formatted.

## **What is Workload Simulator?**

WSim is a terminal and network simulation tool. You can use WSim to determine system performance and response time, to evaluate network design, to perform functional testing, and to automate regression testing. Used as a basic tool in a comprehensive test plan, WSim increases the effectiveness of system testing by providing a structural and systematic approach to all phases of system testing.

## **Message Format**

This book describes the messages and return codes generated by WSim and its utilities.

Each message contains the following information:

## **Explanation**

Explains the message, any variable fields that appear in the message, and the condition that caused the message to appear.

## **System Action**

Explains how WSim or the operating system responds to the conditions that caused the message to appear and indicates if the system requires a reply.

## **User Response**

Explains how you can isolate or correct error conditions and directs you to the information needed for determining why an error occurred.

Some messages also contain examples to help you understand more about the message.

## **Chapter 2. WSim Messages**

This chapter describes the messages issued by WSim and its related programs and components. Messages are listed in ascending numerical order and are grouped according to the issuing program. Range indicators at the top of each page help you locate the desired message.

## **Console Messages (1 - 299)**

This section describes the WSim console messages. These messages indicate system responses, console command errors, and system or configuration related errors.

#### **ITP001E** *hh.mm.ss.th* **WSim [***jobname***]**

**Explanation:** This message is the time-stamped outstanding write-to-operator with reply that allows WSim operator commands to be entered when using the WSim WTOR operator interface. The time stamp appears as *hh.mm.ss.th* (hours, minutes, seconds, and hundredths of seconds). The MVS job name is appended to the message when running directly under MVS. This message is also issued when a null line is entered when running under TSO and indicates that WSim has suspended output to the TSO terminal until a WSim command or another null line is entered. This message is not issued when using the modify interface.

**System Action:** Processing continues.

**User Response:** Enter a valid operator command.

**ITP002I** *netname rname***[***-sessno***]** *- operator command*

**Explanation:** This message is written when an operator command is issued from a message generation deck with the OPCMND statement or one of the operator command functions of the User Exit Interface Routine is invoked. The message contains the name (*netname*) of the network, the name (*rname*) of the terminal, device, or the LU issuing the OPCMND or invoking the user exit, and the operator command. It also contains the LU session number (*sessno*), if applicable. This message is always written to the log data set and is written to the WSim console when the MONCMND option is active for the network issuing the OPCMND or invoking the user exit.

**System Action:** Processing continues.

**User Response:** None.

## **ITP003I WSim INITIALIZATION COMPLETE**

**Explanation:** The message indicates that the WSim initialization process is complete, and the WSim system is ready for use.

**System Action:** WSim begins initializing any network specified in a NTWRK or NTWRKL execution parameter, or WSim waits for operator input.

**User Response:** You can now enter operator commands.

#### **ITP004I CANCEL IN PROGRESS**

**Explanation:** A C (Cancel) operator command has been entered and the cancellation process has begun.

**System Action:** The system prints end-of-run reports and frees the resources.

**User Response:** Wait for message ITP025I to indicate completion of the cancel operation.

## **ITP005I WSim COMMAND INVALID**

**Explanation:** An invalid WSim operator command was entered.

**System Action:** The system ignores the command.

**User Response:** Enter a valid operator command.

#### **ITP006I NETWORK** *netname* **STARTED**

**Explanation:** A S (Start) operator command for a network or an I (Initialize) operator command with the start option was issued, and the specified network (*netname*) and all associated resources were started, unless STIME is coded on the NTWRK statement or errors are encountered starting individual lines. This message is also issued for each network started when a Q (Query) operator command is entered without a WSim resource name specified.

**System Action:** The network has been started or the system starts the network.

**Note:** If the STIME operand of the NTWRK statement was coded for the network, not all the VTAMAPPLs or APPCLUs will be started immediately.

**User Response:** None.

## **ITP007I NETWORK** *netname* **ALREADY ACTIVE**

**Explanation:** A S (Start) operator command was issued for a network (*netname*) that was already started.

**System Action:** Processing continues.

**User Response:** None.

#### **ITP008I NETWORK** *netname* **NOT FOUND**

**Explanation:** An operator command was entered, but the network specified (*netname*) had not been initialized.

**System Action:** WSim waits for the next operator command.

**User Response:** Initialize the specified network name.

## **ITP009I** *rtype rname* **ALREADY STARTED**

**Explanation:** An operator command to start a resource (*rname*) was entered but that resource was already started. The resource type (*rtype*) is either TCPIP, VTAMAPPL, or APPCLU.

**System Action:** The system ignores the command and continues processing.

**User Response:** None.

#### **ITP010I** *rtype rname* **STARTED**

**Explanation:** An operator command to start a resource (*rname*) was entered, and that resource was successfully started. The resource type (*rtype*) is either TCPIP, VTAMAPPL, or APPCLU.

**System Action:** The system starts the resource.

**User Response:** Remember that a start *rtype* command will override the STIME operand of the NTWRK statement.

#### **ITP011I NETWORK** *netname* **NOT ACTIVE**

**Explanation:** During processing of a P (Stop) operator command , the network *netname* was found to be inactive.

**System Action:** The system ignores this stop operator command.

**User Response:** A previous stop operator command may have specified this network or all networks by mistake, or *netname* may have been specified incorrectly.

## **ITP012I NETWORK** *netname* **STOPPED**

**Explanation:** This message is received as a result of processing a P (Stop) operator command. The name of the stopped network is *netname*. This message is also issued for each initialized and stopped network when a Q (Query) operator command is entered without a WSim resource name specified.

**System Action:** For the P (Stop) operator command, the system stops the specified network and all of its associated active resources.

**User Response:** None.

## **ITP013I** *rtype rname* **NOT STARTED**

**Explanation:** This message is received as a result of processing a stop, console recovery, or vary command for a resource associated with *rname*. The resource (*rname*) is not started. The resource type (*rtype*) is either TCPIP, VTAMAPPL, or APPCLU.

**System Action:** The system ignores the command.

**User Response:** None.

#### **ITP014I** *rtype rname* **STOPPED**

**Explanation:** An operator command to stop a resource (*rname*) was entered, and that resource was successfully stopped. The resource type (*rtype*) is either TCPIP, VTAMAPPL, or APPCLU.

**System Action:** The system stops the specified resource.

**User Response:** None.

#### **ITP016I Workload Simulator (WSim) VERSION 1, RELEASE 1.0,** *service\_level***,** *date***,** *time*

**Explanation:** This message is printed at the beginning of WSim execution and preprocessor execution. It contains the program service level (*service\_level*) and the load module creation date (*date*) and time (*time*).

**System Action:** The indicated version, release, and service level of WSim is executing.

**User Response:** None.

#### **ITP017I OPEN FAILED FOR** *ddname* **DCB**

**Explanation:** An OPEN failed in the preprocessor for the data control block (DCB) for the required data set specified by *ddname*.

**System Action:** Processing terminates with return code 8.

**User Response:** Correct the failure and submit the job again.

#### **ITP018I NETWORK NAME NOT VALID**

**Explanation:** During processing of an I (Initialize) operator command, the network name was found to be invalid.

**System Action:** Processing of this command terminates.

**User Response:** Make sure the network name follows valid syntax rules (network name must be a 1-character to 8-character name) and submit the command again.

#### **ITP019I NETWORK** *netname* **ALREADY INITIALIZED**

**Explanation:** A network with the same name (*netname*) as that specified on an I (Initialize) operator command is already initialized.

**System Action:** The system rejects this command.

**User Response:** Continue with other commands or cancel the network and enter the I (Initialize) operator command again.

## **ITP020I INVALID OR UNDEFINED UTI REFERENCED**

**Explanation:** An A (Alter) operator command was issued which referenced a UTI which is not defined in the network.

**System Action:** The system ignores this command.

**User Response:** You may have specified the wrong UTI name. If so, re-enter the command with the right UTI name.

## **ITP021I VALUE** *value* **NOT VALID**

**Explanation:** An invalid value (*value*) was specified on a D (Dump) operator command (D *ntwrk*, *value*).

**System Action:** The command is rejected.

**User Response:** The *value* must be N or L, or the second operand (including the preceding comma) must be omitted. Refer to *WSim User's Guide* for definitions of N and L.

#### **ITP022I NETWORK** *netname* **RESET**

**Explanation:** The network (*netname*) is reset by a R (Reset) operator command.

**System Action:** The system has reset the specified network.

**User Response:** None.

#### **ITP025I CANCEL COMPLETE**

**Explanation:** This message indicates that a C (Cancel) operator command completed processing.

**System Action:** The system prints all of the end-of-run reports and deletes all of the control blocks for the specified networks.

**User Response:** To use the cancelled resources again, initialize the networks.

#### **ITP026I OPEN FAILED FOR INITIATOR DCB**

**Explanation:** During WSim initialization processing, one of the data sets, INITDD or MSGDD, required for initiator processing could not be opened successfully.

**System Action:** WSim terminates with return code 8.

**User Response:** Make sure the initiator data sets are correctly specified and are available.

#### **ITP027I FIND FAILED FOR NETWORK** *netname* **RC** *rc*

**Explanation:** In processing the initiate command for the network *netname*, a non-zero return code was received when WSim attempted to FIND the network definition member. The return code (*rc*) can be one of the following:

- **4** The network *netname* was not found in the data set specified by the INITDD DD statement.
- **8** A permanent I/O error occurred during the directory search for the network *netname*.

**System Action:** Processing of this command terminates.

**User Response:** Make sure the network name specified is valid.

#### **ITP028I INITIALIZATION ENDED WITH ERRORS FOR NETWORK** *netname*

**Explanation:** Errors were found in the network definition statements while preprocessing or while processing the I (Initialize) operator command for network *netname*.

**System Action:** The system writes the error messages to the SYSPRINT file.

**User Response:** Examine the printer output and make the necessary corrections.

## **ITP029I INITIALIZATION COMPLETE FOR NETWORK** *netname*

**Explanation:** Initialization for network *netname* ended without errors.

**System Action:** All control blocks are built and the network is ready to be started.

**User Response:** If this message was received during WSim execution, use the S (Start) operator command to start the network, unless the S operand was specified on the I (Initialize) operator command.

## **ITP030I MESSAGE LOG OVERRUN - BLOCK SKIPPED**

**Explanation:** A portion of the message log data has been lost because the log buffers are being filled faster than they can be written to the message log data set.

**System Action:** WSim continues processing.

**User Response:** Ensure that the log data set is available. If it is available, increase the message log buffer capacity as described in *WSim User's Guide*. If the problem persists, try to lower the number of terminals which use the following options:

- LOGDSPLY=BOTH
- LOGDSPLY=BEGIN
- LOGDSPLY=END
- MSGTRACE=YES
- STLTRACE=YES
- CPITRACE=VERB
- CPITRACE=VERBEND
- CPITRACE=MSG

**Note:** This message is issued only for the first occurrence of a series of consecutive overruns.

#### **ITP031I NETWORK** *netname* **ACTIVE, RESET IGNORED**

**Explanation:** A RESET command was entered and the specified network (*netname*) was either not stopped or an interval report was being printed for that network.

**System Action:** The RESET command is ignored for the named network.

**User Response:** Reissue the RESET command after stopping the network or after completion of the interval report.

## **ITP032I STORAGE NOT AVAILABLE FOR PREPROCESSOR**

**Explanation:** The preprocessor cannot obtain input/output (I/O) buffer storage required for execution.

**System Action:** The preprocessor terminates with return code 4.

**User Response:** Make more storage available and run the preprocessor again.

#### **ITP033I ALTER COMPLETE**

**Explanation:** This message appears when an A (Alter) operator command completes successfully.

**System Action:** The parameter specified by the command is altered.

**User Response:** None.

#### **ITP034I NETWORK** *netname* **CANNOT BE INITIALIZED**

**Explanation:** Initialization processing of the network (*netname*) cannot be completed by WSim due to insufficient storage.

**System Action:** WSim terminates processing with return code 4.

**User Response:** Make more storage available and submit the job again.

### **ITP035I START FAILED FOR** *rtype rname*

**Explanation:** The S (Start) operator command for resource *rname* failed due to an error detected on the open ACB operation for a VTAM application (VTAMAPPL or APPCLU). The resource type (*rtype*) is either TCPIP, VTAMAPPL, or APPCLU.

**System Action:** The resource is not started. For a VTAMAPPL or APPCLU, message ITP118I is generated to indicate the type of open ACB error.

**User Response:** If *rtype* is VTAMAPPL or APPCLU, check the APPL definitions. If *rtype* is TCPIP, ensure that TCP/IP is running on the local host and the TCPNAME operand is correct. Correct the error and try the command again.

## **ITP037I STORAGE NOT AVAILABLE TO PRINT INITIATOR ERROR NUMBER** *errnum*

**Explanation:** During initialization of a network, the error described by error message ITP*errnum* was detected, but storage to build error message control blocks for the print module could not be obtained using the GETMAIN macro.

**System Action:** Initialization of the network is ended with errors.

**User Response:** Correct the error and run WSim again with a larger allocated region size to allow all error messages to be printed.

## **ITP039I MESSAGE LOGGING ABORTED [, NETWORK** *netname***]**

**Explanation:** Message logging is halted for the network (*netname*) or for the general log data set if no network name is shown. This occurs when the log data set fails to open.

**System Action:** Processing continues without the message log facility.

**User Response:** If message logging is desired, check both the device and the data set definition in the JCL, correct any problems, and try the network again. If message logging is not desired, you may continue.

### **ITP044I STORAGE NOT AVAILABLE FOR MESSAGE LOG BUFFERS [,NETWORK** *netname***]**

**Explanation:** Not enough storage is available for message log buffers. The NETWORK *netname* portion of the message only appears for network log data sets.

**System Action:** The message logging function will not be active.

**User Response:** To use the logging function, run WSim in a larger region. If you do not want to use the logging function, continue with this run.

## **ITP048I MESSAGE LOGGING STOPPED DUE TO ERRORS [,NETWORK** *netname***]**

**Explanation:** An input/output error occurred while writing to the message log data set. This message is also issued when logging to disk and the data set or disk space is exhausted. The NETWORK *netname* portion of the message only appears for network log data sets.

**System Action:** The message logging function is suspended.

**User Response:** You can try to start the message logging facility again with the E (Restart Message Logging) operator command.

#### **ITP050I NO NETWORKS INITIALIZED**

**Explanation:** A C (Cancel), Q (Query), R (Reset), S (Start), or P (Stop) operator command was entered, but no networks were initialized.

**System Action:** The system ignores the command.

**User Response:** Initialize the appropriate networks before entering other operator commands.

#### **ITP052I MESSAGE LOG NOT ACTIVE [,NETWORK** *netname***]**

**Explanation:** This message indicates the message logging facility is inactive. While processing an E (Restart Message Logging) operator command, it was discovered that either the LOGDD statement specifying the log output device is missing or, if logging to tape, the tape has not been mounted. The NETWORK *netname* portion of the message only appears for network log data sets.

**System Action:** The message logging facility remains inactive.

**User Response:** Run without message logging or correct the error and start over.

#### **ITP053I INPUT PRINTING SUSPENDED**

**Explanation:** The printing of the input records for the preprocessor or initiator has been stopped for this network due to lack of storage.

**System Action:** Printing of the input records as indicated on the I (Initialize) operator command or execution parameters for the preprocessor terminates.

**User Response:** Make changes where possible to acquire storage for printing purposes.

#### **ITP054I COMMAND SYNTAX ERROR**

**Explanation:** An operator command was entered with an invalid syntax. This message appears for one of the following reasons:

- A command other than ZEND (closedown), but starting with the letter Z was entered.
- A T (Trace) operator command was entered with an invalid operand for trace functions.
- An I (Initialize) operator command was entered with an invalid format.
- An operator command was entered, and one of the following errors was detected:
	- A null operand, an operand longer than eight characters, or a line name not five characters in length was entered.
	- Additional operands follow the resource name when none are allowed.
	- A resource name being queried was qualified with the names of higher level resources. Enter the name of only the resource to be queried.

**System Action:** The system ignores the command.

**User Response:** Correct the syntax error and enter the command again.

#### **ITP056I INVALID PARAMETER FIELD DETECTED**

**Explanation:** An invalid parameter was encountered while scanning the execution parameters for ITPENTER.

**System Action:** ITPENTER terminates with return code 12.

**User Response:** Correct the parameters and start ITPENTER again.

#### **ITP057I SUB DECK ALREADY DELETED OR SAME AS DELETE DECK**

**Explanation:** An A (Alter) operator command for a delete path entry function (D=*dname,sname*) was entered. The substitute deck *sname* has already been deleted or the delete deck and substitute deck are the same.

**System Action:** The system ignores the A (Alter) operator command.

**User Response:** Correct the error and enter the command again.

### **ITP058I MESSAGE DECK TO BE REINSTATED NOT FOUND**

**Explanation:** An A (Alter) operator command for a delete path entry reinstate function (R=*dname*) was entered. The *dname* specified does not exist for this network.

**System Action:** The system ignores the A (Alter) operator command.

**User Response:** Specify the correct *dname* and enter the command again.

## **ITP059I DUMP COMMAND ACCEPTED**

**Explanation:** A D (Dump) operator command was entered and processed.

**System Action:** The function specified by the D (Dump) operator command was queued to be printed. **User Response:** None.

#### **ITP060I STORAGE NOT AVAILABLE FOR INITIATOR CONTROL BLOCKS**

**Explanation:** Insufficient storage was available to allow execution of the WSim initiator.

**System Action:** WSim terminates with return code 8.

**User Response:** Make more storage available for WSim execution.

#### **ITP062I EVENT** *ename* **NOT FOUND**

**Explanation:** The event name *ename*, specified by the POST, RESET, or SIGNAL operands of the A (Alter) operator command entered, cannot be found.

**System Action:** The system ignores the command.

**User Response:** Make sure the correct event name was entered. If not, enter the command again with the correct name.

#### **ITP064I NETWORK** *netname* **CANCELLED**

**Explanation:** A C (Cancel) operator command for either one network or all networks was entered.

**System Action:** The system cancels the specified network or all the networks and all associated resources.

**User Response:** None.

#### **ITP065I** *rtype rname* **CANCELLED**

**Explanation:** A C (Cancel) operator command for resource *rname* was entered and processed. The resource type (*rtype*) is either TCPIP, VTAMAPPL, or APPCLU.

**System Action:** The system cancels the specified resource from its associated network. If this resource was the last resource in the network to be cancelled, message ITP064I follows immediately.

**User Response:** None.

#### **ITP066I INVALID OPERAND FORMAT**

**Explanation:** An operator command was entered, but the format used was not valid for the specified function.

**System Action:** The system ignores the command.

**User Response:** Correct the error and enter the command again.

#### **ITP067I INVALID OPERAND VALUE**

**Explanation:** An operator command was entered, but the specified value is not within the acceptable range for the function.

**System Action:** The system ignores the command.

**User Response:** Check the values specified, make corrections where necessary, and enter the command again.

## **ITP068I SOURCE AND UPDATE OPERAND VALUES ARE NOT COMPATIBLE**

**Explanation:** A M (Display Monitor Facility) operator command was entered that specified SOURCE=DATA and UPDATE=MONITOR or UPDATE=TIMER. SOURCE=DATA can only be specified with UPDATE=XMITRECV.

**System Action:** The system ignores the command.

**User Response:** Correct the error and enter the command again.

## **ITP073I STORAGE NOT AVAILABLE FOR TRACE DUMP**

**Explanation:** A D (Dump) operator command was entered, but storage was not available to provide all of the data requested.

**System Action:** The dump of at least one of the tables requested was not taken.

**User Response:** Make more storage available to WSim.

## **ITP076I DISPLAY OPERAND REQUIRED**

**Explanation:** An M (Display Monitor Facility) operator command was entered to start monitoring a simulated device and the DISPLAY operand was not coded. The DISPLAY operand is required to specify the name of the monitoring display.

**System Action:** The system ignores the command.

**User Response:** Correct the error and enter the command again.

### **ITP077I NETWORK** *netname* **MESSAGE RATES** *num1* **RECEIVED,** *num2* **SENT**

**Explanation:** The network *netname* received *num1* messages and sent *num2* messages during the interval. This message, generated as a result of the CONRATE operand of the NTWRK statement, provides the message rates from the network interval report at the console. The message is printed each time the interval report for the network is printed.

**System Action:** Processing continues.

**User Response:** None.

#### **ITP078I SCAN FUNCTION NOT DEFINED FOR TERMINAL** *termname*

**Explanation:** A recovery command was entered specifying a terminal (*termname*) that has devices, but the command did not contain a device name.

**System Action:** The system ignores the command.

**User Response:** Specify a device name and enter the recovery subcommand again.

#### **ITP079I WSim IS CLOSED DOWN**

**Explanation:** WSim terminated normally.

**System Action:** WSim returns control to the operating system.

**User Response:** None.

## **ITP083I MESSAGE DECK TO BE DELETED NOT FOUND**

**Explanation:** An A (Alter) operator command for a delete path entry function (D=*dname, sname*) was entered, and the message generation deck specified for *dname* does not exist for this network.

**System Action:** The system ignores the command.

**User Response:** Make sure that *dname* was specified correctly.

## **ITP084I MESSAGE DECK TO BE SUBSTITUTED NOT FOUND**

**Explanation:** An A (Alter) operator command for a delete path entry function (D=*dname, sname*) was entered, and the message generation deck specified for *sname* does not exist for this network.

**System Action:** The system ignores the command.

**User Response:** Make sure that *sname* was specified correctly.

## **ITP085I ERROR ON SYSPRINT DYNAMIC ALLOCATION - PRINTING STOPPED**

**Explanation:** Processing of an output command had completed when an error occurred while trying to dynamically reallocate the SYSPRINT data set.

**System Action:** WSim continues to run, but all printing stops.

**User Response:** Continue without printer output, or stop WSim and start again.

## **ITP086I SYSPRINT DATA SET NOT DYNAMICALLY ALLOCATED**

**Explanation:** An output command was entered, but the SYSPRINT data set was not dynamically allocated.

**System Action:** The system ignores the output command.

**User Response:** The output command function is not available.

## **ITP087I SYSPRINT CLOSE AND REALLOCATION REQUEST ACCEPTED**

**Explanation:** An output command was entered, and the SYSPRINT data will be released to the MVS output writer.

**System Action:** Processing continues.

**User Response:** None.

## **ITP088I CONSOLE RECOVERY COMPLETE**

**Explanation:** The previously entered console recovery mode operation has completed and console recovery mode is no longer active.

**System Action:** Processing continues.

**User Response:** None.

### **ITP093I STORAGE NOT AVAILABLE FOR COMMAND EXECUTION**

**Explanation:** Console recovery mode is active, but WSim is unable to obtain additional storage required to process console recovery subcommands at this time.

**System Action:** The subcommand will not be executed.

**User Response:** Try the desired console recovery subcommand again. If storage is still unavailable, run WSim with a larger virtual storage size.

#### **ITP095I SESSION NUMBER** *sessno* **INVALID**

**Explanation:** An Alter, Query, or console recovery operator command was entered, but the session number *sessno* specified with the LU name contained invalid data or could not be found.

**System Action:** The system ignores the command.

**User Response:** If *sessno* was incorrectly specified, enter the command again with the correct specification.

## **ITP096I DUPLICATE OPERANDS NOT ALLOWED**

**Explanation:** Duplicate operands were detected on a monitor operator command.

**System Action:** The system ignores the command.

**User Response:** Correct the error and enter the command again.

## **ITP100I DATA RECV -** *data*

**Explanation:** This message is issued when data is received for a device or LU that is in console recovery mode. The CRDATALN operand for the resource determines the length of data received.

**System Action:** Processing continues.

**User Response:** The information in this message can be used along with console recovery subcommands to converse with the host application.

## **ITP101I WSim SUBCOMMAND INVALID**

**Explanation:** A console command was entered while WSim was in console recovery mode. The command entered was not a valid subcommand.

**System Action:** The system ignores the command.

**User Response:** For a description of all valid subcommands, refer to *WSim User's Guide*. To end console recovery mode, enter the subcommand X.

#### **ITP102I CONSOLE RECOVERY MODE ABORTED**

**Explanation:** Console recovery mode was ended prematurely because of a line error or because WSim was stopped by a system stop command.

**System Action:** Console recovery mode ends.

**User Response:** None.

#### **ITP103I SUBCOMMAND NOT VALID FOR DEV/LU** *rname*

**Explanation:** A subcommand was entered that was not valid for resource *rname*.

**System Action:** The system ignores the command.

**User Response:** Enter a subcommand that is valid for the terminal type for which console recovery has been entered.

### **ITP104I INVALID FORMAT FOR WSim SUBCOMMAND**

**Explanation:** A valid subcommand was entered, but the format of the command was incorrect.

K PF1C ERROR

K PF1(C) OK

**System Action:** The system ignores the command.

**User Response:** For more information on the format of subcommands, refer to *WSim User's Guide*.

#### **ITP105I SPECIFIED FUNCTION KEY NOT VALID**

**Explanation:** A K subcommand was entered, but the specified 3270, LU2, or LU7 function key was not valid.

**System Action:** The system ignores the subcommand.

**User Response:** For a list of valid function keys, refer to *WSim User's Guide*.

## **ITP106I MESSAGE LOGGING RESUMED [,NETWORK** *netname***]**

**Explanation:** The message logging facility was suspended because of an I/O error, an E (Restart Message Logging) operator command was entered, and message logging has been successfully restarted. The NETWORK *netname* portion of the message only appears for network log data sets.

**System Action:** Message logging continues.

**User Response:** None.

## **ITP109I DELETE DECK ALREADY DELETED**

**Explanation:** An A (Alter) operator command for a delete path entry function (D=*dname,sname*) was entered, but the deck specified for *dname* has already been deleted.

**System Action:** The deck specified by *sname* is not substituted for *dname*.

**User Response:** If another deck is to be substituted for the one specified by *dname*, the *dname* deck must first be reinstated using the A (Alter) operator command with R=*dname*.

## **ITP110I REINSTATE DECK ALREADY ACTIVE**

**Explanation:** An A (Alter) operator command with the operand R=dname to reinstate the message generation deck *dname* was entered, but *dname* was still active.

**System Action:** No action was taken as a result of this command.

**User Response:** A previous deletion (D=dname, sname) command may have deleted the wrong deck or may not have been executed at all.

### **ITP113I** *netname dev/lu - message data*

**Explanation:** A write-to-operator (WTO) script statement was processed by a simulated device, or LU. The message contains the network name (*netname*) and device/lu name (*dev/lu*) followed by the data entered on the WTO statement (*message data*).

**System Action:** Processing continues.

**User Response:** None.

## **ITP114I MAXIMUM ALLOWABLE OPERANDS EXCEEDED**

**Explanation:** An A (Alter) operator command was entered that contained too many path values.

**System Action:** The system ignores the command.

**User Response:** Enter the A (Alter) operator command again with a maximum of 25 path entries.

#### **ITP115I INVALID OR UNDEFINED PATH REFERENCED**

**Explanation:** An A (Alter) operator command was entered that referenced a PATH not defined in the network.

**System Action:** The system ignores the command.

**User Response:** If you have specified the wrong path, enter the command again with the correct path.

#### **ITP116I INSUFFICIENT STORAGE AVAILABLE FOR NETWORK** *netname* **OPERATION**

**Explanation:** An attempt was made to use system storage, but there was not sufficient storage to satisfy the request. The network name is *netname*.

**System Action:** Messages or responses may have been lost.

**User Response:** Increase the region or virtual machine size and run again.

#### **ITP117I RESOURCE** *rname* **NOT FOUND**

**Explanation:** An operator command was entered, but the resource (*rname*) could not be found.

**System Action:** The system ignores the command.

**User Response:** If the correct resource name was specified, that resource may have been deleted from the network by a previous C (Cancel) operator command.

## **ITP118I {OPEN CLOSE} ACB FAILED FOR {VTAMAPPL|APPCLU}** *applname -* **[ACB ERROR FIELD =** *xx* **RETURN CODE** *= yy***]** *- error\_description*

**Explanation:** An open or close ACB operation failed for the indicated VTAMAPPL or APPCLU (*applname*). The error field from the ACB or the return code from the open or close is provided along with a description of the error condition. For more information on the meanings of *xx* and *yy*, refer to *ACF/VTAM Programming*, SC27-0611, for an explanation of the OPEN macro.

**System Action:** The VTAMAPPL or APPCLU is considered stopped.

**User Response:** Change the definition of the VTAM application (VTAMAPPL or APPCLU statement) in the WSim network as required, based on the description of the error provided.

## **ITP119I NO CONTROL BLOCKS ALTERED**

**Explanation:** An A (Alter) operator command was entered that was syntactically correct but for which no control block alteration took place.

**System Action:** The command was executed, but the control blocks were not changed.

**User Response:** If this was not expected, review the commands entered to this point.

## **ITP120I INVALID OPERAND FOR LEVEL SPECIFIED**

**Explanation:** An A (Alter) operator command was entered with a level of qualification that was invalid for the operand specified.

**System Action:** The system ignores the command.

**User Response:** Refer to *WSim User's Guide* for a discussion of the A (Alter) operator command and its associated operands.

### **ITP125I INVALID LEVEL SPECIFIED FOR COMMAND**

**Explanation:** A command was entered that specified a level of qualification which was invalid for the operand specified. Refer to *WSim User's Guide* for more information.

**System Action:** The system ignores the command.

**User Response:** Enter the command again with a valid level of qualification.

#### **ITP126I DUMP OF TRACE QUEUED FOR PRINT**

**Explanation:** A previously entered T (Trace) operator command has been accepted.

**System Action:** The trace output data has been queued to the printer output task.

**User Response:** None.

## **ITP127I VTAM SHUTDOWN SIGNALLED FOR {VTAMAPPL|APPCLU}** *applname -* **REASON CODE =** *xx -* **[STANDARD HALT] [QUICK HALT] [CANCEL HALT]**

**Explanation:** VTAM shutdown has been signalled for the indicated VTAMAPPL or APPCLU with the TPEND exit routine. For more information on the meaning of *xx* and for an explanation of the TPEND exit routine, refer to *ACF/VTAM Programming*.

**System Action:** The VTAMAPPL or APPCLU is stopped.

**User Response:** None.

## **ITP130I WSim** *taskname* **SUBTASK HAS TERMINATED ABNORMALLY**

**Explanation:** Subtask *taskname* terminated abnormally.

**System Action:** The WSim job step ends immediately by an ABEND with user code 100.

**User Response:** Save the abend documentation and contact your WSim support representative.

#### **ITP132I VTAM SETLOGON REQUEST FAILED FOR {VTAMAPPL|APPCLU}** *applname*

**Explanation:** As part of the VTAM application startup procedure, the SETLOGON REQUEST failed for the indicated VTAMAPPL or APPCLU *applname*.

**System Action:** None.

**User Response:** Take a dump of the WSim control blocks and contact your WSim support representative.

## **ITP134I** *network line term dev* **DEV IS NOW INACTIVE** *time*

**Explanation:** The device identified by *network line term dev* entered the WSim inactive state at *time*.

**System Action:** WSim processing continues.

**User Response:** Refer to *Creating WSim Scripts* for a discussion of an inactive resource.

## **ITP135I ITP140I-ITP143I**

## **ITP135I** *network line term* **TRM IS NOW INACTIVE** *time*

**Explanation:** The terminal identified by *network line term* entered the WSim inactive state at *time*. **System Action:** WSim processing continues.

**User Response:** Refer to *Creating WSim Scripts* for a discussion of an inactive resource.

#### **ITP136I** *network vtamappl lu* **LU IS NOW INACTIVE** *time*

**Explanation:** The logical unit identified by *network vtamappl lu* entered the WSim inactive state at *time*. **System Action:** WSim processing continues.

**User Response:** Refer to *Creating WSim Scripts* for a discussion of an inactive resource.

**ITP137I** *netname lu-sessno - message data*

**Explanation:** A WTO statement was processed for a simulated logical unit or transaction program. The network name is *netname*. The LU or TP name is *lu*. The session or instance number is *sessno*, and the data entered on the WTO statement is *message data*.

**System Action:** Processing continues.

**User Response:** None.

#### **ITP138I ITPENTER TASK** *percent* **ACTIVE,** *num* **WAITS**

**Explanation:** This message is displayed each minute for the WSim main task, ITPENTER, if the CPUSTATS parameter was specified on the EXEC statement. The percentage of the minute that the named task was not in a *WSim-initiated* wait state is *percent*. A count of the WAIT macros issued by that task during the minute is *num*.

**System Action:** Processing continues.

**User Response:** None.

**ITP139I {THERE ARE NO TERMINALS ACTIVE} {THERE ARE NO TERMINALS INACTIVE} {THERE ARE NO TERMINALS QUIESCED} {THERE ARE NO TERMINALS READY} {THERE ARE NO TERMINALS TERMINATED} {THE FOLLOWING TERMINALS ARE ACTIVE:} {THE FOLLOWING TERMINALS ARE INACTIVE:} {THE FOLLOWING TERMINALS ARE QUIESCED:} {THE FOLLOWING TERMINALS ARE READY:} {THE FOLLOWING TERMINALS ARE TERMINATED:} [***terminal\_names***] [TOTAL =** *number* **TERMINALS]**

> **Explanation:** This message contains variable data that is displayed as the result of the G (Terminal Status Query) operator command, giving the status of the terminals (devices) in the network. The optional terminal names of the active, inactive, quiesced, ready, or terminated terminals are *terminal\_names*. The number of active, inactive, quiesced, ready, or terminated terminals is *number*.

**System Action:** Processing continues.

**User Response:** None.

#### **ITP140I-ITP143I**

**Explanation:** These messages contain variable data that is displayed as the result of the Q (Query) operator command. Refer to the section on displaying the status of network resources in *WSim User's Guide* for a discussion of the output displayed.

**System Action:** Processing continues.

**User Response:** See the above reference and take action accordingly.

## **ITP146I RPL ERROR DETECTED - RPL ADDRESS =** *address -* **{RPL INVALID ACB NOT OPEN} - DUMP WSim CONTROL BLOCKS**

**Explanation:** VTAM has rejected the request parameter list (RPL) at the indicated address as being invalid.

**System Action:** None.

**User Response:** Dump the WSim control blocks and contact your WSim support representative.

## **ITP148I E COMMAND ACCEPTED**

**Explanation:** An E (Restart Message Logging) operator command was entered and accepted.

**System Action:** For MVS, if message logging is active, a FEOV (Force End of Volume), the normal volume change operation, will be started. If message logging has stopped due to errors, the message log data set will be closed and reopened to restart message logging.

**User Response:** None.

#### **ITP151I CONSOLE RECOVERY ENTERED**

**Explanation:** The F (Console Recovery) operator command was entered.

**System Action:** Console recovery mode is now active and console recovery subcommands can be entered.

**User Response:** Enter the appropriate subcommands as necessary. The subcommand X terminates console recovery mode.

## **ITP159I-ITP162I ITP183I**

#### **ITP159I-ITP162I**

**Explanation:** These messages contain variable data that is displayed as the result of the Q (Query) operator command. For more information on displaying the status of network resources, refer to *WSim User's Guide*.

**System Action:** Processing continues.

**User Response:** See the above reference and take action accordingly.

#### **ITP171I CURRENT STATE OF RESOURCE INHIBITS ENTRY INTO CONSOLE RECOVERY MODE**

**Explanation:** The simulated resource cannot enter console recovery mode at this time because of its operational state.

**System Action:** Console recovery mode is not entered.

**User Response:** Try to enter console recovery mode for the resource at a later time.

### **ITP172I PATH NOT ALTERED, STORAGE NOT AVAILABLE**

**Explanation:** No storage was available when attempting to alter a PATH.

**System Action:** The PATH remains unchanged.

**User Response:** This may be a temporary condition, in which case you can try the command again. If that does not work, you will have to run WSim with a larger region size.

#### **ITP173I MESSAGE DECK TO BE USED FOR ATR NOT FOUND**

**Explanation:** The ATRDECK specified on the A (Alter) operator command cannot be found.

**System Action:** The system ignores the command.

**User Response:** That message generation deck may have been previously deleted. If so, reinstate it using the A (Alter) operator command with the R=*dname* operand.

#### **ITP181I EXTENDED ADDRESSING CANNOT BE USED WITH THE VERSION OF VTAM THAT IS ACTIVE**

**Explanation:** The WSim Display Monitor Facility or a network with a VTAM application (VTAMAPPL or APPCLU) was started under WSim, which was installed to execute in 31-bit addressing mode. The currently active version of VTAM cannot be used with applications executing in 31-bit addressing mode. VTAM Version 3 or later is required for applications using extended addressing.

**System Action:** The Display Monitor Facility or VTAM applications (VTAMAPPLs or APPCLUs) are stopped. Other resources in the network are not affected.

**User Response:** Use a WSim installed to execute in 24-bit addressing mode when running the Display Monitor Facility or networks with VTAM applications.

## **ITP182I (***variable data***)**

**Explanation:** This message contains data specified in a write-to-operator command issued from a user exit.

**System Action:** Processing continues.

**User Response:** None.

## **ITP183I U COMMAND ACCEPTED**

**Explanation:** A U (Transmit Unsolicited Request/Response Unit (RU)) operator command was entered.

**System Action:** The system processes the command and sends the unsolicited data to the host.

**User Response:** None.

## **ITP184I MESSAGE DECK REFERENCED NOT FOUND**

**Explanation:** The message generation deck referenced in the U (Transmit Unsolicited Request/Response Unit (RU)) operator command was not found.

**System Action:** The system ignores the command.

**User Response:** If the deck was previously deleted, it must be reinstated before being used in this command.

## **ITP185I LABEL REFERENCED NOT FOUND**

**Explanation:** The label referenced in the U (Transmit Unsolicited Request/Response Unit (RU)) operator command was not found in the specified deck.

**System Action:** The system ignores the command.

**User Response:** Enter the command again with a valid label.

## **ITP186I STATEMENT REFERENCED NOT A TEXT STATEMENT**

**Explanation:** The statement specified by the deck and label in a U (Transmit Unsolicited Request/Response Unit (RU)) operator command is not a TEXT statement.

**System Action:** The system ignores the command.

**User Response:** Change the command to reference a TEXT statement and enter it again.

#### **ITP189I WSim OPERATOR COMMAND QUEUE CLEARED**

**Explanation:** An MVS operator STOP command for WSim was entered, and there were operator commands waiting to be executed.

**System Action:** The queued commands are cleared and not executed.

**User Response:** None.

#### **ITP190I** *variable\_data*

**Explanation:** This message is received eight times after executing the W (RSTATS Query) operator command. The output of all eight ITP190I messages is as follows:

RESPONSE TIME STATISTICS FOR *rname*[-*sessno*]

AT *hh.mm.ss.th*

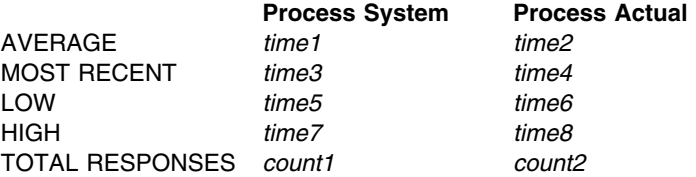

For more information on the meanings of the variables *time1* to *time8* and *count1* and *count2*, refer to *Creating WSim Scripts*.

#### **System Action:** None.

**User Response:** None.

### **ITP191I NETWORK USER EXIT NOT DEFINED**

**Explanation:** The name specified on the \$ (User Exit) operator command is invalid because a UCMDEXIT or NETEXIT operand was not coded on the NTWRK statement.

**System Action:** The system ignores the command.

**User Response:** Code a UCMDEXIT or NETEXIT operand on the NTWRK statement.

## **ITP200I DISPLAY MONITOR FACILITY ACTIVE USING APPL** *applid*

**Explanation:** The Display Monitor Facility is active using APPLID *applid*.

**System Action:** Any M (Display Monitor Facility) operator command and logons from monitor displays to the APPLID *applid* indicated will be accepted.

**User Response:** None.

## **ITP201I DISPLAY MONITOR FACILITY IS CLOSED DOWN**

**Explanation:** The Display Monitor Facility is no longer active.

**System Action:** None.

**User Response:** None.

#### **ITP202I DISPLAY MONITOR FACILITY NOT ACTIVE**

**Explanation:** An M (Display Monitor Facility) operator command was entered, but the Display Monitor Facility is not active.

**System Action:** The system ignores the M (Display Monitor Facility) operator command.

**User Response:** To use the Display Monitor Facility, start WSim using the DMAPPL parameter. This will initiate display monitor facility activation.

#### **ITP203I DISPLAY MONITOR ALREADY ACTIVE FOR DEVICE**

**Explanation:** An M (Display Monitor Facility) operator command was entered to start monitoring a simulated device, but the simulated device is already being monitored. The monitoring could have previously been started either by using an M (Display Monitor Facility) operator command or from a monitor display logged on to the Display Monitor Facility.

**System Action:** The system ignores the M (Display Monitor Facility) operator command.

**User Response:** Make sure the resource name specified on the M (Display Monitor Facility) operator command is correct.

## **ITP204I DISPLAY MONITOR NOT ACTIVE FOR DEVICE**

**Explanation:** An M (Display Monitor Facility) operator command was entered to stop monitoring a simulated device, but the simulated device is not being monitored. The monitoring could have previously been stopped either by using an M (Display Monitor Facility) operator command or from a monitor display logged on to the Display Monitor Facility.

**System Action:** The system ignores the M (Display Monitor Facility) operator command.

**User Response:** Make sure the resource name specified on the M (Display Monitor Facility) operator command is correct.

#### **ITP205I DISPLAY MONITOR ACTIVATION PENDING FOR DEVICE**

**Explanation:** An M (Display Monitor Facility) operator command was entered to start or stop monitoring a simulated device, but the previously started activation has not completed.

**System Action:** The system ignores the M (Display Monitor Facility) operator command.

**User Response:** Wait for message ITP207I, and enter the M (Display Monitor Facility) operator command again.

#### **ITP206I M COMMAND ACCEPTED**

**Explanation:** An M (Display Monitor Facility) operator command was entered to start or stop monitoring a simulated device.

**System Action:** The Display Monitor Facility performs the action requested by the M (Display Monitor Facility) operator command.

**User Response:** None.

## **ITP207I DISPLAY MONITOR SESSION {STARTED ENDED} WITH VTAM RESOURCE**

*rname* **[-** *additional information***]**

**Explanation:** A Display Monitor Facility session has either started or ended with the VTAM resource *rname* indicated. The message contains additional information if the Display Monitor Facility session ended abnormally.

**System Action:** None.

**User Response:** None.

## **ITP208I {OPEN CLOSE} ACB FAILED FOR DISPLAY MONITOR FACILITY - RETURN CODE=***xx* **ERROR FIELD=***yy - error\_description*

**Explanation:** A VTAM open or close ACB failure occurred during the activation or deactivation of the Display Monitor Facility. The message contains the return code from the open or close (*xx*), the error field from the ACB (*yy*), and a description of the error condition (*error-description*). For more information on the meanings of *xx* and *yy*, refer to *ACF/VTAM Programming* for an explanation of the OPEN macro.

#### **System Action:** None.

**User Response:** When applicable, change the DMAPPL parameter or the VTAM APPL definition as required to correct the failure.

## **ITP209I VTAM SETLOGON REQUEST FAILED FOR DISPLAY MONITOR FACILITY**

**Explanation:** A VTAM SETLOGON request failure occurred during activation of the Display Monitor Facility.

**System Action:** None.

**User Response:** Take a dump of the WSim control blocks and contact your WSim support representative.

## **ITP210I VTAM SHUTDOWN SIGNALED FOR DISPLAY MONITOR FACILITY**

**Explanation:** VTAM shutdown has been signaled for the Display Monitor Facility with the TPEND exit routine.

**System Action:** All Display Monitor Facility sessions end.

**User Response:** None.

#### **ITP211I UNABLE TO ESTABLISH DISPLAY MONITOR SESSION WITH VTAM RESOURCE** *rname*

**Explanation:** An M (Display Monitor Facility) operator command was entered to start monitoring a simulated device, but the Display Monitor Facility was unable to establish the session with the indicated VTAM resource *rname*. Another message follows to provide additional information.

#### **System Action:** None.

**User Response:** Analyze the message that follows and change the M (Display Monitor Facility) operator command as required.

## **ITP212I NOTIFY RU RECEIVED BY NS EXIT - SENSE=** *ssssssss*

**Explanation:** The Display Monitor Facility received a SNA NOTIFY RU message while trying to establish a session with a monitor display. The SNA sense code from the NOTIFY RU is *ssssssss*.

**System Action:** The Display Monitor Facility session initiation is aborted.

**User Response:** Analyze the SNA sense code and change the M (Display Monitor Facility) operator command as required.

## **ITP213I VTAM** *command* **REQUEST COMPLETION ERROR - RTNCD=***xx* **FDBK2=***yy* **SENSE=** *ssssssss - explanation*

**Explanation:** The indicated VTAM request *command* has completed with an error. The message contains the fields from the RPL and an explanation of the codes. For more information on return codes and sense fields for RPL based macro instruction, refer to *ACF/VTAM Programming*.

#### **System Action:** None.

**User Response:** Analyze the SNA sense code and change your Display Monitor Facility operation as required.

#### **ITP214I STORAGE NOT AVAILABLE FOR DISPLAY MONITOR FACILITY**

**Explanation:** The Display Monitor Facility could not obtain the storage necessary to run.

**System Action:** The Display Monitor Facility is shutdown.

**User Response:** Execute WSim in a larger region.

### **ITP215I ERROR ON DISPLAY MONITOR SESSION WITH VTAM RESOURCE** *rname*

**Explanation:** An error occurred while communicating with a monitor display. Another message follows to provide additional information.

**System Action:** The Display Monitor Facility session ends.

**User Response:** Analyze the message that follows and change the M (Display Monitor Facility) operator command as required.

### **ITP216I SOURCE=BLOCKS SET FOR DISPLAY MONITOR SESSION WITH VTAM RESOURCE** *rname* **- MONITOR DATA REJECTED**

**Explanation:** A Display Monitor Facility session was established with a monitor display using the SOURCE=DATA option. The monitor display rejected the data received because of an incompatibility between the monitor display and the simulated display being monitored. SOURCE=BLOCKS has been set to try to avoid this incompatibility.

#### **System Action:** None.

**User Response:** None.

## **ITP217I {THE FOLLOWING SIMULATED DEVICES ARE CURRENTLY BEING MONITORED:}** *simulated\_device\_names* **{THERE ARE NO SIMULATED DEVICES CURRENTLY BEING MONITORED}**

simulated devices currently being monitored using the Display Monitor Facility.

**Explanation:** This message contains variable data that is displayed as the result of entering an M (Display Monitor Facility) operator command without parameters. The messages list the names of the

## **System Action:** None.

**User Response:** None.

## **ITP218I UNABLE TO COMPLETELY ALTER ALL SPECIFIED AREAS**

**Explanation:** The Alter command requested an alteration of one or more save areas or user areas, but at least one of these areas did not fully meet the selection criteria. As much of the requested Alter command as possible was performed on the save areas or user areas.

The following examples can cause this message to be displayed:

- Altering all user areas when some networks or devices do not have a user area defined.
- Specifying a valid offset for a user area or non-dynamic save area with a new text value extending beyond that area.

**System Action:** The system processes as much of the command as possible.

**User Response:** Check the network definition for the save area or user area that did not meet the Alter command criteria.

## **ITP219I** *resource type* **{USER|SAVE} AREA{,|** *s***,} DATA LENGTH** *length*

**Explanation:** The Query command requested the display of the user or save area *s* for the resource *resource* of type *type*. The length of the data in the area (*length*) is also shown.

**System Action:** WSim issues message ITP220I if the request indicated an offset into the area within the bounds indicated by the total length.

**User Response:** None.

### **ITP220I** *variable\_data*

**Explanation:** This message is issued after message ITP219I. It contains the variable data displayed as a result of a Query command for the save area or the user area specified in message ITP219I. The offset requested by the Query command is displayed in decimal, followed by up to 16 bytes of the *variable\_data* in hexadecimal, followed by the interpreted EBCDIC equivalent. Refer to the topic on displaying the status of network resources in *WSim User's Guide* for a discussion of the output displayed.

**System Action:** Processing continues.

**User Response:** None.

## **ITP221I TCPIP** *xxxxxxxx* **STOPPED DUE TO UNEXPECTED SEVER**

**Explanation:** TCP/IP severed the IUCV connection to the local TCP/IP virtual machine. There are many reasons why a sever can occur.

**System Action:** WSim issues an IUCV SEVER to bring down its side of the IUCV connection.

**User Response:** Restart the TCP/IP connection and see if the problem continues. If it does, see your system administrator and determine the allowable number of IUCV connections for TCP/IP.

### **ITP222I AN APPC LU CANNOT BE DEFINED WITH THE VERSION OF VTAM THAT IS ACTIVE**

**Explanation:** An APPC LU was defined in the WSim network, but the currently active version of VTAM does not support LU 6.2. VTAM support of LU 6.2 is required in order to run simulations involving APPC LUs.

**System Action:** The WSim VTAM application associated with the APPC LU is stopped. Other resources in the network are not affected.

**User Response:** Either remove the APPC LU definition from the WSim network definition, or upgrade the VTAM installation to a level that supports LU 6.2. VTAM Version 3 Release 2 or later is a prerequisite for running WSim simulations that use APPC LUs.

## **ITP223I INSTANCE NUMBER** *insno* **INVALID**

**Explanation:** An Alter or Query operator command was entered, but the instance number *insno* specified with the TP name contained invalid data or could not be found.

**System Action:** The system ignores the command.

**User Response:** If the instance number was incorrectly specified, enter the command again with the correct specification.

#### **ITP224I APPC=YES NOT SPECIFIED ON THE VTAM APPL DEFINITION FOR THE APPC LU**

**Explanation:** An APPC LU was defined for which the referenced VTAM application is not APPC capable.

**System Action:** The ACB for the VTAM application is closed, and processing continues.

**User Response:** Either change the APPC LU definition to reference a VTAM application that has APPC=YES specified, or add APPC=YES to the VTAM APPL definition for the referenced VTAM application. The VTAM APPL definition is located in the VTAMLST definition file.

## **WSim/ISPF Interface Messages (350 - 399)**

This section describes the error messages written to your display when you start the WSim/ISPF Interface.

#### **ITP350I This application can only be run under an ISPF environment.**

**Explanation:** You tried to run the WSim/ISPF Interface when ISPF is either not installed or not available.

**System Action:** The application is aborted.

**User Response:** Invoke the WSim/ISPF Interface after ISPF is initialized.

#### **ITP351I Error accessing the ITP0PRIE exec.**

**Explanation:** An error occurred while trying to access the ITP0PRIE exec. This may occur for any of the following reasons:

- 1. The WSim/ISPF Interface is not properly installed. Specifically, the ITP0PRIE exec is not concatenated to the SYSEXEC or SYSPROC DD statement in your TSO logon procedure properly.
- 2. The directory for the user profile data set is full.

**System Action:** The application is aborted.

**User Response:** Ensure that the WSim/ISPF Interface is installed correctly. Refer to *WSim User's Guide* for more information. If the user profile directory is full, free space in it.

#### **ITP352I Invalid execution parameter specified.**

**Explanation:** You specified an invalid execution parameter to the exec ITP0MAIN.

**System Action:** The application is aborted.

**User Response:** The syntax is **ITP0MAIN** *prefix* **(PROFILE DEBUG**, where *prefix* is the installation qualifiers used to define the defaults data set. See your system programmer for this name. Refer to *WSim User's Guide* for more information. Also, ensure that the DEBUG and PROFILE execution parameters are spelled correctly. These parameters may be specified in either order.

## **ITP353I This application must be run in a TSO/E address space.**

**Explanation:** You tried to run the WSim/ISPF Interface in a non-TSO/E address space. The WSim/ISPF Interface requires several TSO/E functions, commands, and services that are not available in a non-TSO/E address space.

**System Action:** The application is aborted.

**User Response:** Invoke the WSim/ISPF Interface from within a TSO/E address space. Refer to *TSO/E Extensions REXX Reference* for more information on how to invoke an exec from within a TSO/E address space.

## **ITP354I Attention Key pressed. Processing terminated.**

**Explanation:** You pressed the attention key, resulting in the WSim/ISPF Interface application ending.

**System Action:** The application is aborted.

**User Response:** None.

#### **ITP355I The exec ITP0PRIE cannot run. Run ITP0MAIN instead.**

**Explanation:** You tried to run the exec ITP0PRIE. This exec cannot be run by itself. To run the WSim/ISPF Interface, run the exec ITP0MAIN.

**System Action:** The application is aborted.

**User Response:** Run the exec ITP0MAIN.

## **ITP356I Error reading the system defaults data set** *data set***.**

**Explanation:** The system defaults data set is not in the correct format. The data set was manually edited incorrectly.

**System Action:** The application is aborted.

**User Response:** Create the system defaults data set using the exec ITP0INST and do not manually edit it. Then run the ITP0MAIN exec again.

## **Informational Log Data Set Messages (400 - 499)**

This section describes the informational and message trace messages that are written on the WSim log tape during WSim simulation runs.

## **ITP401I MAXIMUM CALL LEVEL EXCEEDED ON STMT#** *snum* **OF DECK** *dname*

**Explanation:** This message trace record indicates that a CALL statement was not executed because the call level exceeded the MAXCALL operand that was coded. The statement number of the CALL statement is *snum*, and the name of the deck that contains the statement is *dname*.

**System Action:** The CALL statement is not executed.

**User Response:** The MAXCALL operand can contain a value up to 255. If the MAXCALL operand was not coded, the default value is 5. Examine your WSim script for possible CALL statements without corresponding RETURN statements. If a BRANCH statement is used instead of a RETURN in a called routine, unexpected CALL-nesting can occur.

#### **ITP402I INVALID RETURN ISSUED ON STMT#** *snum* **OF DECK** *dname*

**Explanation:** This message trace record indicates that a RETURN was issued but not taken because there were no outstanding calls.

**System Action:** The return is not taken.

**User Response:** Either this RETURN or another RETURN is in error. Remove the erroneous RETURN from the network definition deck.

## **ITP403I FIELD PROTECTED, DATA IGNORED - ROW** *row* **COL** *col data*

**Explanation:** WSim message generation attempted to enter data into a protected field for LU2. The current cursor position is *row* and *col*. The *data* is either the message part (up to 20 bytes) that had been generated or the message ERASE TO EOF, which indicates that the EREOF statement was processed.

**System Action:** The data is ignored and message generation continues.

**User Response:** Run the simulation again with the ROW and COL operands of the CURSOR statement representing an unprotected field.

## **ITP404I BUFFER OVERRUN**

**Explanation:** WSim message generation attempted to enter more data into a device buffer than the buffer could hold.

**System Action:** The message is truncated to the size of the device buffer. This message appears on the log before the truncated message.

**User Response:** Increase the buffer size.

#### **ITP405I INBOUND MESSAGE TRUNCATED**

**Explanation:** A message received by WSim is too large for the terminal buffer defined by the BUFSIZE operand.

**System Action:** The message is truncated to the actual buffer size. This message appears on the log before the truncated message.

**User Response:** If possible, increase the BUFSIZE operand for this terminal. Remember that the default value is very small. Refer to *WSim Script Guide and Reference* for more information on the BUFSIZE operand.
# **ITP406I RECALL** *area* **DOES NOT EXIST**

**Explanation:** A RECALL data field option in a message generation deck statement data field specified a save area or user area that does not exist for the device. The *area* is either SAVEAREA or USERAREA, followed by the area number.

**System Action:** The option is ignored.

**User Response:** Change the RECALL data field option to reference an existing save area or user area, or create an area to match the one referenced.

#### **ITP407I RECALL SAVEAREA** *area* **CONTAINS NO DATA**

**Explanation:** A RECALL data field option in a message generation deck statement data field specifies a save area (*area*) that has been cleared or in which no data has been saved.

**System Action:** The option is ignored.

**User Response:** To use SAVEAREA *area*, store data in it with the DATASAVE statement.

# **ITP408I DATASAVE** *area* **DOES NOT EXIST**

**Explanation:** Either a DATASAVE statement or a DATASAVE operand on an IF statement specified a save area or user area that does not exist for the device. The *area* is either SAVEAREA or USERAREA, followed by the area number.

**System Action:** No data is saved.

**User Response:** To use the *area*, you must first create it. If you do not want to use the area, specify another area that already exists.

# **ITP409I DATASAVE LOC BEYOND DATA, NO DATA SAVED IN** *area*

**Explanation:** A DATASAVE statement or a DATASAVE operand on an IF statement specified an invalid starting save area or user area location. The *area* is either SAVEAREA or USERAREA, followed by the area number. One of the following conditions caused this message:

- 1. LOC=\* was specified on the DATASAVE statement and the logic test pointer was not set by an IF statement.
- 2. A specified data stream offset (B±*n*, C±*n*, D+*n*, TH+*n*, RH+*n*, or RU+*n*) is outside the boundaries of the available data.

**System Action:** No data is saved and the save area or user area is not altered.

**User Response:** Choose one of the following responses depending on the error condition:

- 1. Change \* to some valid location or code a logic test that sets the pointer to a valid location.
- 2. Correct the data stream offset to be a valid starting location.

## **ITP410I DATASAVE LENGTH ERROR, DATA MAY BE TRUNCATED IN** *area*

**Explanation:** A DATASAVE statement or a DATASAVE operand on an IF statement specified a length which was longer than the specified save area or longer than the available length in the specified user area. The *area* is either SAVEAREA or USERAREA, followed by the area number.

**System Action:** The saved data is truncated to the shorter length, if necessary.

**User Response:** Increase the length of the area, or use another area that is long enough to save the data.

# **ITP411I INVALID SEGMENT SEQUENCE RECEIVED**

**Explanation:** One of the following errors occurred:

- 1. WSim received two first segment frames for the same SNA logical unit without receiving an intervening last segment frame.
- 2. WSim received a middle or last segment frame for a station without receiving a first segment frame.

For all SNA terminals, segments are assembled on a session level.

**System Action:** For the first error, incomplete RUs are ignored. For the second error, incorrect segments are ignored.

**User Response:** Send the data again.

#### **ITP412I DATA IGNORED DUE TO STATE OF LU7**

**Explanation:** WSim message generation attempted to enter data into a field for an LU7, but the state of the LU7 was invalid for message generation.

**System Action:** The data is flushed.

**User Response:** Check the state of the LU7.

#### **ITP413I STORAGE UNAVAILABLE FOR OPCMND EXECUTION**

**Explanation:** An OPCMND statement was encountered in the message generation deck, but no storage was available to schedule the command for execution.

**System Action:** The command is ignored.

**User Response:** Run WSim again using a larger region.

#### **ITP416I RANDOM NUMBER RANGE IS INVALID**

**Explanation:** The random number range specified on the RNUM data field option, LENG operand on the TEXT statement, or TIME operand on the WAIT or DELAY statement is invalid.

**System Action:** For the RNUM data field option a null value is returned for the result. For the LENG operand on the TEXT statement the operand is ignored if the random number is 0. If the random number is greater than 32767 then the value is used according to the BUFSIZE specified. For the TIME operand on the WAIT or DELAY statement, the statement will function as if TIME=0 was specified.

**User Response:** For the RNUM data field option and the TIME operand on the WAIT or DELAY statement, the low and high values must be from 0–2147483647 where the low value is less than the high value. For the LENG operand on the TEXT statement, the low and high values must be from 1-32767 where the low value is less than the high value.

# **ITP417I UNUSUAL COMPLETION OF VTAM** *command* **REQUEST - RTNCD=***xx* **FDBK2=***yy* **SENSE=***zzzzzzzz explanation*

**Explanation:** An RPL-based request has completed unusually. Fields from the RPL and an explanation of the codes are provided. For more information on return codes and sense fields for RPL-based macro instructions, refer to *ACF/VTAM Programming*.

## **System Action:** None.

**User Response:** Determine if the logical unit half-session is operating correctly. Exception responses and other similar conditions are normal in some situations.

## **ITP418I ON EVENT** *eventname (dname,snum)* **ACTION EXECUTED:** *action*

**Explanation:** This message trace record shows the name (*eventname*) of the ON statement, gives its location in the message generation deck, and tells what action was taken (*action*). See message ITP427I for more information on the action. The ON statement was located at the statement number *snum* in the message generation deck *dname*.

**System Action:** Processing continues.

# **ITP419I INVALID TH/RH FOR ADDRESSED STATION**

**Explanation:** One of the following occurred:

- 1. The transmission header (TH) was too short for the addressed station.
- 2. The format identifier was not correct for the specified physical unit type.
- 3. The TH indicated that a request/response header (RH) should be present and the data received was too short to include an RH.

**System Action:** The data is discarded.

**User Response:** Investigate the reason for the invalid TH or RH.

#### **ITP420I LU7 DATA TRUNCATED DUE TO AUTO ENTER FIELD**

**Explanation:** A message being placed into an auto enter field on an LU7 filled the field, causing an automatic enter function.

**System Action:** All data following the last character entered on this TEXT statement was ignored and processing continues.

**User Response:** None.

#### **ITP421I** *logic test (dname,snum)* **NOT EVALUATED - NO SPECIFICATION MATCH**

**Explanation:** This message trace record indicates that the logic test from the statement number *snum* of message generation deck *dname* was not evaluated for one of the following reasons:

- 1. The data being processed was an SNA response, and the LOC operand on the logic test did not specify a LOC option that tests SNA responses.
- 2. The LOC or CURSOR operand specifying a row and column was coded, but the row and column specifies an invalid position for the display.
- 3. The CURSOR operand or the LOC operand specifying a row and column was coded, but the device is not a display.
- 4. SNASCOPE operand specification inhibited logic test on this message.

**System Action:** The logic test was not evaluated.

**User Response:** Choose one of the following responses, depending on the reason:

- 1. To test SNA data, code a LOC option that tests a SNA response or use the SNASCOPE operand.
- 2. Specify a row and column value within the limits of the display.
- 3. Use an option that does not refer to a position on a screen image.
- 4. Correct the SNASCOPE specification if necessary.

#### **ITP422I** *logic test (dname,snum)* **NOT EVALUATED - USERAREA NOT FOUND**

**Explanation:** This message trace record indicates that the specified logic test is to test data in the user area of either the LOC or AREA operand, but the user area was not coded for the terminal or device. The specified logic test is found in message generation deck *dname* at statement *snum*.

**System Action:** The logic test is not evaluated.

**User Response:** Either code the specified user area or specify another user area that has previously been defined.

# **ITP423I** *logic test (dname,snum)* **NOT EVALUATED - START OF TEST NOT WITHIN DATA**

**Explanation:** This message trace record indicates that the specified logic test is to test data that is not within the data stream, buffer, or user area. The specified logic test is found in message generation deck *dname* at statement *snum*.

**System Action:** The test was not evaluated.

**User Response:** Specify a location that is within the data to be used.

## **ITP424I** *logic test (dname,snum)* **NOT EVALUATED - END OF TEST NOT WITHIN DATA**

**Explanation:** This message trace record indicates that the end of the data to be tested by the specified logic test was specified with a null TEXT operand or was not within the data stream, buffer, or user area. The specified logic test is found in message generation deck *dname* at statement *snum*.

**System Action:** The logic test was not evaluated.

**User Response:** None.

# **ITP425I** *logic test (dname,snum)* **MET - ANOTHER ACTION PREVIOUSLY TAKEN**

**Explanation:** This message trace record indicates that the specified logic test was evaluated and the test condition was met, but an action was taken as a result of a previously evaluated logic test. The specified logic test is found in message generation deck *dname* at statement *snum*.

**System Action:** No action was taken because one of the following actions had already been taken: B (branch), C (call), CONT (continue), RETURN, RELEASE, QUIESCE, WAIT, or IGNORE.

**User Response:** None.

## **ITP426I** *logic test (dname,snum)* **MET - THEN ACTION NOT CODED**

**Explanation:** This message trace record indicates that the specified logic test was evaluated and the test condition met, but no THEN action was coded. The specified logic test is found in message generation deck *dname* at statement *snum*.

**System Action:** No action was taken because the THEN action was not coded.

**User Response:** Code an appropriate THEN action for the IF statement if needed.

# **ITP427I** *logic test (dname,snum)* **MET - THEN ACTION TAKEN:** *action*

**Explanation:** This message trace record indicates that the specified logic test was evaluated, the specified test condition was met, and the action specified by the THEN operand was taken. The specified logic test is found in message generation deck *dname* at statement *snum*. The *action* contains information about the action taken. It can be one of the following:

- **BRANCH FROM** *snum* **OF** *dname* **TO {***label* **AT** *snum* **THE BEGINNING} OF** *dname*
- **CALL FROM** *snum* **OF** *dname* **TO {***label* **AT** *snum* **THE BEGINNING} OF** *dname*
- **RETURN FROM** *snum* **OF** *dname* **TO THE STMT AT** *snum* **OF** *dname*
- **EXECUTED** *dname* **FROM {THE BEGINNING** *label* **AT** *snum***}**
- **ABORTED** *dname* **AT STMT#** *snum* **AND STARTED** *dname*
- **CONTINUE (RESET WAIT)**
- **WAIT INDICATOR SET**
- **QUIESCE DEVICE**
- **RELEASE DEVICE**
- **WAITING ON EVENT**
- **IGNORE**
- **SET DEV SWITCH** *XX* **ON**
- **SET DEV SWITCH** *XX* **OFF**
- **SET DEV SWITCHES ON**
- **SET DEV SWITCHES OFF**
- **SET TERM SWITCH** *XX* **ON**
- **SET TERM SWITCH** *XX* **OFF**
- **SET TERM SWITCHES ON**
- **SET TERM SWITCHES OFF**
- **SET NTWRK SWITCH** *XX* **ON**
- **SET NTWRK SWITCH** *XX* **OFF**
- **SET NTWRK SWITCHES ON**
- **SET NTWRK SWITCHES OFF**
- **EVENT** *ename* **POSTED**
- **EVENT** *ename* **QSIGNALED**
- **EVENT** *ename* **SIGNALED**
- **EVENT** *ename* **RESET**
- **MAX CALL LEVEL EXCEEDED**
- **INVALID RETURN ISSUED**
- **VERIFY**
- **ABORTED** *dname* **AT STMT#** *snum* **AND TERMINATED THE TP**
- **OUTSTANDING DELAY CANCELED**

**System Action:** The THEN action is taken.

**User Response:** None.

# **ITP428I** *logic test (dname,snum)* **NOT MET - ANOTHER ACTION PREVIOUSLY TAKEN**

**Explanation:** This message trace record indicates that the specified logic test was evaluated, the condition was not met, and a previous logic test had caused some action to be taken. The specified logic test is found in message generation deck *dname* at statement *snum*.

**System Action:** The ELSE action was not taken because another action had been previously taken.

**User Response:** None.

# **ITP429I** *logic test (dname,snum)* **NOT MET - ELSE ACTION NOT CODED**

**Explanation:** This message trace record indicates that the specified logic test was evaluated, the specified condition was not met, and the ELSE operand was not coded. The specified logic test is found in message generation deck *dname* at statement *snum*.

**System Action:** No action was taken because the ELSE operand was not coded.

**User Response:** If some action should be taken as a result of not meeting the condition, code an ELSE action.

# **ITP430I** *logic test (dname,snum)* **NOT MET - ELSE ACTION TAKEN:** *action*

**Explanation:** This message trace record indicates that the specified logic test was evaluated, the condition was not met, and the ELSE action was taken. See message ITP427I for more detailed information about the *action*. The specified logic test is found in message generation deck *dname* at statement *snum*.

**System Action:** The ELSE action was taken.

**User Response:** None.

### **ITP431I** *logic test (dname,snum)* **NOT EVALUATED - TYPE MISMATCH**

**Explanation:** This message trace record indicates that the specified logic test was not evaluated because the terminal type specified by the TYPE operand does not match the type of device or LU being processed. The specified logic test is found in message generation deck *dname* at statement *snum*.

**System Action:** The logic test is not evaluated and processing continues.

**User Response:** To evaluate the logic test for this type of terminal, specify the correct terminal for the TYPE operand.

## **ITP432I {***logic test* **ON EVENT** *eventname***}** *(dname snum)* **EXECUTE ACTION ENDED AT** *snum* **OF** *dname*

**Explanation:** This message trace record indicates that the execute action for the indicated logic test has completed or the execute action for the indicated ON EVENT action has completed. The specified logic test or ON statement is found in message generation deck *dname* at statement *snum*.

**System Action:** Processing continues.

**User Response:** None.

## **ITP433I RECALL {OFFSET LENGTH} ERROR, NO DATA RETRIEVED FROM** *area*

**Explanation:** A RECALL data field option in a message deck statement data field specified an offset into a save area or user area that exceeds the length of the area, or a length of 0 or greater than 32767 was specified. The *area* is either SAVEAREA or USERAREA, followed by the area number, or one of the following:

- BUFFER
- CURSOR OFFSET
- DATA STREAM
- TH
- $\cdot$  RH
- $\cdot$  RU.

**System Action:** The option is ignored.

**User Response:** If the correct area was used, specify a valid offset. If not, use the correct area.

# **ITP434I DATASAVE {OFFSET LENGTH ROWCOL} ERROR, NO DATA SAVED IN** *area*

**Explanation:** A DATASAVE statement or DATASAVE operand on an IF statement specified one of the following:

- An offset into a save area or user area that exceeds the length of the area
- A length specified on the LENG operand equal to 0 or greater than 32767
- A row or column equal to 0 or greater than the number of rows or columns on the screen.

The *area* is either SAVEAREA or USERAREA, followed by the area number.

**System Action:** No data was saved.

**User Response:** If the correct area was used, specify a valid offset. If not, use the correct area.

## **ITP435I ARITHMETIC CALCULATION OPERATION NOT EXECUTED**

**Explanation:** One of the following problems was detected during an arithmetic operation specified by a CALC statement:

- 1. The specified user area or save area does not exist.
- 2. The location or location plus the offset is either outside the boundaries of the specified area or is beyond the end of the data saved in the save area.
- 3. Non-numeric data was found in the specified area where an addition or subtraction calculation was to be made.

**System Action:** The CALC operation is not executed.

**User Response:** Choose one of the following responses, depending on the problem:

- 1. Specify a defined area or define a new area to match the one used.
- 2. Specify a valid offset or, if the wrong area was used, use the correct one.
- 3. Use only numeric characters for addition and subtraction.

# **ITP436I CALC** *area* **DOES NOT EXIST**

**Explanation:** A CALC statement specified a save area or user area that does not exist for the device. The *area* is either SAVEAREA or USERAREA, followed by the area number.

**System Action:** The CALC operation is not performed.

**User Response:** Define the save area or user area number using the USERAREA or SAVEAREA operand, or use an area already defined.

## **ITP437I** *reason***, CURSOR NOT MOVED**

**Explanation:** The *reason* can be one of the following:

## **CURSOR POSITION INVALID,** *location*

The *location* can be either a row and column or an offset (*onum*) location. A CURSOR statement contains a location that is invalid for the device.

#### **NO VIEWPORT DEFINED AT OFFSET** *location*

The *location* can be either a row and column or an offset (*onum*) location. A CURSOR statement specifies a location that is not within a defined viewport for a device in partitioned state.

#### **CURSOR MOVEMENT INVALID,** *direction value*

The direction can be UP, DOWN, LEFT, or RIGHT, and value is the number of positions that was specified for the cursor to be moved in that direction. In this case, the value was in a counter and the counter value was 0 or greater than 255.

**System Action:** The cursor remains at its current location.

**User Response:** Specify a valid location for the device.

# **ITP438I LOG {OFFSET LENGTH} ERROR, NO DATA LOGGED FROM** *area*

**Explanation:** A LOG statement specified an offset into a save area or user area that exceeds the length of the area or a length of 0. The *area* is either SAVEAREA or USERAREA, followed by the area number.

**System Action:** No data is logged.

**User Response:** If the correct area was used, specify a valid offset. If not, use the correct area.

# **ITP439I LOG** *area* **DOES NOT EXIST**

**Explanation:** A LOG statement specified a save area or user area that does not exist for the device. The *area* is either SAVEAREA or USERAREA, followed by the area number.

**System Action:** No data is logged.

**User Response:** Define the area number using the SAVEAREA or USERAREA operand, or use another area that is already defined.

## **ITP440I SPACE NOT AVAILABLE** *name* **NOT LOGGED**

**Explanation:** The named WSim data area or control block could not be logged by a LOG statement because buffer storage was unavailable. The name of the data area or control block is *name*.

**System Action:** The data area or control block is not logged.

**User Response:** None.

# **ITP441I** *display\_function* **STATEMENT IGNORED,** *reason*

**Explanation:** The *display\_function* can be one of the following:

- **CHARSET**
- **CLEARPTN**
- **COLOR**
- **HIGHLITE**
- **JUMP**
- **SCROLL**

The *reason* can be one of the following:

#### **SUPPORT NOT SPECIFIED FOR DEVICE**

The device was not defined with the support required to perform the CHARSET, CLEARPTN, COLOR, HIGHLITE, JUMP, or SCROLL statement.

## **APL NOT ALTERNATE CHARACTER SET**

The CHARSET statement requested APL as the alternate character set and the APL character set is not supported by the device.

# **DUE TO INBOUND REPLY MODE STATE**

The specified function was not enabled for use by the terminal operator.

### *xxx* **CHARACTER SET NOT PRESENT**

The CHARSET statement specified character set *xxx* that was not defined for the device.

# *yyy* **DEFINED AS OUTPUT ONLY**

The CHARSET statement contained the programmed symbols character set *yyy* that was defined as output only.

## *yyy* **NOT LOADED OR INACTIVE**

The CHARSET statement contained the programmed symbols character set *yyy* that was defined as output only.

#### **NO PARTITIONS DEFINED**

A CLEARPTN, JUMP, or SCROLL statement was executed and no partitions were defined.

## **ONLY ONE PARTITION DEFINED**

A JUMP statement was executed with only one partition defined.

# **PARTITION** *nnn* **UNDEFINED**

A JUMP statement was executed and partition *nnn*, referenced by the PID operand, was undefined.

## **NON-SCROLLABLE PARTITION**

A SCROLL statement was executed but the active partition was non-scrollable.

**System Action:** Processing continues.

**User Response:** Do one of the following, depending on your situation:

- Ignore the message
- Delete the erroneous statement from your message generation deck
- Change the erroneous network definition statement to provide the required support for the device
- Ensure that your simulation is synchronized with the application you are testing.

# **ITP443I TERMINAL/DEVICE PRINT DELAY EXPIRED**

**Explanation:** The simulated print speed time delay has expired. This message appears when PRTMSG=YES is specified.

**System Action:** Processing continues.

**User Response:** None.

## **ITP444I UNSATISFIED MANDATORY** *ftype* **FIELD AT ROW** *xxx* **COL** *yyy*

**Explanation:** An unsatisfied mandatory enter or mandatory fill field was detected during a field validation operation at the row *xxx* and column *yyy* of a simulated 8775 (LU2) terminal. The *ftype* is either ENTER or FILL.

**System Action:** WSim inserts the minimum number of SUB characters to satisfy the requirements of the field.

**User Response:** None.

# **ITP446I DATA TRUNCATED DUE TO TRIGGER FIELD**

**Explanation:** A message being placed into a trigger field on a simulated LU2 terminal filled the field and caused automatic transmission of the trigger field data.

**System Action:** All data following the last character entered on this TEXT statement is ignored and processing continues.

# **ITP447I MSG GEN ENTERED: STMT#** *snum* **OF DECK** *dname*

**Explanation:** This message trace record indicates that WSim message generation is entered at statement number *snum* of message generation deck *dname*.

**System Action:** WSim message generation begins.

**User Response:** None.

# **ITP448I MSG GEN ENDED: STMT#** *snum* **OF DECK** *dname*

**Explanation:** This message trace record indicates that WSim message generation is complete. The next statement to be processed once message generation is entered again is statement number *snum* of message generation deck *dname*.

**System Action:** WSim message generation ends and the message is sent.

**User Response:** None.

## **ITP449I MSG GEN CONTINUES: DECK** *dname* **STARTED**

**Explanation:** This message trace record indicates that WSim message generation continues, using a new message generation deck or restarting the current message generation deck. The name of the message generation deck started is *dname*.

**System Action:** WSim message generation continues.

**User Response:** None.

#### **ITP450I BRANCH FROM STMT#** *snum* **OF DECK** *dname* **TO** *location*

**Explanation:** This message trace record is logged when a BRANCH statement occurs, branching from statement number *snum* of message generation deck *dname* to another location. The *location* can be one of the following:

#### **LABEL** *label* **AT** *snum2* **OF DECK** *dname2*

Branch to the label *label*, which is statement number *snum2* of message generation deck *dname2*.

**THE BEGINNING OF DECK** *dname2* Branch to the beginning of message generation deck *dname2*.

**System Action:** The branch occurs.

**User Response:** None.

#### **ITP451I CALL FROM STMT#** *snum* **OF DECK** *dname* **TO LABEL** *label* **AT** *snum2* **OF DECK** *dname2*

**Explanation:** This message trace record is logged when a CALL statement occurs, calling from statement number *snum* of message generation deck *dname* to the label *label*. The label *label* is statement number *snum2* of message generation deck *dname2*.

**System Action:** WSim processing continues.

**User Response:** None.

#### **ITP452I RETURN FROM STMT#** *snum* **OF DECK** *dname* **TO STMT#** *snum2* **OF DECK** *dname2*

**Explanation:** This message trace record is logged when there is a return within a message generation deck. This occurs with a RETURN statement or when the ENDTXT of a called message generation deck is reached. In either case, the RETURN is from statement number *snum* of message generation deck *dname* to statement number *snum2* of message generation deck *dname2*.

**System Action:** The return is made.

# **ITP453I MESSAGE GENERATION ENTERED FOR CONSOLE RECOVERY**

**Explanation:** This message trace record is logged when WSim message generation is entered, but is only used for console recovery.

**System Action:** WSim message generation begins.

**User Response:** None.

## **ITP454I EVENT** *ename* **POSTED ON STMT#** *snum* **OF DECK** *dname*

**Explanation:** This message trace record is logged when event *ename* is posted (using the POST operand of the EVENT statement) in statement number *snum* of message generation deck *dname*.

**System Action:** The event is posted.

**User Response:** None.

#### **ITP455I EVENT** *ename* **SIGNALED ON STMT#** *snum* **OF DECK** *dname*

**Explanation:** This message trace record is logged when event *ename* is signaled (using the SIGNAL operand of the EVENT statement) in statement number *snum* of message generation deck *dname*.

**System Action:** The event is signaled.

**User Response:** None.

## **ITP456I EVENT** *ename* **RESET ON STMT#** *snum* **OF DECK** *dname*

**Explanation:** This message trace record is logged when event *ename* is reset (using the RESET operand of the EVENT statement) in statement number *snum* of message generation deck *dname*.

**System Action:** The event is reset.

**User Response:** None.

# **ITP457I MAXIMUM CALL LEVEL EXCEEDED: ATRDECK NOT CALLED FOR AUTOMATIC TERMINAL RECOVERY**

**Explanation:** This message trace record is logged when the call level has been exceeded and the specified automatic terminal recovery (ATR) deck cannot be called.

**System Action:** The automatic terminal recovery deck is not called, but other functions of automatic terminal recovery still occur.

**User Response:** Be aware that the ATR deck cannot be called because of the call level.

# **ITP458I EVENT** *ename* **QSIGNALED ON STMT#** *snum* **OF DECK** *dname*

**Explanation:** This message trace record is logged when event *ename* is signaled (using the QSIGNAL operand of the EVENT statement) in statement number *snum* of message generation deck *dname*.

**System Action:** The event is signaled.

**User Response:** None.

# **ITP460I UNSOLICITED {LOGON BIND} REQUEST FROM VTAM RESOURCE** *rname action*

**Explanation:** An unsolicited LOGON or BIND request was received from the VTAM resource *rname* indicated. The *action* taken may be any one of the following:

- **REJECTED, NO PLU HALF-SESSIONS CURRENTLY AVAILABLE**
- **REJECTED, PLU HALF-SESSIONS NOT SUPPORTED**
- **QUEUED, NO SLU HALF-SESSIONS CURRENTLY AVAILABLE**
- **REJECTED, SLU HALF-SESSIONS NOT SUPPORTED**
- **DEQUEUED, SLU HALF-SESSION AVAILABLE**

**System Action:** The VTAM resource performs the indicated action.

# **ITP461I LOST TERMINAL SIGNALLED FOR SESSION WITH VTAM RESOURCE** *rname* **- REASON CODE =** *xx - rc\_meaning*

**Explanation:** The session with the indicated VTAM resource *rname* is lost. *xx* is the uninterpreted hex value of the reason code returned by VTAM. The *rc\_meaning* can be one of the following:

- **SESSION HAS BEEN TERMINATED**
- **CTERM FORCED RECEIVED**
- **CTERM CONDITIONAL RECEIVED**
- **DATA LOST, LACK OF BUFFER SPACE**

**System Action:** CTERM is passed to the logical unit half-session.

**User Response:** None.

# **ITP462I CLEAN UP SESSION SIGNALLED FOR SESSION WITH VTAM RESOURCE** *rname*

**Explanation:** The session with the indicated VTAM resource *rname* is lost. **System Action:** UNBIND is passed to the logical unit half-session. **User Response:** None.

# **ITP463I UNEXPECTED NETWORK SERVICES RU RECEIVED FROM NSEXIT ROUTINE**

**Explanation:** A network services RU that WSim will not process has been received. **System Action:** The RU is logged against the VTAMAPPL. **User Response:** None.

#### **ITP464I BIND REJECTED:** *reason*

**Explanation:** The BIND was rejected with a sense code for the *reason* indicated. **System Action:** Processing continues.

**User Response:** Change the invalid information in the BIND and run the simulation again.

### **ITP465I FIELD TOO SHORT FOR DATA TO BE WRITTEN, DATA IGNORED - ROW** *row***, COL** *col*

**Explanation:** Data input from a STRIPE statement was written in a field too short to hold the data. **System Action:** The data is ignored and processing continues.

**User Response:** Shorten the data or read it into another field on the screen.

## **ITP467I WARNING: LU TYPE 0 BIND ACCEPTED**

**Explanation:** An LU type 0 BIND image was accepted for a simulated resource that is not an LU type 0.

**System Action:** Processing continues.

**User Response:** Determine if the BIND image received from the test application is correct. If not, change the BIND image and run the simulation again.

## **ITP468I COUNTER NOT SET ON STMT#** *stmtno* **OF DECK** *deckname* **-** *reason*

**Explanation:** A SET statement was not executed for one of the following reasons:

## **SPECIFIED DATA DOES NOT EXIST**

The location specified by "loc" on the SET statement does not exist.

## **NUMERIC VALUE TOO LARGE**

The numeric value of the data specified on a SET cntr=(E,loc,leng) statement was greater than 2147483647.

## **SPECIFIED DATA IS NON-NUMERIC**

The data specified on a SET cntr=(E,loc,leng) statement contains no numeric values.

#### **DIVISION BY ZERO ATTEMPTED**

A division (or remainder) operation was specified on a SET statement, but the divisor is zero.

## **NON-DISPLAY DEVICE**

The CROW, CCOL, or COFF option was used, but the device is not a display device; it has no cursor.

#### **COUNTER VALUE IS INVALID OFFSET**

The value of the counter in the *loc* portion of a SET cntr=(E X,loc,leng) statement is greater than the valid maximum. The maximum valid value is 32766.

#### **RANDOM NUMBER RANGE IS INVALID**

The random number range specified on the SET statement is invalid. The low and high values must be from 0-2147483647, where the low value is less than the high value.

**System Action:** The SET statement is ignored. The counter value will not be altered.

**User Response:** Make sure the location referenced on the *loc* operand is the location from which you desire to extract data.

#### **ITP469I OUTBOUND MESSAGE TRUNCATED**

**Explanation:** A simulated LU 6.2 has generated a message that is too long to transmit without using segmentation and segmentation is not supported.

**System Action:** The message is truncated.

**User Response:** Ensure that the correct BIND image is being used and the correct message is being generated.

# **ITP470I DATA TRUNCATED, NOT ENOUGH NULLS AVAILABLE FOR COMPLETE DATA INSERTION - ROW** *rrr* **COL** *ccc*

**Explanation:** A simulated 3270 display is in insert mode with more data to insert than there are null characters to be overlayed.

**System Action:** The message is truncated.

**User Response:** Ensure that the data is being inserted into the correct location on the screen.

# **ITP471I DUP LENGTH ERROR, NO CHARACTERS DUPLICATED**

**Explanation:** A counter value of 0 or greater than 32767 was used as the length specification of a DUP data field option.

**System Action:** The DUP data field option is ignored.

**User Response:** Ensure that the counter used as the length specification contains the desired number.

# **ITP472I DATE OFFSET IN EXCESS OF 65535 IGNORED**

**Explanation:** The offset passed to the date function exceeds the allowable maximum of 65535.

**System Action:** An offset of 0 is used.

**User Response:** Specify a number between 0 and 65535.

## **ITP473I NO DATA FOUND FOR LOG BYTE**

**Explanation:** The save area or user area specified for the log byte contains no data or the offset specified is outside the area.

**System Action:** A null character (X'00') is used for the log byte.

**User Response:** Specify a valid area and offset for the log byte.

#### **ITP474I INVALID DATA FOR DBCS FIELD OR DBCS SUBFIELD - ROW** *row* **COL** *col data*

**Explanation:** WSim message generation attempted to enter DBCS or SBCS data into a field where it cannot currently be accepted for a simulated 3270 DBCS display. This may be caused by one of the following:

- Overwriting of a DBCS dead-byte
- Not enough room for the DBCS subfield
- Magnetic stripe data entered into a DBCS field or DBCS subfield
- DBCS data entered into a field which does not allow DBCS data
- SBCS data entered into a DBCS subfield.

**System Action:** The data is ignored and message generation continues.

**User Response:** Change your WSim script to enter acceptable data into the field.

# **ITP475I INVALID DBCS DATA, SCREEN LOCATION - ROW** *row* **COL** *col*

**Explanation:** WSim message generation attempted to enter invalid DBCS data into a field. This may be caused by one of the following:

- An odd number of bytes between SO and SI characters
- Invalid DBCS graphic codes.

**System Action:** The data is ignored and message generation continues.

**User Response:** Change your WSim script to enter valid DBCS data into the field.

## **ITP476I INVALID TEXT DATA FOR FUNCTION**

**Explanation:** A DBCS DATASAVE function was performed and the TEXT=(..) data being processed contains invalid source data for the specific DBCS function.

**System Action:** The DBCS function is not performed and the save area or user area is not altered.

**User Response:** Change your WSim script to reference valid data for the specific DBCS function.

## **ITP477I socket\_call\_type SOCKET CALL FAILED WITH ERRNO** *nnnn*

**Explanation:** A socket call used to control the connection completed with a return code of -1. The ERRNO value can be found in the TCPERRNO H header file. Typically, this indicates network problems.

**System Action:** WSim issues this message, queues a timer delay, and continues operation.

**User Response:** If the problem continues, stop the TCP/IP connection.

#### **ITP478I TCPERRNO** *nnnn* **- CANNOT CONNECT TO** *xxx.xxx.xxx.xxx* **PORT** *nnnnn*

**Explanation:** The CONNECT to the destination, *xxx.xxx.xxx.xxx* PORT *nnnnn* failed. The ERRNO value is defined in the C language TCPERRNO header file or in the IBM TCP/IP Product Publications. This indicates that the destination address is unavailable or unreachable.

**System Action:** WSim issues this message, queues a timer delay, and continues operation.

**User Response:** Ensure that the destination IP address and port number are correct and alter the SERVADDR and/or PORT values as needed. The TCPERRNO header file is a member of the data set. This data set is called *hlq*.SEZACMAC, where *hlq* is the installation-defined high-level qualifier.

## **ITP479I DATA STREAM COMMAND REJECTED**

**Explanation:** The command code byte of the received data stream is invalid. This indicates that the server device or application generated an invalid message.

**System Action:** WSim logs this message and continues operation.

**User Response:** Although WSim attempts to continue operation, the connection may hang. Stop and restart the device.

## **ITP480I DATA STREAM OPERATION CHECK**

**Explanation:** The contents of the data stream are invalid. The server device or application generated an invalid message. This may be caused by an invalid screen address, bad data length, or data out of order.

**System Action:** WSim logs this message and continues operation.

**User Response:** Although WSim attempts to continue operation, the connection may hang. Stop and restart the device.

# **ITP481I NEGOTIATION FAILURE DURING CONNECT TO HOST** *xxx.xxx.xxx.xxx*

**Explanation:** The Telnet negotiations with the specified server are incompatible.

**System Action:** WSim logs this message and closes the socket. Automatic reconnection is then attempted.

**User Response:** Generally, this indicates that the server will not negotiate to a compatible terminal type. Ensure that the IP address specified and allow reconnection. If the connection is still unsuccessful you may stop or quiesce the device.

## **ITP482I UNKNOWN FTP COMMAND:** *keyword*

**Explanation:** The first non-blank text of a message generated for a simulated FTP device was not a command recognized by the WSim FTP Command Interpreter. The first non-blank text is represented by *keyword*.

**System Action:** WSim logs this message and directs it to the user, as if received, so that the script can be coded to recognize the error.

**User Response:** This probably indicates a scripting error or the coding of an FTP command not supported by WSim. Correct the error and retry.

# **ITP483I LOCAL FILE NOT FOUND**

**Explanation:** The WSim FILE statement referenced in a PUT or APPEND FTP command was not found in the Network Definition.

**System Action:** WSim logs this message and directs it to the user, as if received, so that the script can be coded to recognize the error.

**User Response:** This probably indicates a scripting error. Correct the name specified or add a FILE statement for this name and retry.

## **ITP484I USAGE OF SITE COMMAND WITH PUT IS** *new\_setting*

**Explanation:** An FTP SENDSITE command has been processed and has toggled the automatic sending of a SITE command with a PUT or APPEND. The result of the toggle is ON or OFF, as indicated by *new\_setting*.

**System Action:** WSim logs this message and directs it to the user, as if received, so that the script can be coded to recognize the condition.

**User Response:** This is a normal response to the SENDSITE command.

# **ITP485I USAGE OF PORT COMMAND IS** *new\_setting*

**Explanation:** An FTP SENDPORT command has been processed and has toggled the automatic sending of a PORT command for each data transfer. The result of the toggle is ON or OFF, as indicated by *new\_setting*.

**System Action:** WSim logs this message and directs it to the user, as if received, so that the script can be coded to recognize the condition.

**User Response:** This is a normal response to the SENDPORT command.

## **ITP486I FTP COMMAND ABORTED WITH RC:** *return\_code*

**Explanation:** An error response of *return\_code* has been received on the command connection for an FTP command being processed. This code was returned by the remote FTP partner.

**System Action:** WSim logs this message as additional information for the user. The user can check the actual data received for the specific error return code, and should reference the FTP documentation for the remote FTP to determine the cause.

**User Response:** Investigate the return code to see if it represents a real error or an expected error code.

# **ITP487I USAGE:** *command\_template*

**Explanation:** An invalid format was detected in the operand of the RENAME, MODE, or TYPE FTP command. The proper form of the affected command is indicated by *command\_template*.

**System Action:** WSim logs this message and directs it to the user, as if received, so that the script can be coded to recognize the error.

**User Response:** This is probably a scripting error. Investigate the command entered and correct it.

## **ITP488I STORE UNIQUE IS** *new\_setting*

**Explanation:** An FTP SUNIQUE command has been processed and has toggled the automatic use of the STOU command (rather than STOR) with the PUT command. The result of the toggle is ON or OFF, as indicated by *new\_setting*.

**System Action:** WSim logs this message and directs it to the user, as if received, so that the script can be coded to recognize the condition.

**User Response:** This is a normal response to the SUNIQUE command.

#### **ITP489I** *bytes* **BYTES TRANSFERRED IN** *seconds* **SECONDS FOR RATE OF** *rate* **KBYTES/SECOND**

**Explanation:** A file transfer has just completed and WSim issues this message to report the total file size, time of the transfer, and rate of the transfer.

**System Action:** WSim logs this message and directs it to the user, as if received, so that the script can be coded to recognize the condition.

**User Response:** This is a normal response to a successful file transfer.

# **ITP491I CPI-C VERB ISSUED AT STMT#** *stmtno* **OF DECK** *deckname***, BUT DECK IS NOT PART OF A TP**

**Explanation:** A CPI-C verb was encountered in a message generation deck that is not defined as part of a simulated Transaction Program (TP). The name of the message generation deck that issued the verb is *deckname*, and the statement number where the verb is issued is *stmtno*. CPI-C verbs may only be issued by message decks that are part of a simulated Transaction Program. The PATH operand on the TP network definition statement defines what message decks are part of the TP.

**System Action:** The verb is ignored and message generation continues.

**User Response:** Define the message generation deck to be part of a TP path by adding it to a path that is referenced by the path operand on one or more TP network definition statements, or remove the CPI-C verb from the message generation deck.

# **Loglist Utility Console Messages (500 - 599)**

This section describes the messages that you may encounter when you run the Loglist Utility (ITPLL) to format the log data set.

## **ITP501I ENTER LOGLIST COMMANDS**

**Explanation:** This message indicates that you can now enter Loglist Utility commands at the console.

**System Action:** The system waits for a reply from the console.

**User Response:** Enter a valid Loglist Utility command at the console.

# **ITP502I OPEN FAILED FOR SYSPRINT DCB**

**Explanation:** The open failed for the SYSPRINT file.

**System Action:** Processing terminates.

**User Response:** Correct the SYSPRINT DD statement and submit the job again.

## **ITP503I INVALID COMMAND ENTERED**

**Explanation:** An invalid command was entered.

**System Action:** The system ignores the invalid command and reads the next command.

**User Response:** Refer to *WSim Utilities Guide* for valid Loglist Utility control commands.

# **ITP504I NO MATCH FOUND FOR SPECIFICATIONS**

**Explanation:** The Loglist Utility processed the WSim log data set according to the control command specifications for the Loglist Utility and found no match in the data set. If only RUN was entered as a specification, there were no records in the log data set.

**System Action:** The system prints a report with minimal information.

**User Response:** Make sure that valid operands were used in the previously issued commands and that the correct names were used on any VTAMAPPL, TCPIP, TERM, EXTERM, DEV, EXDEV, APPCLU, TP, or EXTP commands. If necessary, change the control command specifications or use another input log data set to get the desired results.

### **ITP505I NO OPERANDS FOUND WITH COMMAND**

**Explanation:** A Loglist Utility command of the NTWRK, VTAMAPPL, TCPIP, TERM, EXTERM, DEV, EXDEV, TIME, APPCLU, TP, or EXTP statement was entered with no operand following it. Each of these commands requires at least one operand.

**System Action:** The system ignores the command and continues processing the next command.

**User Response:** Correct the command and enter it again.

# **ITP506I COMMAND NOT ALLOWED AFTER TERM, DEV, TP, EXTERM ETC.**

**Explanation:** The TCPIP, VTAMAPPL, or APPCLU command is invalid because it is the first TCPIP, VTAMAPPL, or APPCLU command for this run and a TERM, DEV, TP, EXTERM, EXDEV, or EXTP command was previously specified.

**System Action:** The system ignores the command.

**User Response:** Run the Loglist Utility again and specify at least one TCPIP, VTAMAPPL, or APPCLU command before the first TERM, DEV, TP, EXTERM, EXDEV, or EXTP command.

# **ITP507I VTAMAPPL/APPCLU/TCPIP INCORRECT LENGTH**

**Explanation:** One of the following was entered:

- A TCPIP command with a name greater than eight characters.
- A VTAMAPPL or an APPCLU command with a name greater than eight characters.

**System Action:** The system ignores the command and continues processing the next command.

**User Response:** Correct the command and enter it again.

#### **ITP509I INVALID COMMAND OPERAND LENGTH**

**Explanation:** A NTWRK, TERM, EXTERM, DEV, EXDEV, TP, or EXTP command was entered with an operand longer than the allowable eight characters.

**System Action:** The system ignores the command and continues processing the next command.

**User Response:** Correct the command and enter it again.

#### **ITP510I OPEN FAILED FOR SYSUT1 DCB**

**Explanation:** The OPEN failed for the message log input data set specified by the SYSUT1 DD statement.

**System Action:** The program ends.

**User Response:** Correct the SYSUT1 DD statement and run the Loglist Utility again.

## **ITP511I INVALID TIME SPECIFICATION**

**Explanation:** The previously listed TIME command is invalid.

**System Action:** The system assumes TIME=ALL.

**User Response:** Enter the command again with the operand corrected or continue with TIME=ALL.

#### **ITP512I MAXIMUM NUMBER OF OPERANDS EXCEEDED**

**Explanation:** More than the five allowable operands were entered on a NTWRK command, or more than one operand was entered on a TERM, EXTERM, DEV, EXDEV, TP, or EXTP command.

**System Action:** The system ignores the extra operands.

**User Response:** Continue with the extra operands ignored or enter more NTWRK, TERM, EXTERM, DEV, EXDEV, TP, or EXTP commands as needed to correct the situation.

**Note:** Subsequent NTWRK commands will override previous ones.

# **ITP513I STORAGE NOT AVAILABLE**

**Explanation:** A GETMAIN failure occurred while trying to obtain storage for an EXIT input specification or while trying to format loglist display records.

**System Action:** Loglist Utility processing ends or formatting of loglist display records ends.

**User Response:** If the situation continues to occur when entering the command again, run the Loglist Utility again in a larger region.

### **ITP514I DUPLICATE VTAMAPPL/APPCLU/TCPIP**

**Explanation:** The VTAMAPPL, APPCLU, or TCPIP command being processed specifies a VTAM application name, APPC LU name, or TCP/IP connection that was already entered for this run.

**User Response:** Enter the VTAMAPPL, APPCLU, or TCPIP command again for another VTAM application, APPC LU, or TCP/IP connection if necessary.

**System Action:** The system ignores the command.

# **ITP515I INVALID LU SESSION NUMBER or TP INSTANCE NUMBER**

**Explanation:** The LU session number or TP instance number appended to the name on a DEV, TP, EXDEV, TERM, EXTERM, or EXTP command contains one of the following:

- A nondecimal digit
- Too many digits
- Values outside the allowed range.

This message is also issued if LU session numbers or TP instance numbers do not apply to this type of device.

**System Action:** The system ignores the command and continues processing the next command.

**User Response:** Correct the command and enter it again. The number must be a decimal integer from 1 to 99999 and must be applicable for this type of device.

## **ITP516I INVALID PARAMETER FIELD ON EXEC CARD**

**Explanation:** An invalid execution parameter was encountered.

**System Action:** The program terminates.

**User Response:** Run the Loglist Utility, ITPLL, again with a valid EXEC card. Allowable parameters on the EXEC card are CONSOLE, PRTLNCT=*nnn*, ROUTCDE=(*n,n,...*), and TSO. For more information on each of these parameters, refer to *WSim Utilities Guide*.

## **ITP517I LOST DATA IN LAST BLOCK**

**Explanation:** Some blocks of data are missing from the log data set because of message log overruns during a simulation run.

**System Action:** The last record listed might be truncated, and many records might be lost.

**User Response:** Since the condition resulted from problems with the simulation run, this condition is unavoidable. Solve the problems with the simulation run to get a valid log data set. Message ITP030I was issued when the simulation was run.

# **ITP518I INVALID EXIT SPECIFICATION**

**Explanation:** The exit routine member name specified on an EXIT command is longer than eight characters.

**System Action:** Processing continues without the exit routine.

**User Response:** Enter the command again with a valid exit routine member name.

# **ITP519I MEMBER NOT FOUND IN LIBRARY**

**Explanation:** The exit routine member name specified on an EXIT command can not be found.

**System Action:** Processing continues without the exit routine.

**User Response:** Enter the command again with a valid exit routine member name.

## **ITP520I NO COMMANDS SPECIFIED**

**Explanation:** A blank control card is processed.

**System Action:** Processing continues.

**User Response:** Enter a Loglist Utility control command.

## **ITP521I CLEAR SCREEN WAS LOGGED**

**Explanation:** The 3270 screen image buffer was empty at the end of the message generation process because a CLEAR statement had been executed.

**System Action:** The system does not format the display image.

## **ITP522I INVALID VERIFY ZONE SPECIFICATION**

**Explanation:** A VERIFY control statement was issued with an invalid ZONE operand value.

**System Action:** The system ignores the VERIFY statement.

**User Response:** Check the ZONE operand value for errors. The ZONE specification should consist of two decimal integers enclosed in parentheses and separated by a comma. Each of the integers must be between 1 and 50 and their sum must not exceed 51.

## **ITP523I VERIFICATION SUMMARY REPORT CANCELLED - INCOMPLETE DATA**

**Explanation:** The Loglist Utility was unable to process all of the verify (VRFY) records on the log data set because of a shortage of storage. This resulted in incomplete data for verification summary report processing.

**System Action:** The system does not print the verification summary report.

**User Response:** Either allocate more storage for the Loglist Utility or reduce the scope of the Loglist Utility run with one of the following control commands:

 APPCLU DEV EXDEV EXTERM EXTP LINE NTWRK **TCPIP**  TERM TIME TP VTAMAPPL.

Refer to *WSim Utilities Guide* for descriptions of these commands.

# **ITP524I DUPLICATE MSGTXT**

**Explanation:** The name specified on a MSGTXT command has already been used on a previous MSGTXT command.

**System Action:** This command is ignored.

**User Response:** If you wish to specify another MSGTXT name, enter a MSGTXT command with that name.

## **ITP525I INVALID COMMA PRECEDING OPERAND**

**Explanation:** An extra comma was found preceding the first operand on a Loglist Utility command.

**System Action:** This command is ignored.

**User Response:** Issue the command again without the extra comma.

# **ITP526I CONFLICT WITH PREVIOUSLY ENTERED COMMAND**

**Explanation:** The command specified conflicts with a previously entered command. One command requested to include information concerning a resource (TERM, DEV, or TP), while the other requested to exclude information concerning a resource (EXTERM, EXDEV, or EXTP). For example, the following are invalid:

- An EXDEV command followed by a TERM, DEV, or TP command specified under the same VTAMAPPL, APPCLU, or TCPIP command.
- A TERM command followed by an EXTERM, EXDEV, or EXTP command specified under the same VTAMAPPL, APPCLU, or TCPIP command.

**System Action:** The system ignores the command and continues processing.

**User Response:** Run the Loglist Utility again, removing the command that does not provide the desired result.

# **Response Time Utility Messages (600 - 649)**

This section describes the messages that appear as a result of Response Time Utility commands entered. You can enter the commands at the console or use the SYSIN data set. When the User Response suggests that you enter the correct command again, do one of the following:

- If you are entering commands from the console or TSO terminal, enter the command directly.
- If you are using a SYSIN data set, run the Response Time Utility again and use a SYSIN data set with the correct command.

# **ITP602I OPEN FAILED FOR SYSPRINT DCB**

**Explanation:** The OPEN failed for the report output data set.

**System Action:** The system stops processing.

**User Response:** Correct the SYSPRINT DD statement and run the job again.

# **ITP603I OPEN FAILED FOR SYSUT1 DCB**

**Explanation:** The OPEN failed for the message log data input data set.

**System Action:** The system stops processing.

**User Response:** Make sure that BLKSIZE is specified, correct the SYSUT1 DD statement, and run the job again.

# **ITP604I OPEN FAILED FOR LISTDD DCB**

**Explanation:** The OPEN failed for the response time listing file.

**System Action:** Processing continues without creating any records for the file.

**User Response:** If the response time listing file is necessary, correct the LISTDD statement and run the job again.

# **ITP605I END OF FILE BEFORE START OF RUN**

**Explanation:** The first time value specified on the TIME control command was not found before the end of the message log data set. The log data set must contain records within the range of times specified by the TIME control command.

**System Action:** The system does not perform response time analysis.

**User Response:** Enter the command again with a valid starting time value.

# **ITP607I NO RESPONSES FOUND**

**Explanation:** The message log data set was scanned and no response times were found for the resources listed in the title lines.

**System Action:** The system prints a report with header information and a message stating that no responses were found.

**User Response:** Run the Response Time Utility again either specifying a different set of resources or changing the TIME command to specify a time appropriate for the resources listed.

#### **ITP608I INVALID COMMAND**

**Explanation:** The command entered is not a valid Response Time Utility command.

**System Action:** The system ignores the command and continues processing the next command.

**User Response:** Enter a valid Response Time Utility command. Refer to *WSim Utilities Guide* for a discussion of valid commands.

#### **ITP609I ENTER RESPONSE COMMANDS**

**Explanation:** This write-to-operator with reply (WTOR) is issued to allow you to enter console commands for the Response Time Utility.

**System Action:** The system waits for a response.

**User Response:** Enter a Response Time Utility console command.

# **ITP610I STORAGE NOT AVAILABLE**

**Explanation:** A GETMAIN failed when the Response Time Utility attempted to obtain storage for control blocks or for a user exit.

**System Action:** The run terminates or continues with limited function.

**User Response:** To reduce storage requirements, specify a small number of lines and terminals in each run and specify a small number for the RESP execution parameter. If this doesn't work, increase the job region size before running the job again.

## **ITP611I INVALID TIME SPECIFICATION**

**Explanation:** The time limits specified on a TIME command are invalid.

**System Action:** The system ignores the command and continues processing the next command.

**User Response:** Enter the command again with valid time limits.

#### **ITP612I INVALID PARM FIELD ON EXEC CARD**

**Explanation:** During processing of the execution parameters, a syntax error was detected or the specified number was not in the valid range.

**System Action:** Processing ends.

**User Response:** Correct the EXEC card and submit the job again. Refer to *WSim Utilities Guide* for the valid parameters.

#### **ITP613I END OF FILE BEFORE END OF RUN**

**Explanation:** The last time specified in the TIME command was not found before the end-of-run time was found.

**System Action:** The system still prints a response time report.

**User Response:** The report generated may cover more of the simulation run than you want. If necessary, run the Response Time Utility again with a different end time.

## **ITP615I INVALID LU SESSION NUMBER OR TP INSTANCE NUMBER**

**Explanation:** The LU session number is invalid when the TERM or EXTERM is used for an LU, or the TP instance number is invalid when the TERM or EXTERM is used for a TP.

**System Action:** The system ignores the command and continues processing the next command.

**User Response:** Enter the command again with a session or instance number in the range 1 to 99999.

#### **ITP616I TCPIP/VTAMAPPL/APPCLU OMITTED**

**Explanation:** A TERM or EXTERM command was being processed. Each TERM or EXTERM specification is grouped with the previous TCPIP, VTAMAPPL, or APPCLU specification. For this TERM or EXTERM command, no TCPIP, VTAMAPPL, or APPCLU command was previously specified.

**System Action:** The system ignores the TERM or EXTERM command and continues processing.

**User Response:** Run the Response Time Utility again and specify at least one VTAMAPPL or TCPIP command before the first TERM or EXTERM command.

## **ITP617I INVALID TERMINAL NAME**

**Explanation:** The name specified on a TERM or EXTERM command contains more than eight characters.

**System Action:** The system ignores the TERM or EXTERM command and continues processing.

**User Response:** Enter the TERM or EXTERM command again with a valid name.

# **ITP618I INVALID EXIT NAME**

**Explanation:** The name of the user exit routine specified on an EXIT command contains more than eight characters.

**System Action:** The system ignores the EXIT command and continues processing.

**User Response:** Enter the EXIT command again with a valid name.

#### **ITP619I MEMBER NOT FOUND IN LIBRARY**

**Explanation:** The name of the user exit routine on the EXIT command is not a member of a data set specified by the JOBLIB or STEPLIB DD statements, or it is not a member of SYS1.LINKLIB.

**System Action:** Any active user exit is deleted, and the WSim-supplied exit is used.

**User Response:** Enter the EXIT command again with a valid name.

## **ITP621I DUPLICATE TERMINAL**

**Explanation:** The name specified on a TERM or EXTERM command was already used on a previous TERM or EXTERM command.

**System Action:** The system ignores the TERM or EXTERM command and continues processing.

**User Response:** Specify another TERM or EXTERM command with another terminal name.

#### **ITP622I REPORT PRODUCED BY EXIT ROUTINE**

**Explanation:** The user exit specified by the EXIT command returned a non-zero return code in register 15 after receiving control on the end of file.

**System Action:** The Response Time Utility will not print any response time reports.

**User Response:** None.

#### **ITP623I INVALID GRAPH SCALE VALUE**

**Explanation:** A GRAPH or CGRAPH command was being processed and the number specified contained more than three digits.

**System Action:** The command is ignored and the default scale factor 0 is used.

**User Response:** If you do not want the default value, enter another GRAPH or CGRAPH command with a value from 0 to 999.

# **ITP626I INVALID BTRANS/ETRANS ORDER**

**Explanation:** An ETRANS command was not preceded by a BTRANS command.

**System Action:** The system ignores the command and continues processing.

**User Response:** Enter a BTRANS command before entering the ETRANS command again.

## **ITP627I TOO MANY BTRANS COMMANDS**

**Explanation:** The number of transaction types specified (the number of BTRANS commands) is greater than the number allowed by the TRAN execution parameter.

**System Action:** The system ignores the last BTRANS command and continues processing.

**User Response:** If you did not code the TRAN execution parameter, the default value is 10. You can choose a value up to 9999.

# **ITP629I INVALID NTWRK NAME**

**Explanation:** The name specified on the NTWRK command is longer than eight characters.

**System Action:** The system ignores the command and continues processing the next command.

**User Response:** Enter another NTWRK command with a valid network name.

#### **ITP630I INVALID PERCENTILE VALUE**

**Explanation:** The PERCENT command has one of the following problems:

- The command specifies a number that is equal to zero.
- The command specifies a number that is more than two digits long.
- The command specifies too many percentile values.

**System Action:** The system ignores the command and uses the default percentile value (90%).

**User Response:** Enter a valid PERCENT command. Up to 10 values separated by commas can be entered. Each value must be a decimal integer from 1 to 99.

# **ITP631I INVALID VTAMAPPL NAME**

**Explanation:** The name specified on the VTAMAPPL command is longer than eight characters.

**System Action:** The system ignores the command and continues processing the next command.

**User Response:** Enter the command again with a valid name.

## **ITP632I DUPLICATE VTAMAPPL**

**Explanation:** The name specified on a VTAMAPPL command was already used on a previous VTAMAPPL command.

**System Action:** The system ignores the command and continues processing the next command.

**User Response:** To have response time analysis done for a different VTAMAPPL, enter another VTAMAPPL command with a name that has not been used before.

#### **ITP633I DUPLICATE OPERAND**

**Explanation:** A valid operand for this command was specified more than once.

**System Action:** The system ignores the command and continues processing the next command. **User Response:** Remove the duplicate operand and enter the command again.

#### **ITP636I REQUIRED OPERAND MISSING**

**Explanation:** The current command requires an operand that was not specified.

**System Action:** The system ignores the command and continues processing the next command.

**User Response:** Enter the command again with the required operand.

# **ITP637I SCANNED MORE THAN 71 COLUMNS**

**Explanation:** A command or command operand was coded beyond column 71 of the input record.

**System Action:** The system ignores the command and continues processing the next command.

**User Response:** If a command extends past column 71, it must be continued in the same manner as a network definition statement. Refer to *WSim Script Guide and Reference* for details on continuing a statement.

# **ITP638I MULTIPLE DELIMITERS DETECTED**

**Explanation:** More than one delimiter character was coded consecutively in an operand field. **System Action:** The system ignores the command and continues processing the next command. **User Response:** Enter the command again with the corrected delimiter.

## **ITP639I INVALID OPERAND**

**Explanation:** An invalid keyword operand was specified on the current command. **System Action:** The system ignores the command and continues processing the next command. **User Response:** Enter the command again with a valid keyword.

#### **ITP640I INVALID DELIMITER FOUND**

**Explanation:** An invalid delimiter character was coded in an operand field. **System Action:** The system ignores the command and continues processing the next command. **User Response:** Enter the command again with a valid delimiter.

# **ITP641I INVALID OPERAND VALUE**

**Explanation:** An invalid value was specified for a valid keyword operand.

**System Action:** The system ignores the command and continues processing the next command. **User Response:** Enter the command again with a valid operand value.

#### **ITP642I DUPLICATE MSGTXT**

**Explanation:** The name specified on a MSGTXT command has already been used on a previous MSGTXT command.

**System Action:** This command is ignored.

**User Response:** To specify another MSGTXT name, enter a MSGTXT command with that name.

# **ITP643I CONFLICT WITH PREVIOUSLY ENTERED COMMAND**

**Explanation:** The command specified conflicts with a previously entered command. One command requested to include information concerning a resource (TERM), while the other requested to exclude information concerning a resource (EXTERM). For example, the following are invalid:

- An EXTERM command followed by a TERM command specified under the same VTAMAPPL, APPCLU, or TCPIP command
- A TERM command followed by an EXTERM command specified under the same VTAMAPPL, APPCLU, or TCPIP command.

**System Action:** The system ignores the TERM or EXTERM command and continues processing.

**User Response:** Run the Response Time Utility again, removing the command that does not provide the desired result.

### **ITP644I UNMATCHED SO OR SI FOUND IN TEXT OPERAND**

**Explanation:** A BTRANS or ETRANS command contains an unmatched SO or SI character in the DBCS data coded on the TEXT= operand.

**System Action:** The system ignores the command and continues processing.

**User Response:** Enter valid DBCS data on your BTRANS or ETRANS command.

#### **ITP645I INVALID TCPIP NAME**

**Explanation:** The name specified on the TCPIP command is longer than eight characters.

**System Action:** The system ignores the TCPIP command and continues processing the next command.

**User Response:** Enter the command again with a valid name.

## **ITP646I DUPLICATE TCPIP NAME**

**Explanation:** The name specified on the TCPIP command was already used on a previous TCPIP command.

**System Action:** The system ignores the TCPIP command and continues processing the next command.

**User Response:** To have response time analysis done for a different TCPIP connection, enter another TCPIP command with a name that has not been used before.

# **ITP647I INVALID APPCLU NAME**

**Explanation:** The name specified on the APPCLU command is longer than eight characters.

**System Action:** The system ignores the command and continues processing the next command.

**User Response:** Enter the command again with a valid name.

### **ITP648I DUPLICATE APPCLU NAME**

**Explanation:** The name specified on an APPCLU command was already used on a previous APPCLU command.

**System Action:** The system ignores the command and continues processing the next command.

**User Response:** To have response time analysis done for a different APPCLU, enter another APPCLU command with a name that has not been used before.

# **Preprocessor Messages (650 - 699)**

This section describes the diagnostic messages that you may encounter when you run the Preprocessor.

**Note:** The Preprocessor calls the initiator to do syntax checking of the message definition statements and the network configuration definition statements. For more information on errors detected while processing these input statements, see "Initiator Messages (1200 - 1399)" on page 68.

## **ITP651I** *ddname member* **ADDED TO DATA SET**

**Explanation:** The network was successfully processed, and the specified member was moved into the data set specified by *ddname*. The *ddname* is either MSGDD (message generation decks) or INITDD (network configuration decks). The *member* is the name of the particular message generation deck or network configuration deck.

**System Action:** If this is the last network to be preprocessed, processing ends. If not, preprocessing of the next network begins.

**User Response:** None.

# **ITP652I** *ddname member* **REPLACED IN DATA SET**

**Explanation:** The network was successfully processed and the specified member replaced an existing member by the same name in the data set specified by *ddname*. The *ddname* is either MSGDD (message generation decks) or INITDD (network configuration decks). The *member* is the name of the particular message generation deck or network configuration deck.

**System Action:** If this is the last network to be preprocessed, processing ends. If not, preprocessing of the next network begins.

**User Response:** None.

# **ITP653I** *ddname member* **ALREADY EXISTS, NOT REPLACED**

**Explanation:** The indicated member (*member*) was not moved to the output data set specified by *ddname* because it was already in the output data set and the execution JCL had specified that this was a new member of the specified data set.

**System Action:** Processing continues if there are more networks or message generation decks to preprocess.

**User Response:** If *member* is specified incorrectly, specify it correctly and run the preprocessor again. If it is specified correctly and it is to be replaced, specify PARM=REPL on the EXEC statement.

### **ITP654I** *ddname member* **UPDATE FAILED, DIRECTORY FULL**

**Explanation:** Placing the indicated member in the output data set specified by *ddname* failed because the directory was full. The *ddname* is either MSGDD (message generation decks) or INITDD (network configuration decks). The *member* is the name of the particular message generation deck or network configuration deck.

**System Action:** Processing ends.

**User Response:** Either delete unneeded members from this data set or allocate another data set with more directory storage.

# **ITP655I** *ddname member* **UPDATE FAILED, I/O ERROR**

**Explanation:** Placing the indicated member in the output data set specified by *ddname* failed because of a permanent I/O error. The *ddname* is either MSGDD (message generation decks) or INITDD (network configuration decks). The *member* is the name of the particular message generation deck or network configuration deck.

**System Action:** Processing ends.

**User Response:** Investigate the problem with the data set or try using a different data set. Run the job again.

## **ITP656I** *ddname member* **UPDATE FAILED, NO STORAGE**

**Explanation:** Placing the indicated member in the output data set specified by *ddname* failed because the temporary storage needed was not available. The *ddname* is either MSGDD (message generation decks) or INITDD (network configuration decks). The *member* is the name of the particular message generation deck or network configuration deck.

**System Action:** Processing ends.

**User Response:** Make more storage available to the Preprocessor and try again.

## **ITP657I \_\_\_\_\_\_\_\_ BYTES ARE REQUIRED FOR THIS NETWORK**

**Explanation:** The network being processed requires the indicated number of bytes of storage for its control blocks.

**Note:** Because of storage fragmentation, this is not the full region size necessary to run the network. This figure does not include the storage needed for the WSim execution code.

**System Action:** If this is the last network to be preprocessed, processing ends. If not, preprocessing of the next network begins.

**User Response:** None.

# **ITP658I INPUT FLUSHED TO NEXT NTWRK, MSGTXT, OR PREP STATEMENT**

**Explanation:** The Preprocessor detected input records prior to processing a valid NTWRK or MSGTXT statement and has flushed some of the input.

**System Action:** Processing continues when a NTWRK, MSGTXT, or PREP statement is found in the input stream.

**User Response:** For these statements to be valid, the command type must be spelled correctly and the statement must have a name field.

# **ITP659I \_\_\_\_\_ BLOCKS OF TEXT DATA REQUIRED FOR THIS NETWORK**

**Explanation:** The network being processed requires the indicated number of MSGTXT data blocks.

**System Action:** If this is the last network to be preprocessed, processing ends. If not, preprocessing of the next network begins.

**User Response:** When the MSGDISK statement is included in the network definition, the number of blocks specified should be greater than or equal to the number of blocks indicated in this message. The number of blocks is specified in one of the following ways:

- in the SPACE operand value on the MSGDISK statement, or
- in the SPACE parameter on the DD card referenced by the DDNAME operand.

# **ITP660I** *xxxxx* **OPEN FAILED FOR OUTPUT DATA SET**

**Explanation:** The data control block (DCB) addressed for output failed to open.

**System Action:** Processing ends.

**User Response:** Make sure the JCL contains the DD statement and the data set named on the DD is available.

# **ITP661I ERROR READING SYSIN DATA SET**

**Explanation:** An error occurred in reading the input SYSIN data set.

**System Action:** Processing ends.

**User Response:** Check the SYSIN data set to make sure it is a valid WSim SYSIN data set.

# **Script Generator Utilities Messages (851 - 899)**

This section describes the messages that you may encounter when using the various script generator utility programs.

### **ITP851I INITIALIZATION COMPLETE FOR NETWORK** *netname*

**Explanation:** This message indicates that network definition was processed successfully by the WSim initiator and is valid input to ITPSGEN. The name of the network was *netname*.

**System Action:** Processing continues.

**User Response:** None.

# **ITP852I FIND FAILED FOR NETWORK** *netname* **RC** *rc*

**Explanation:** This message indicates that a FIND macro for the network ended with the error return code given. The name of the network was *netname* and the return code was *rc*.

**System Action:** Processing continues.

**User Response:** One possible problem is that a PREP statement in the network input to ITPSGEN specified a network name that had not been previously preprocessed.

### **ITP853I INITIALIZATION ENDED WITH ERRORS FOR NETWORK** *netname*

**Explanation:** This message indicates that errors have been found in the network definition. The name of the network was *netname*.

**System Action:** The system will not create message generation decks for this network.

**User Response:** Preprocess the network configuration to find and correct errors.

## **ITP854I** *ddname member* **- UPDATE FAILED, DIRECTORY FULL**

**Explanation:** This message indicates that an attempt was made to store the member into the data set named, but the attempt failed because the directory had no more space.

**System Action:** Processing continues.

**User Response:** To solve this problem, delete unwanted members from the data set, or allocate another data set with more space and then run the script generator again.

#### **ITP855I** *ddname member* **- UPDATE FAILED, I/O ERROR**

**Explanation:** This message indicates that an attempt has been made to store the member into the data set named, but the attempt failed because of an I/O error during the attempt.

**System Action:** Script generator processing ends.

**User Response:** Load the tape onto another tape drive and run the script generator again.

## **ITP856I** *ddname member* **- UPDATE FAILED, NO STORAGE**

**Explanation:** This message indicates that an attempt has been made to store the member (*member*) into the data set (*ddname*), but the attempt failed because of insufficient storage.

**System Action:** Script generator processing ends.

**User Response:** None.

# **ITP857I STORAGE NOT AVAILABLE TO PRINT INITIATOR ERROR NUMBER \_\_\_**

**Explanation:** This message indicates that the WSim initiator found an error in one of the networks submitted as input, but no storage was available to build the initiator error message.

**System Action:** Script generator processing ends.

#### **ITP858I I/O ERROR ON CTLIN READING STATEMENT**

**Explanation:** This message indicates that an I/O error occurred while reading the control statements from the CTLIN data set.

**System Action:** Script generator processing ends.

**User Response:** Make sure control statements are contained in columns 1 to 71, each statement is on a separate line, and that operands (if they exist) are separated by at least one blank. For more information on control statements, refer to *WSim Utilities Guide*.

## **ITP859I INVALID ITPSGEN COMMAND**

**Explanation:** This message indicates that the command on a control statement read from the CTLIN data set is not recognized by ITPSGEN.

**System Action:** Script generator processing ends.

**User Response:** Make sure only valid commands are on the control statement. For more information on valid commands, refer to *WSim Utilities Guide*.

## **ITP860I OPERAND VALUE INVALID**

**Explanation:** This message indicates that a control statement read from the CTLIN data set had an invalid or unrecognized operand.

**System Action:** Processing ends.

**User Response:** For more information on valid operands, refer to *WSim Utilities Guide*.

#### **ITP861I NETWORK UPDATE OPTION IGNORED - UNABLE TO OPEN NTWRKS OR INITDD DATA SET**

**Explanation:** This message indicates that the networks submitted will not be updated because one of the named data sets could not be opened successfully.

**System Action:** Processing continues as if NONTWRK was specified as a parameter on the EXEC statement.

**User Response:** None.

#### **ITP862I SEQUENTIAL OUTPUT OPTION IGNORED - UNABLE TO OPEN SEQOUT DATA SET**

**Explanation:** This message indicates that the message generation decks and updated network definitions will not be written to a sequential output data set because the SEQOUT data set could not be opened successfully.

**System Action:** Processing continues as if NOSEQOUT was specified.

**User Response:** None.

### **ITP863I I/O ERROR ON INPUT TAPE - EXECUTION ABORTED**

**Explanation:** This message indicates that an I/O error occurred while reading the input data set.

**System Action:** ITPSGEN execution stops.

**User Response:** Check the definition of the input data set. If the data set is a tape file, the problem could be with the tape drive. Try using another drive.

## **ITP864I I/O ERROR ON DATA SET** *ddname* **- EXECUTION ABORTED**

**Explanation:** This message indicates that an I/O error occurred while writing or reading the data set named.

**System Action:** ITPSGEN execution stops.

**User Response:** Check the definition of the data set.

# **ITP865I OPEN FOR OUTPUT FAILED FOR** *ddname*

**Explanation:** This message indicates that the open failed for the output data set.

**System Action:** Processing continues without creating any records for the file.

**User Response:** None.

### **ITP866I NO TRACE RECORDS WERE FOUND THAT ARE ELIGIBLE FOR SCRIPT GENERATION**

**Explanation:** No trace records were found in which the resource name matched a DEV, LU, or APPCLU name specified in the model network(s).

**System Action:** No scripts are generated.

**User Response:** Make sure the correct model network and input trace data set are being referenced. Make sure at least one device in the model network matches at least one resource found in the trace data set.

## **ITP867I USER CONTROL DATA ENCOUNTERED FOR TP XXXXXXXX - THE DATA WAS IGNORED**

**Explanation:** The trace data set contains data for the specified TP that was encoded as user control data. Since the NOUCD script generation control command was specified, this data is ignored by the script generator.

**System Action:** The user control data is ignored and script generation continues.

**User Response:** If the user control data should be processed as application data, specify the UCD script generation control command and rerun the script generator.

# **ITP868I USER CONTROL DATA ENCOUNTERED FOR TP XXXXXXXX - THE DATA WAS PROCESSED AS APPLICATION DATA**

**Explanation:** The trace data set contains data for the specified TP that is encoded as user control data. Since the UCD script generation control command was specified or defaulted, this data is processed as application data by the script generator.

**System Action:** The user control data is processed as application data and the script generation continues.

**User Response:** If the user control data should not be processed as application data, specify the NOUCD script generation control command and rerun the script generator.

## **ITP869I THE SCRIPT FOR TP XXXXXXXX WAS GENERATED FROM A FULL-DUPLEX SESSION - USE THIS SCRIPT WTH CAUTION**

**Explanation:** The session that was used to generate the specified TP was identified as a full-duplex session.

**System Action:** Script generation continues. A script is generated for the specified TP.

**User Response:** When running WSim simulations that use scripts generated from full-duplex sessions, be aware that the simulations may not accurately reproduce the original traced scenario. However, it is possible that the session was identified as full-duplex but used as if it were half-duplex flip-flop. In this case, the generated scripts should accurately reproduce the original scenario.

# **ITP870I TRUNCATED TRACE DATA ENCOUNTERED FOR TP XXXXXXXX**

**Explanation:** This message indicates that truncated data has been detected in the trace set for the specified TP.

**System Action:** Script generation continues. A script is generated for the specified TP.

**User Response:** Use generated scripts with caution as they might not reflect complete data flows. Make sure you request a full buffer trace when capturing trace files. For VTAM buffer traces, a full buffer trace is requested by specifying the AMOUNT=FULL parameter on the trace command.

# **ITP871I ERRONEOUS TRACE DATA DETECTED: END-OF-CHAIN RECEIVED BEFORE EXPECTED**

**Explanation:** This message indicates that an end-of-chain indicator was received before all of the chain was received.

**System Action:** Script generation continues.

**User Response:** Use generated scripts with caution as they might not reflect complete data flows. The trace file contains corrupted data. Consider recapturing the trace data.

# **ITP872I ERRONEOUS TRACE DATA DETECTED: END-OF-CHAIN NOT RECEIVED WHEN EXPECTED**

**Explanation:** This message indicates that an end-of-chain indicator was not received when all of the data in the chain was received.

**System Action:** Script generation continues.

**User Response:** Use generated scripts with caution as they might not reflect complete data flows. The trace file contains corrupted data. Consider recapturing the trace data.

# **ITPECHO Messages (900 - 949)**

This section describes messages that originate from ITPECHO, a VTAM application program supplied with WSim as a sample routine. You can use ITPECHO with WSim simulated resources, using the supplied sample scripts and network definitions, to ease the WSim installation, learning, and planning processes.

ITPECHO is essentially an "echo" program; it receives data and transmits the same data back to the terminal that issued the request. Terminal types supported include 3270s (LU2) and any non-3270 devices that have no specific data stream dependencies (such as LU0).

# **ITP900I ITPECHO: APPLID=***applid***,BUFSIZE=***bufsize***, PASSWD=***password***, {SMSG NOSMSG}, {TRACE NOTRACE}, {WTOR NOWTOR}**

**Explanation:** This message displays the current execution parameters for ITPECHO. The *applid* is the VTAM ID that will be used for the access method control block (ACB), *bufsize* is the buffer size allocated for input and output buffers, and *password* is the password specified or null.

**System Action:** Message ITP904E follows this message if the WTOR execution parameter is specified or defaulted.

**User Response:** Respond to message ITP904E if it appears.

## **ITP901I** *applid***: INVALID COMMAND ENTERED**

**Explanation:** An unrecognized ITPECHO operator command was entered. The *applid* is the ID of the application for which this command was entered.

**System Action:** No action takes place.

**User Response:** Enter the corrected operator command again, or consult *WSim Utilities Guide* for a list of valid commands.

#### **ITP902I** *applid***: OUT OF STORAGE**

**Explanation:** A request for virtual storage failed during logon request processing for the application with ID *applid*.

**System Action:** The session request with the LU will not be accepted, and a CLSDST will be issued for this CID. This message appears only once during any ITPECHO run. Any subsequent storage request failures are not indicated, but can be possible reasons for logon rejections.

**User Response:** Execute ITPECHO with a larger region size, or decrease the BUFSIZE parameter that will be used for each session.

## **ITP903I** *applid:* **CLOSING (***rplrtncd,rplfdb2***)** *luname* **[-** *reason***]**

**Explanation:** The ID of the application is *applid*. The session with LU *luname* is being terminated. The VTAM return codes, *rplrtncd* and *rplfdb2*, indicate the reason for the session termination. The *reason* explains the common return codes.

**System Action:** The session terminates.

**User Response:** None.

# **ITP904E ITPECHO: ENTER NEW PARMS, 'U' OR 'END'**

**Explanation:** This message prompts for new execution parameters before the ACB is opened.

**System Action:** The system waits for a response.

**User Response:** If you want to change one or all parameters for this run, enter the new parameters. Otherwise, enter U to use the current values or END to terminate ITPECHO. See the section on using ITPECHO execution parameters in *WSim Utilities Guide* for more information.

## **ITP905E ITPECHO: ENTER ITPECHO COMMAND**

**Explanation:** This message prompts for ITPECHO operator commands. Refer to *WSim Utilities Guide* for specific command format. The application's ID for which this message is intended is given by ITPECHO.

**System Action:** Processing continues.

**User Response:** Enter an ITPECHO operator command if needed.

# **ITP906I ITPECHO: INVALID PARAMETERS SPECIFIED**

**Explanation:** ITPECHO detected an invalid execution parameter.

**System Action:** The system sets all parameters to their default values.

**User Response:** Correct the mistake and respond to message ITP904E with the desired execution parameters.

## **ITP907I ITPECHO: LOGON REQUEST,** *luname*

**Explanation:** ITPECHO received a logon request from LU *luname*. The application ID is ITPECHO.

**System Action:** An OPNDST is now issued to accept the session, or if no storage could be obtained, a CLSDST is issued to reject the session.

**User Response:** None.

## **ITP908I ITPECHO IS CLOSING DOWN**

**Explanation:** An END operator command has been entered to terminate ITPECHO for the application.

**System Action:** ITPECHO begins closing down.

**User Response:** None.

## **ITP909I ITPECHO COMMAND ACCEPTED**

**Explanation:** An ITPECHO command has been entered for the application.

**System Action:** The system accepts and processes the ITPECHO command.

**User Response:** None.

## **ITP911I ITPECHO OPEN FAILED FOR** *applid* **ACB. ACBERFLG=***nn*

**Explanation:** The OPEN has failed for ACB *applid*. ACBERFLG indicates the hexadecimal reason code *nn* for the OPEN failure.

**System Action:** ITPECHO now terminates.

**User Response:** Consult *ACF/VTAM Programming* for a description of the ACBERFLG value. Correct the problem and start ITPECHO again.

## **ITP912I ITPECHO SETLOGON FAILED (***rplrtncd,rplfdb2***) -** *reason*

**Explanation:** The SETLOGON request issued by the application program failed. However, the ACB is open. VTAM return codes from the SETLOGON macro are *rplrtncd* and *rplfdb2*. The *reason* explains common return codes.

**System Action:** The SETLOGON request failed.

**User Response:** Consult VTAM documentation for a description of the return codes. There is probably a problem with the VTAM APPL defined in VTAMLIST that ITPECHO is attempting to use. Correct any problem and start ITPECHO again.

# **ITP913I** *applid* **LERAD EXIT CODES: (***rplrtncd,rplfdb2***) -** *reason*

**Explanation:** VTAM invoked the LERAD exit due to a logical error in ITPECHO. The ID of the affected application is *applid*. The VTAM return codes *rplrtncd* and *rplfdb2* indicate the reason for the error. The *reason* explains common return codes.

**System Action:** ITPECHO execution continues.

**User Response:** Consult *ACF/VTAM Programming* for a description of the return codes. If you suspect an ITPECHO programming error, cancel ITPECHO with a dump and contact your WSim support representative.

A better alternative is to try and recreate the problem while the TRACE command is in effect. Then cancel ITPECHO with a dump and contact your WSim representative.
# **Log Compare Utility Messages (1000 - 1099)**

This section describes the messages that can be issued when running the Log Compare Utility (ITPCOMP).

#### **ITP1001E ENTER COMPARE COMMANDS**

**Explanation:** This write-to-operator with reply (WTOR) is issued to allow the user to enter console commands for ITPCOMP.

**System Action:** The system waits for a response.

**User Response:** Enter a valid ITPCOMP console command.

#### **ITP1002I OPEN FAILED FOR SYSPRINT DCB**

**Explanation:** The OPEN failed for the report output data set.

**System Action:** The system stops processing.

**User Response:** Correct the SYSPRINT DD (or FILEDEF) statement and run the job again.

#### **ITP1005I OPEN FAILED FOR MASTLDS DCB**

**Explanation:** The OPEN failed for the message log data set defined with the MASTLDS DD (or FILEDEF) statement.

**System Action:** The system stops processing.

**User Response:** Make sure that BLKSIZE is specified, correct the MASTLDS DD (or FILEDEF) statement, and run the job again.

#### **ITP1006I OPEN FAILED FOR TESTLDS DCB**

**Explanation:** The OPEN failed for the message log data set defined with the TESTLDS DD (or FILEDEF) statement.

**System Action:** The system stops processing.

**User Response:** Make sure that BLKSIZE is specified, correct the TESTLDS DD (or FILEDEF) statement, and run the job again.

#### **ITP1007I END OF MASTER FILE BEFORE START COMMAND MET**

**Explanation:** The record identified by the START command was not found before the end of the MASTER message log data set.

**System Action:** The system does not perform the compare analysis.

**User Response:** Enter the START command again, defining a valid record.

### **ITP1008I INVALID COMMAND**

**Explanation:** The command entered is not a valid ITPCOMP command.

**System Action:** The system ignores the command and continues processing the next command.

**User Response:** Enter a valid ITPCOMP console command. Refer to *WSim Utilities Guide* for a discussion of valid commands.

#### **ITP1009I COMPARE NOT EXECUTED. NO MATCH FOUND**

**Explanation:** No records were found to compare.

**System Action:** The system stops processing.

**User Response:** Determine if your log data sets are similar enough to compare, check the commands issued, and run the job again.

# **ITP1010I STORAGE NOT AVAILABLE**

**Explanation:** A GETMAIN failed when ITPCOMP attempted to obtain storage for control blocks.

**System Action:** The run terminates or continues with limited function.

**User Response:** To reduce storage requirements, specify a small number of lines and terminals in each run. If this doesn't work, increase the job region size before running the job again.

# **ITP1011I END OF TEST FILE BEFORE START COMMAND MET**

**Explanation:** The record identified by the START command was not found before the end of the TEST message log data set.

**System Action:** The system does not perform the compare analysis.

**User Response:** Enter the START command again, defining a valid record.

# **ITP1012I NO MASTER RECORDS PASSED SELECTION CRITERIA**

**Explanation:** Resource selection commands were issued, but no DSPY records in the MASTER log data set matched the criteria. Resource selection commands include: NTWRK, VTAMAPPL, LU, TCPIP, DEV, TERM, and MSGTXT.

**System Action:** The system stops processing

**User Response:** Change the commands issued and run the job again.

#### **ITP1013I NO TEST RECORDS PASSED SELECTION CRITERIA**

**Explanation:** Resource selection commands were issued, but no DSPY records in the TEST log data set matched the criteria. Resource selection commands include: NTWRK, VTAMAPPL, LU, TCPIP, DEV, TERM, and MSGTXT.

**System Action:** The system stops processing.

**User Response:** Change the commands issued and run the job again.

# **ITP1014I NO MASTER RECORDS PASSED THE SELECT/EXCLUDE COMMAND**

**Explanation:** SELECT or EXCLUDE commands were issued, but no DSPY records in the MASTER log data set met the criteria.

**System Action:** The system stops processing.

**User Response:** Either enter the SELECT command again to choose more records or enter the EXCLUDE command again not to exclude everything.

#### **ITP1015I NO TEST RECORDS PASSED THE SELECT/EXCLUDE COMMAND**

**Explanation:** SELECT or EXCLUDE commands were issued, but no DSPY records in the TEST log data set met the criteria.

**System Action:** The system stops processing.

**User Response:** Either enter the SELECT command again to choose more records or enter the EXCLUDE command again not to exclude everything.

## **ITP1016I PARAMETER ERROR**

**Explanation:** During processing of the execution parameters, a syntax error was detected or the specified number was not in the valid range.

**System Action:** The system stops processing.

**User Response:** Correct the EXEC card and submit the job again. Refer to *WSim Utilities Guide* for valid parameters.

## **ITP1029I INVALID NTWRK NAME SPECIFIED**

**Explanation:** The name specified on the NTWRK command was longer than eight characters or began with a numeric value.

**System Action:** The system ignores the command and continues processing the next command.

**User Response:** Enter another NTWRK command with a valid network name.

# **ITP1031I UNMATCHED SO OR SI FOUND IN DATA OPERAND**

**Explanation:** The DATA= operand on a compare control command contains an unmatched SO or SI character in the DBCS data.

**System Action:** The system ignores the command and continues processing.

**User Response:** Enter valid DBCS data on your control command.

#### **ITP1032I COMMAND NOT VALID AFTER DEV/LU ONLY**

**Explanation:** The VTAMAPPL or TCPIP command was invalid because it was the first VTAMAPPL or TCPIP command for this run and a TERM, DEV, or LU command was previously specified.

**System Action:** The system ignores the command and continues processing the next command.

**User Response:** Run ITPCOMP again and specify at least one VTAMAPPL or TCPIP command before the first TERM, DEV, or LU command.

#### **ITP1033I DUPLICATE VTAMAPPL/TCPIP SPECIFIED**

**Explanation:** The VTAMAPPL or TCPIP command being processed specified a VTAMAPPL or TCPIP name that was already entered for this run.

**System Action:** The system ignores the command and continues processing the next command.

**User Response:** Enter the VTAMAPPL or TCPIP command again for another VTAM application or TCP/IP connection if necessary.

#### **ITP1034I DUPLICATE TERM/DEV/LU SPECIFIED**

**Explanation:** The TERM/DEV/LU command being processed specifies a TERM, DEV, or LU name that was already entered for this run.

**System Action:** The system ignores the command and continues processing the next command.

**User Response:** Enter the TERM, DEV, or LU command again for another TERM, DEV, or LU if necessary.

#### **ITP1035I INVALID LU SESSION NUMBER SPECIFIED**

**Explanation:** The session number specified for an LU was not a valid session number.

**System Action:** The system ignores the LU command and continues processing the next command.

**User Response:** Enter the LU command again with a valid session number, or leave off the session number to process all sessions of that LU.

#### **ITP1036I REQUIRED OPERAND IS MISSING**

**Explanation:** An operand was required on the command being processed but was not found.

**System Action:** The system ignores the command and continues processing the next command.

**User Response:** Enter the command again with the proper operands specified.

#### **ITP1037I SCANNED MORE THAN 71 COLUMNS**

**Explanation:** The operands on the command must end prior to column 72 and may be continued on the next line.

**System Action:** The system ignores the command and continues processing the next command.

**User Response:** Enter the command prior to column 72 and use continuation if necessary.

# **ITP1038I ITP1046I**

# **ITP1038I MULTIPLE DELIMITERS DETECTED**

**Explanation:** More than one WSim delimiter was detected where there should only be one. **System Action:** The system ignores the command and continues processing the next command. **User Response:** Enter the command again with the proper syntax.

#### **ITP1039I INVALID VTAMAPPL/TCPIP ID SPECIFIED**

**Explanation:** The line ID specified on the VTAMAPPL or TCPIP command was invalid. **System Action:** The system ignores the command and continues processing the next command. **User Response:** Enter the VTAMAPPL or TCPIP command with a valid line ID.

#### **ITP1040I INVALID DELIMITER DETECTED**

**Explanation:** An operand contained or was followed by an invalid delimiter. **System Action:** The system ignores the command and continues processing the next command. **User Response:** Enter the command again with the proper syntax.

# **ITP1041I INVALID OPERAND DETECTED**

**Explanation:** An operand coded on the command being processed was not valid for that command. **System Action:** The system ignores the command and continues processing the next command. **User Response:** Enter the command again with proper operands.

#### **ITP1042I DUPLICATE MSGTXT NAME SPECIFIED**

**Explanation:** The MSGTXT command being processed specified a MSGTXT name that was already entered for this run.

**System Action:** The system ignores the command and continues processing the next command. **User Response:** Enter the MSGTXT command again for another MSGTXT if necessary.

## **ITP1043I DUPLICATE OPERAND SPECIFIED**

**Explanation:** An operand was coded twice on the command being processed.

**System Action:** The system ignores the command and continues processing the next command. **User Response:** Enter the command again, leaving out the duplicate operand.

# **ITP1044I INVALID (***row,col***) SPECIFICATION**

**Explanation:** The *row* or *col* specified for the LOC operand exceeded the limits for a WSim display device.

**System Action:** The system ignores the command and continues processing the next command. **User Response:** Enter the command again with the (row,col) in the proper range.

## **ITP1045I INVALID VALUE SPECIFIED FOR DATA OPERAND**

**Explanation:** The value coded for the DATA operand was too long, included an odd number of hexadecimal digits, or was null.

**System Action:** The system ignores the command and continues processing the next command.

**User Response:** Enter the command with a valid value for the data operand.

# **ITP1046I INVALID OPERAND VALUE SPECIFIED**

**Explanation:** The value coded for an operand was invalid.

**System Action:** The system ignores the command and continues processing the next command.

**User Response:** Enter the command with a valid value for the operand.

#### **ITP1047I INVALID (***row,col,leng***) SPECIFICATION**

**Explanation:** The *row*, *col*, or *leng* specified for the LOC operand exceeded the limits for a WSim display device.

**System Action:** The system ignores the command and continues processing the next command.

**User Response:** Enter the command again with the (row,col,leng) in the proper range.

# **ITP1048I EXCLUDE ALREADY CODED; SELECT IGNORED**

**Explanation:** The SELECT and EXCLUDE commands are mutually exclusive. A SELECT command was coded but an EXCLUDE has already been processed, so the SELECT command was ignored.

**System Action:** The system ignores the command and continues processing the next command.

**User Response:** Do not enter SELECT commands if EXCLUDE has already been coded.

#### **ITP1049I SELECT ALREADY CODED; EXCLUDE IGNORED**

**Explanation:** The EXCLUDE and SELECT commands are mutually exclusive. An EXCLUDE command was coded but a SELECT has already been processed, so the EXCLUDE command was ignored.

**System Action:** The system ignores the command and continues processing the next command.

**User Response:** Do not enter EXCLUDE commands if SELECT has already been coded.

#### **ITP1050I MASK FOR ALL SCREENS ALREADY CODED; COMMAND IGNORED**

**Explanation:** A MASK command with no DATA operand was considered an "ALL MASK" command and was applied to all records selected. Only one of this type command is allowed per run, so subsequent ones are ignored.

**System Action:** The system ignores the command and continues processing the next command.

**User Response:** Enter only one "ALL MASK" command per run.

# **Initiator Messages (1200 - 1399)**

This section describes the messages that indicate syntax errors in network definition statements. The first detected error for each statement is printed, and syntax verification continues for the following statements. WSim rejects any network that contains initialization errors. The network cannot be executed.

Several network definition statements require that all continuation statements be processed before error messages are printed. Because of interdependencies in the operands, some checks cannot be made until all operands for the logical statement are available. In these cases, an error message may refer to a physical statement other than the one printed. However, the error message should reflect the problem.

### **ITP1201I RATEDD DCB NOT OPEN**

**Explanation:** An attempt was made to use the RATEDD data set, but it was not open. The earlier attempt to open the data set failed.

**System Action:** The system marks this statement as an error and continues processing.

**User Response:** Check the DD statement and try again. If you are running the WSim/ISPF Interface, go to the SETUP panel. From there, enter the name of the rate tables data set and then save it.

#### **ITP1202I MEMBER NAME FIELD IS INVALID**

**Explanation:** A data set member name specified by the operand was too long, for example, EXIT MODULE=TESTMOD11 (TESTMOD11 is longer than eight characters)

**System Action:** The system marks this statement as an error and continues processing the next statement.

**User Response:** The specified name must be eight characters or less.

## **ITP1203I INVALID OR UNDEFINED RATE STATEMENT REFERENCED**

**Explanation:** The operand of the statement being processed refers to a RATE statement that is invalid or is not defined. For example:

5 RATE R1 010020 LINE DELAY=T5 OK 010021 LINE DELAY=T10 ERROR-RATE statement 10 does not exist

**System Action:** The system marks this statement as an error and continues processing the next statement.

**User Response:** Make sure all needed RATE statements are defined and that all operands are specified correctly.

#### **ITP1204I MEMBER NOT FOUND IN LIBRARY**

**Explanation:** During the initialization process of a network, one of the following errors occurred:

- The MSGTXT or MSGUTBL member name pointed to by the error pointer was not found in the MSGDD data set.
- The name on the RATE statement pointed to by the error pointer is not a member of the data set specified on the RATEDD statement.
- The *member* specified on an EXIT statement or a user exit operand of the NTWRK statement was not found in the WSim load library.

**System Action:** The system marks this statement as an error and continues processing the next statement.

**User Response:** Correct the member name or provide the member specified.

# **ITP1205I EXPECTED CONTINUATION NOT RECEIVED**

**Explanation:** A non-blank character was found in column 1 of a continuation statement.

**System Action:** The system marks this statement as an error and continues processing the next statement.

**User Response:** All continuation statements must begin with a blank in column 1. If this was not intended to be a continuation statement, the previous statement is in error. Check for any comma followed by a blank.

## **ITP1206I INVALID NAME FIELD FOR THIS STATEMENT**

**Explanation:** This message is caused by one of the following conditions:

 The name field at or near the indicated column is not within the correct range limitations (0-255). For example:

0 RN OK 257 RN ERROR

- The name field on all statements must be less than nine characters and end with a blank.
- No name field can contain a WSim delimiter. The WSim delimiters are the following:

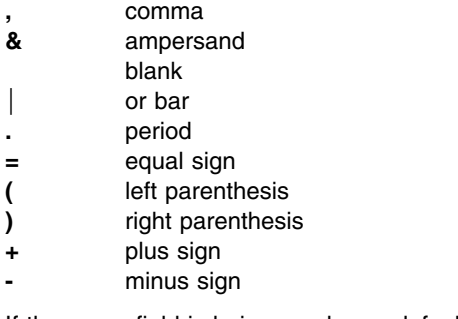

- If the name field is being used as a default APPLID name in a VTAM application or CPI-C transaction program simulation, it must be alphanumeric and start with an alphabetic.
- If the name field is being used as a default TP name in a CPI-C transaction program simulation, it must be from character set 00640.

**System Action:** The system marks this statement as an error and continues processing the next statement.

**User Response:** Correct the name field and run the initiator again.

### **ITP1207I NTWRK DEFINITION STMT INVALID OR OUT OF SEQUENCE**

**Explanation:** All WSim network definition statements must be in assigned sequence as defined in *WSim Script Guide and Reference*. The error message may be caused by one of the following:

- Network statements are out of sequence.
- Network statements are misspelled or missing.
- Network statements are not followed by a blank.
- This card was a continuation of the preceding invalid statement.

**System Action:** The system marks this statement as an error and continues processing the next statement.

**User Response:** Correct the error and run WSim again.

# **ITP1208I INSUFFICIENT STORAGE AVAILABLE FOR INITIATION**

**Explanation:** The error occurred during the execution of a GETMAIN macro instruction during initialization. The amount of storage requested was not available.

**System Action:** Initialization terminates.

**User Response:** Increase the region size for the job and submit it again, or execute the job in a larger region.

# **ITP1210I INVALID OPERAND DELIMITER**

**Explanation:** An invalid operand delimiter was found. Any of the following errors causes this message to appear:

- An operand value does not end with a blank or a comma followed by a blank or another operand.
- A keyword operand is not followed by an equal sign.
- An operand is enclosed within delimiters when they are not acceptable.
- A delimiter was not found when one was expected.
- An invalid delimiter was found in a CPI-C verb parameter list.

**System Action:** The system marks this statement as an error and continues processing the next statement.

**User Response:** Correct the error and run WSim again.

#### **ITP1211I OPERAND VALUE IS INVALID**

**Explanation:** The operand value at or near the indicated column was invalid.

**System Action:** The system marks this statement as an error and processing continues with the next statement.

**User Response:** Refer to *WSim Script Guide and Reference* for the correct values or syntax for the specified operand.

#### **ITP1212I INVALID KEYWORD OPERAND**

**Explanation:** The keyword coded at or near the indicated column was not an acceptable keyword operand for this statement type.

**System Action:** The system marks this statement as an error and continues processing the next statement.

**User Response:** For information on where operands can be coded, refer to *WSim Script Guide and Reference*.

# **ITP1213I RANDOM NUMBER RANGE IS INVALID**

**Explanation:** This message is issued because a random number range specified on the RNUM data field option, RN statement, SET statement, LENG operand on the TEXT statement, or the TIME operand on the WAIT or DELAY statement was invalid. The error can be one of the following:

- For the RNUM data field option, SET statement, and TIME operand on the WAIT or DELAY statement, the values are not in the range 0 to 2147483647. For the length *n*, values must be from 1 to 10.
- A LOW value was not less than the HIGH value.

**System Action:** The system marks this statement as an error and continues processing the next statement.

**User Response:** Correct the error and run WSim again.

## **ITP1215I REQUIRED OPERAND IS MISSING**

**Explanation:** The statement type being processed does not have a required keyword operand.

**System Action:** The system marks this statement as an error and continues processing the next statement.

**User Response:** Correct the error and submit the network again for syntax checking.

# **ITP1216I NETWORK NAME DOES NOT MATCH INITIATOR COMMAND NAME**

**Explanation:** The name of the NTWRK statement does not match the network name entered after the I command.

**System Action:** The system marks this statement as an error and continues processing the next statement.

**User Response:** Make sure the name of the NTWRK statement matches the name in the INITDD data set.

#### **ITP1220I SCANNED MORE THAN 71 COLUMNS**

**Explanation:** A statement contains text data past column 71.

**System Action:** The system marks this statement as an error and continues processing the next statement.

**User Response:** Correct the error and submit the network again for syntax checking.

#### **ITP1222I FOUND DUPLICATE OPERAND ON STATEMENT**

**Explanation:** An operand was entered more than once on the same logical statement.

**System Action:** The system marks this statement as an error and continues processing the next statement.

**User Response:** Check the previous logical statement to make sure it was not continued inadvertently.

## **ITP1224I STATEMENT NAME PREVIOUSLY USED**

**Explanation:** The name field on the statement has already been used with the same statement type. For example:

0 UTBL operands

1 UTBL OK

0 PATH operands

0 PATH ERROR - duplicate name 0 invalid

**System Action:** The system marks this statement as an error and continues processing the next statement.

# **ITP1225I MAXIMUM ALLOWABLE OPERANDS EXCEEDED**

**Explanation:** The statement being processed contains more operands than its allowable maximum. A maximum of 25 paths can be entered on a NTWRK, DEV, TP and LU statement. A maximum of 2000 weights may be entered on the UDIST statement.

**System Action:** The system marks this statement as an error and continues processing the next statement.

**User Response:** Change the statement to conform to the maximums permitted.

## **ITP1228I INVALID HEX STRING DATA SPECIFIED**

**Explanation:** The hexadecimal data at or near the indicated column is in error. Any of the following errors would cause this message to appear:

- An odd number of digits
- A non-hexadecimal digit
- A length greater than the allowable maximum length
- A length less than the allowable minimum length
- No beginning or ending quotes.

**System Action:** The system marks this statement as an error and continues processing the next statement.

**User Response:** Correct the hexadecimal data string and run WSim again.

## **ITP1229I OPEN OR PAGE FIX FAILURE**

**Explanation:** This message is issued for one of the following reasons:

• For MVS, WSim is not APF authorized

**System Action:** The system marks this statement as an error and continues processing the next statement.

**User Response:** Check the system definition and authorization level, and run WSim again.

# **ITP1233I PERMANENT I/O ERROR ON RATE DISK DATA SET**

**Explanation:** A permanent I/O error was found during the directory search of the data set specified on the RATEDD DD statement.

**System Action:** The system marks this statement as an error and continues processing the next statement.

**User Response:** Make sure the RATEDD DD statement points to a valid data set.

#### **ITP1234I OPERAND VALUE MUST BE UNIQUE IN WSim**

**Explanation:** The operand value indicated must not duplicate a value specified in another active network or a similar function in WSim. The DDNAME operand for NTWRKLOG, for example, cannot be the same as the DDNAME operand for NTWRKLOG in another network or the same as the WSim general log data set.

**System Action:** The system marks this statement as a error and continues processing the next statement.

**User Response:** Make the operand value unique and initialize the network again.

# **ITP1240I INVALID OPERAND FOR WSim EXECUTION ENVIRONMENT**

**Explanation:** The indicated operand is invalid in the environment in which WSim is being executed. The SPACE operand on the MSGDISK statement, for example, is only valid on MVS. This message is not issued when the network is processed by the Preprocessor.

**System Action:** The system marks this statement as an error and continues processing the next statement.

# **ITP1241I DATA FIELD OPTION IS INVALID OR CONTAINS ERROR**

**Explanation:** An error was found while processing a data field option in a message generation deck statement data field.

**System Action:** The system marks this statement as an error and continues processing the next statement.

**User Response:** Make sure that the option type is valid and that the fields supplied with the option are correct.

# **ITP1243I DEFAULT DELAY SPECIFIES UNDEFINED RATE OR RN**

**Explanation:** The DELAY operand of the NTWRK statement specified an undefined rate table or RN statement. It was not overridden on a lower level statement.

**System Action:** The system marks this statement as an error and continues processing the next statement.

**User Response:** Correct the error and submit the network again for syntax checking.

#### **ITP1244I UTI NOT ALLOWED WHEN WAIT TIME HAS NO PREFIX**

**Explanation:** UTI was specified on the WAIT statement when TIME was coded without a prefix, A, F, R, or T, or not as a counter.

**System Action:** The system marks this statement as an error and continues processing.

**User Response:** If you want the WAIT time to be affected by the UTI, code TIME with one of the prefixes, A, F, R, or T, or specify a counter for TIME, otherwise remove the UTI operand.

# **ITP1246I OPEN FAILED FOR MSGTXT WORK DATA SET**

**Explanation:** At network initialization time, WSim was not able to open the MSGTXT work data set.

**System Action:** WSim processing continues.

**User Response:** Make sure that the DD name referenced by the DDNAME operand on the MSGDISK statement, if coded, is correct. Make sure there is adequate space on the subject volume to contain the data set.

#### **ITP1247I NETWORK DEFINITION INCOMPLETE**

**Explanation:** The network definition statements processed do not constitute a complete network. This message may have been the result of one of the following problems in the network definition:

- An EOF condition was reached with an outstanding continuation statement expected.
- An EOF condition was reached with an outstanding DEV statement requirement.
- An EOF condition was reached when reading a member of the MSGDD (MSGTXT or MSGUTBL) and the MSGTXTor MSGUTBL statement was not found.

**System Action:** WSim processing continues.

**User Response:** Check to see if someone edited the data set member and corrupted it. Correct the error and run WSim again.

#### **ITP1250I OPERAND INVALID OR OUT OF SEQUENCE**

**Explanation:** An invalid or out-of-sequence operand was specified on this statement.

**System Action:** The system marks this statement as an error and continues processing the next statement.

# **ITP1252I DYNAMIC ALLOCATION FAILED FOR MSGTXT WORK DATA SET**

**Explanation:** At network initialization time, WSim was unable to dynamically allocate the MSGTXT work data set.

**System Action:** WSim processing continues.

**User Response:** If the UNIT operand is coded, make sure that the system address specified is correct. Make sure that the volume selected, either with the UNIT operand or the default (SYSDA), has adequate space to contain the data set.

# **ITP1255I INVALID OR UNDEFINED RN STATEMENT REFERENCED**

**Explanation:** The value following the RNUM field does not start with a numeric digit or references an RN statement that was not defined.

**System Action:** The system marks this statement as an error and continues processing the next statement.

**User Response:** The value must be between 0 and 255.

#### **ITP1256I INVALID PARENTHESIS**

**Explanation:** A parenthesis was used where it is not allowed.

**System Action:** The system marks this statement as an error and continues processing the next statement.

**User Response:** Correct the error and submit the network again for syntax checking.

#### **ITP1258I START OR END DELIMITER MISSING OR TEXT TOO LONG**

**Explanation:** A start or end delimiter is missing on the field being processed or the text length exceeds the maximum.

**System Action:** The system marks this statement as an error and continues processing the next statement.

**User Response:** Correct the error and submit the network again for syntax checking.

### **ITP1259I OPERAND CONTAINS NON-DECIMAL VALUE**

**Explanation:** An operand contains a non-decimal value. For example:

BUFSIZE=500 OK<br>BUFSIZE=50A ERROR BUFSIZE=50A

**System Action:** The system marks this statement as an error and continues processing the next statement.

**User Response:** If the error occurred in a DELAY or WAIT statement, perhaps the type of delay specified was not correct.

# **ITP1260I MAXIMUM OPERAND VALUE EXCEEDED**

**Explanation:** The operand value processed was greater than the maximum allowable value for that operand.

**System Action:** The system marks this statement as an error and continues processing the next statement.

**User Response:** Correct the error and submit the network again for syntax checking.

# **ITP1261I INCORRECT DELAY TYPE SPECIFIED**

**Explanation:** None of the characters A, F, R, or T appeared on the DELAY operand. For example: DELAY=A(100) OK<br>DELAY=100 ERROR  $DELAY = 100$ 

**System Action:** The system marks this statement as an error and continues processing the next statement.

**User Response:** All the DELAY operands must contain an A, F, R, or T followed by a decimal integer.

# **ITP1262I INVALID DBCS DATA, UNMATCHED SO/SI**

**Explanation:** Text data was processed where an SO character is found without an SI character to end the DBCS subfield. The SI character must be on the same source record as the SO character.

**System Action:** The system marks this statement as an error and continues processing the next statement.

**User Response:** Correct the error and submit the network again for syntax checking.

#### **ITP1263I OPERAND VALUE MUST BE YES OR NO**

**Explanation:** A keyword operand was detected that was not followed by the required YES or NO answer. For example:

MLOG=YES OK MLOG=MAYBE ERROR

**System Action:** The system marks this statement as an error and continues processing the next statement.

**User Response:** Correct the error and submit the network again for syntax checking.

# **ITP1264I OPERAND VALUE BELOW ALLOWABLE MINIMUM**

**Explanation:** The operand value processed was smaller than the minimum allowable value for that operand.

**System Action:** The system marks this statement as an error and continues processing with the next statement.

**User Response:** Correct the error and submit the network again for syntax checking.

#### **ITP1266I OPERAND VALUE HAS INVALID LENGTH**

**Explanation:** The indicated operand value had an invalid length.

**System Action:** The system marks this statement as an error and continues processing the next statement.

**User Response:** Correct the error and submit the network again for syntax checking.

#### **ITP1267I INVALID DEVICE/LU TYPE**

**Explanation:** This message appears for one of the following conditions:

- The TYPE or LUTYPE value did not specify a valid WSim terminal, device, or logical unit.
- The LUTYPE specified is not valid for the LU being defined.

**System Action:** The system marks this statement as an error and continues processing the next statement.

**User Response:** Refer to *WSim Script Guide and Reference* for more information.

# **ITP1268I MULTIPLE WSim DELIMITERS DETECTED**

**Explanation:** Multiple WSim delimiters embedded in network definition operands and operand values are not permitted. For example:

PATH = () ERROR - BLANK AND =  $ERROR - TWO =$ <br> $ERROR - TWO$ , ,,TYPE=TN3270 MLOG=YES,,TYPE=TN3270 ERROR - TWO,

The WSim delimiters are:

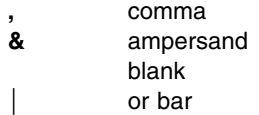

- **.** period
- **=** equal sign
- **(** left parenthesis
- **)** right parenthesis
- **+** plus sign
- **-** minus sign

**System Action:** The system marks this statement as an error and continues processing the next statement.

**User Response:** Correct the operand or its value and initialize the network again.

# **ITP1269I CONFLICTING OPERANDS**

**Explanation:** An operand was detected that conflicts with the use of another operand already processed.

**System Action:** The system marks this statement as an error and continues processing the next statement.

**User Response:** A MSGTXT statement in which the TXTDLM and CONCHAR values are the same will also cause this error.

# **ITP1275I EXPECTED OPERAND VALUE MISSING**

**Explanation:** An operand value was expected but not found near the indicated statement column. For example:

TYPE=TN3270 OK TYPE= ERROR

**System Action:** The system marks this statement as an error and continues processing the next statement.

**User Response:** Correct the error and submit the network again for syntax checking.

#### **ITP1277I NAME FIELD REQUIRED**

**Explanation:** There is no name coded on a statement for which one is required.

**System Action:** The system marks this statement as an error and continues processing the next statement.

**User Response:** Code a unique name on the statement.

# **ITP1279I ERROR WRITING TEXT BLOCK TO MSGTXT WORK DATA SET**

**Explanation:** An error occurred while writing a text block to the MSGTXT work data set.

**System Action:** WSim cannot recover from this error; it stops execution at this time.

**User Response:** If this error occurs often, try a different DASD device or consult your system support representative.

#### **ITP1282I MSGUTBL IS DUPLICATE OF EARLIER MSGTXT OR STLMEM**

**Explanation:** A MSGUTBL name was the same as a message generation deck (MSGTXT) or STL member (STLMEM) name previously encountered in the network definition.

**System Action:** The system marks this statement as an error and continues processing the next statement.

**User Response:** The indicated name, according to the syntax of the statement on which it is encountered, should be a separately included user table (MSGUTBL) name.

#### **ITP1283I MSGTXT IS DUPLICATE OF EARLIER MSGUTBL OR STLMEM**

**Explanation:** A MSGTXT name was the same as a separately included user table (MSGUTBL) or STL member (STLMEM) name previously encountered in the network definition.

**System Action:** The system marks this statement as an error and continues processing the next statement.

**User Response:** The indicated name, according to the syntax of the statement in which it is encountered, should be a message generation deck (MSGTXT) name.

#### **ITP1292I MODETAB STATEMENT REQUIRED FOR LU 6.2**

**Explanation:** A MODETAB statement must be defined somewhere within the WSim network configuration when LU 6.2 devices are defined.

**System Action:** The system marks this statement as an error and continues processing the next statement.

**User Response:** Code a MODETAB, MODEENT, and MODEEND set of statements within the WSim network configuration.

# **ITP1293I LABEL PRINTED NOT FOUND IN MESSAGE DECK** *deckname*

**Explanation:** The LABEL printed on the next line was specified in a branch or call option but was not found in the specified message generation deck *deckname*.

**System Action:** The system marks this statement as an error and continues processing the next statement.

**User Response:** Correct the error and submit the network again for syntax checking.

#### **ITP1295I OPERAND VALUE HAS INVALID LENGTH OR WSim DELIMITER**

**Explanation:** An operand value has an invalid length or contains a WSim delimiter. An operand value longer than six characters or shorter than two characters causes this message to appear. For example:

DELAY=A1 OK DELAY=A-1 ERROR - '-' IS AN INVALID DELIMITER DELAY=A ERROR - INVALID LENGTH, TOO SHORT DELAY=A1000000 ERROR - INVALID LENGTH, TOO LONG

The WSim delimiters are:

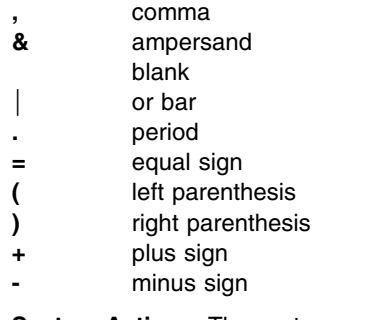

**System Action:** The system marks this statement as an error and continues processing the next statement.

**User Response:** Correct the operand value and initialize the network again.

## **ITP1296I TYPE OPERAND REQUIRED**

**Explanation:** The TYPE operand is required for this DEV statement.

**System Action:** The system marks this statement as an error and continues processing the next statement.

**User Response:** The TYPE operand is required when a default value cannot be specified. For default values that are specified, refer to *WSim Script Guide and Reference*.

# **ITP1297I KEYWORD OPERAND OR FOLLOWING DELIMITER IS INVALID**

**Explanation:** The keyword operand or the delimiter following the keyword operand was invalid. Either of the following situations causes this message to appear:

 A keyword operand is not a valid operand for the statement, or an equal sign does not delimit the end of the keyword. For example:

TYPE= OK TYPE ERROR - NO = TYP= ERROR - INVALID KEYWORD

• The data entered on a TEXT statement does not start with the delimiter specified by the TXTDLM operand on the MSGTXT statement. For example:

NAME MSGTXT TXTDLM=- TEXT (MESSAGE) ERROR<br>TEXT -MESSAGE- OK -MESSAGE- OK

**System Action:** The system marks this statement as an error and continues processing the next statement.

**User Response:** Make the necessary corrections and initialize the network again.

# **ITP1299I OPERAND VALUE MUST BE ON OR OFF**

**Explanation:** The value for this operand must be ON or OFF.

**System Action:** The system marks this statement as an error and continues processing the next statement.

**User Response:** Correct the error and submit the network again for syntax checking.

#### **ITP1300I ONLY FIVE PS SETS ALLOWED ON A DBCS DEV**

**Explanation:** The PS= operand was coded with more than five Programmed Symbol character sets defined and DBCS=YES was also coded.

**System Action:** The system marks this statement as an error and continues processing the next statement.

**User Response:** Correct the error and submit the network again for syntax checking.

## **ITP1302I BLKSIZE OR LRECL INVALID FOR RATE FILE**

**Explanation:** The block size and logical record length parameters of the data set member defined by the RATE statement are not the same.

**System Action:** The system marks this statement as an error and continues processing the next statement.

**User Response:** Correct the error and submit the network again for syntax checking.

# **ITP1303I I/O ERROR OCCURRED WHILE READING RATE FILE**

**Explanation:** An I/O error occurred while reading from the data set specified by the RATEDD DD statement.

**System Action:** The error pointer points to the member name of the data set being processed.

**User Response:** Check the RATEDD DD statement for errors.

# **ITP1304I IUTI (ON NTWRK STATEMENT) SPECIFIES UNDEFINED UTI**

**Explanation:** IUTI was specified on the NTWRK statement, but was not defined with a UTI statement.

**System Action:** The system marks this statement as an error and continues processing.

**User Response:** Check the value coded for IUTI on the NTWRK statement. If it is correct, then create a UTI statement to define it. Otherwise, correct the IUTI operand to reference an existing UTI statement.

# **ITP1307I DATA IN DELIMITERS MUST FOLLOW KEYWORD**

**Explanation:** The data following this keyword must be enclosed in delimiters. A keyword was entered that requires the data following it to be enclosed by parentheses and separated by commas, or, for statements in message generation decks, by the text delimiter specified on the MSGTXT statement. Either the beginning or ending delimiter, parenthesis, or positional comma was not found.

**System Action:** The system marks this statement as an error and continues processing the next statement.

**User Response:** Check the MSGTXT statement to see if a text delimiter other than parentheses is defined.

## **ITP1308I INVALID OR UNDEFINED PATH STATEMENT REFERENCED**

**Explanation:** The name specified in the PATH operand of a network configuration statement refers to an undefined PATH statement.

**System Action:** The system reports the error and continues processing.

**User Response:** Correct the error and submit the network again for syntax checking.

# **ITP1310I INVALID DATA IN NAME SPECIFIED**

**Explanation:** A message generation deck statement label was detected that contained at least one invalid character. An invalid character is any character other than A through Z, 0 through 9, @, #, and \$.

**System Action:** The system marks this statement as an error and continues processing the next statement.

**User Response:** Correct the error and submit the network again for syntax checking.

#### **ITP1311I DUPLICATE LABELS FOUND**

**Explanation:** Two identical labels were found in the message generation deck.

**System Action:** The system marks this statement as an error and continues processing the next statement.

**User Response:** Correct the error and submit the network again for syntax checking.

#### **ITP1312I MAXIMUM NETWORK DEFINITION IF COUNT EXCEEDED**

**Explanation:** More than 256 network level IF statements were encountered in the network definition.

**System Action:** The system marks this statement as an error and continues processing the next statement.

**User Response:** Correct the error and submit the network again for syntax checking.

#### **ITP1313I INVALID OR UNDEFINED UTBL STATEMENT REFERENCED**

**Explanation:** In processing a UTBL data field option in a message generation deck statement data field, the ID field specified an undefined UTBL statement.

**System Action:** The system marks this statement as an error and continues processing the next statement.

**User Response:** Correct the error and submit the network again for syntax checking.

#### **ITP1314I INVALID QUOTE OR DELIMITER IN DATA STREAM**

**Explanation:** A quote or text delimiter was found in the data field being processed.

**System Action:** The system marks this statement as an error and continues processing the next statement.

**User Response:** Make sure that all quotes or text delimiters are paired when entered as data.

# **ITP1316I ITP1326I**

# **ITP1316I INPUT PROCESSING SUSPENDED**

**Explanation:** Statement processing has been suspended as a result of errors detected.

**System Action:** Statement processing ends.

**User Response:** Correct the flagged errors and run the initiator again.

#### **ITP1317I INPUT PROCESSING RESUMED**

**Explanation:** Statement processing resumes.

**System Action:** Statement processing resumes.

**User Response:** None.

## **ITP1321I UNEQUAL NUMBER OF ENTRIES ON PATH AND DIST STMTS**

**Explanation:** A DIST statement does not have the same number of entries as the corresponding PATH statement.

**System Action:** The system marks this statement as an error and continues processing the next statement.

**User Response:** Correct the error and submit the network again for syntax checking.

#### **ITP1323I SPECIFIED WEIGHTS TOTAL ZERO OR MORE THAN MAXIMUM**

**Explanation:** The total of all the weights specified on the DIST or UDIST statement equals zero or more than the maximum allowed. The maximum for DIST is 65535. The maximum for UDIST is 9999.

**System Action:** The system marks this statement as an error and continues processing the next statement.

**User Response:** Make sure the total of all the weights specified on the DIST or UDIST statement is from 1 to the appropriate maximum.

# **ITP1324I DECK NAMES MUST ALL PRECEDE OR ALL FOLLOW KEYWORD**

**Explanation:** The CYCLIC operand was coded on a PATH statement but was not the first or last operand coded.

**System Action:** The system marks this statement as an error and continues processing the next statement.

**User Response:** Correct the error and submit the network again for syntax checking.

## **ITP1325I TEXT OPERAND VALUE ON IF STATEMENT EXCEEDS MAXIMUM**

**Explanation:** An IF statement contains a numeric value for the TEXT operand that exceeds the maximum value for the counter specified on the LOC or LOCTEXT operand.

**System Action:** The system marks this statement as an error and continues processing the next statement.

**User Response:** Correct the error and submit the network again for syntax checking.

## **ITP1326I DISPLAY OPERAND (***row,col***) PRODUCT EXCEEDS MAXIMUM**

**Explanation:** The maximum display size for a 3270 device is 16384. The product of *row* and *col* exceeds that size.

**System Action:** The system marks this statement as an error and continues processing the next statement.

# **ITP1329I NUMBER OF MODEENT STATEMENTS EXCEEDS MAXIMUM**

**Explanation:** More than 100 MODEENT statements were entered following the current MODETAB statement.

**System Action:** The system marks this statement as an error and continues processing the next statement.

**User Response:** Correct the error and submit the network again for syntax checking.

# **ITP1339I INVALID STLMEM MEMBER -** *member\_name*

**Explanation:** The *member\_name* specified on the STLMEM operand of a MSGTXT statement was the name of a MSGDD data set member which cannot be interpreted by the STLTRACE facility. This is probably due to one of the following reasons:

- 1. The name specified on the STL PROGRAM execution parameter or @PROGRAM control statement was also used as the label name on a MSGTXT or MSGUTBL statement in another STL program (or WSim script). This can result in the STL statement correlator member (identified by the STL PROGRAM name) being replaced in the MSGDD data set by the MSGTXT or MSGUTBL member by the same name.
- 2. The STL statement correlator member of the MSGDD data set has been modified since its creation by the STL Translator.

**System Action:** The system marks this statement as an error and continues processing the next statement.

**User Response:** If reason 1 above was the cause of the error, a different program name can be specified on the STL PROGRAM execution parameter or @PROGRAM control statement for the STL program which generated the STLMEM operand causing this error. The STL program should then be re-translated. Alternatively, the matching label name on the conflicting MSGTXT or MSGUTBL statement can be changed to a unique value. In this case, both programs (that is, the one which generated the STLMEM operand and the one containing the changed label name) must be re-translated.

If reason 2 above was the cause of the error, re-translate the STL program which generated the STLMEM operand which caused the error. **Warning:** Do not try to edit or modify the STL statement correlator member of the MSGDD data set created by the STL Translator.

#### **ITP1340I INVALID OR UNDEFINED UDIST STATEMENT REFERENCED**

**Explanation:** A UTBL text special option referenced a numbered UDIST statement that was not previously defined in the network or which itself contained an error.

**System Action:** The system marks this statement as an error and continues processing the next statement.

**User Response:** Correct the error and submit the network again for syntax checking.

#### **ITP1341I INCONSISTENT USE OF EXITS**

**Explanation:** Exit types are incompatible.

**System Action:** The system marks this statement as an error and continues processing the next statement.

**User Response:** Correct the error and submit the network again for syntax checking.

#### **ITP1345I INVALID DSORG FOR MSGDISK DATA SET**

**Explanation:** The DD statement identified by the DDNAME operand on a MSGDISK definition statement specified a DSORG other than DA or PS.

**System Action:** The system marks this statement as an error and continues processing the next statement.

# **ITP1346I DATA SET IN USE IN ANOTHER ACTIVE NETWORK**

**Explanation:** The DD statement identified by the DDNAME operand on a MSGDISK definition statement specifies the same data set as one being used by another initialized network.

**System Action:** The system marks this statement as an error and continues processing the next statement.

**User Response:** Correct the error and submit the network again for syntax checking.

# **ITP1347I OUTPUT FORMAT COMMAND INVALID**

**Explanation:** The format command used on the preprocessor input is invalid. It must be %EJECT, %SPACE, %SPACE 1, or %SPACE 2.

**System Action:** Processing ends.

**User Response:** Correct the error and run the preprocessor again.

### **ITP1348I NUMBER SPECIFIED ON OUTPUT FORMAT COMMAND INVALID**

**Explanation:** The format command used on the preprocessor input has an invalid value. The values of 1 and 2 are valid on the %SPACE statement in order to skip one or two spaces, respectively. No value is required for the %SPACE or %EJECT statements.

**System Action:** Processing ends.

**User Response:** Correct the error and run the preprocessor again.

#### **ITP1350I PATH SPECIFIED ON NTWRK STATEMENT NOT DEFINED**

**Explanation:** The PATH specified for the PATH operand of the NTWRK statement is not defined with a PATH statement.

**System Action:** This error message follows the PATH definitions and processing continues with the next statement.

**User Response:** Correct the error and submit the network again for syntax checking.

## **ITP1351I UASIZE REQUIRED IF CHARACTER CELL SIZE IS VARIABLE**

**Explanation:** The UASIZE operand is required in cases where CCSIZE=(0,0) is coded.

**System Action:** The system marks this statement as an error and continues processing the next statement.

**User Response:** Specify UASIZE=(*w,h*) for the device or change the character cell size to a fixed size, CCSIZE=(*x,y*).

#### **ITP1353I UTI SPECIFIED BY IUTI OPERAND IS UNDEFINED**

**Explanation:** The value specified by the IUTI operand was not previously defined with a UTI statement.

**System Action:** The system marks this statement as an error and continues processing.

**User Response:** Check the value coded for IUTI. If it is correct, then create a UTI statement to define it. Otherwise, correct the IUTI operand to reference an existing UTI statement.

## **ITP1366I VARIABLE EVENT NAME NOT VALID ON FE STATEMENT**

**Explanation:** The event name on the EVENT operand of the FE statement was specified as *s*+*n*, N*s*+*n*,  $U \pm n$ , or  $N \pm n$ . Variable event names are not allowed on the FE statement.

**System Action:** The system marks this statement as an error and continues processing the next statement.

**User Response:** Code the event name as an alphanumeric name.

# **ITP1373I DUPLICATE UTI NAME DETECTED**

**Explanation:** More than one UTI statement was coded with the same value in the name field.

**System Action:** The system marks this statement as an error and continues processing.

**User Response:** Specify a unique name for each UTI statement.

#### **ITP1375I UTI SPECIFIED IS UNDEFINED**

**Explanation:** The value specified on the SETUTI statement was not defined in the network configuration section of this network.

**System Action:** The system marks this statement as an error and continues processing the next statement.

**User Response:** Check the value coded for UTI. If it is correct, then create a UTI statement to define it. Otherwise, correct the UTI operand to reference an existing UTI statement.

## **ITP1382I STLMEM IS DUPLICATE OF EARLIER MSGTXT OR MSGUTBL**

**Explanation:** The member name specified on the STLMEM operand of a WSim MSGTXT statement is the same as the label name on a MSGTXT or MSGUTBL statement also referenced by the WSim network being preprocessed or initialized. The STLMEM operand value was generated by the STL Translator and was specified on the STL PROGRAM execution parameter or @PROGRAM control statement. It specifies the name of the MSGDD data set member which contains STL statement correlator records and is used by the STLTRACE facility.

**System Action:** The system marks this statement as an error and continues processing the next statement.

**User Response:** A different program name must be specified on the STL PROGRAM execution parameter or @PROGRAM control statement, and the STL program which generated the errant MSGTXT statement must be translated again by the STL Translator. (Alternatively, a new label name can be used on the MSGTXT or MSGUTBL statement which contributed to the error.)

# **ITP1383I DATASAVE FUNCTION NAME INVALID**

**Explanation:** The DATASAVE statement has an invalid function name coded for the FUNCTION operand.

**System Action:** The system marks this statement as an error and continues processing the next statement.

**User Response:** Code one of the valid function names: INSERT, DELETE, LEFT, RIGHT, BITAND, BITOR, BITXOR, B2X, CENTER, COPIES, DELWORD, OVERLAY, REVERSE, SPACE, STRIP, STRIPL, STRIPT, SUBWORD, X2B, or X2C.

# **ITP1384I REQUIRED OPERANDS MISSING FOR DATASAVE FUNCTION**

**Explanation:** The DATASAVE statement has a function name specified requiring operands that are not specified.

**System Action:** The system marks this statement as an error and continues processing the next statement.

**User Response:** Refer to the description of the DATASAVE statement in *WSim Script Guide and Reference* and code the required operands for the function you specified.

#### **ITP1385I IUCV INITIALIZATION FAILURE**

**Explanation:** The setup for the IUCV environment was not successful.

**System Action:** WSim stops processing.

**User Response:** See your system programmer about IUCV definition.

# **ITP1386I POS OPERAND INVALID FOR DATASAVE FUNCTION**

**Explanation:** The DATASAVE statement has zero coded for the POS operand with FUNCTION=DELETE, DELWORD, OVERLAY, or SUBWORD also coded or 32767 coded for the POS operand with FUNCTION=INSERT also coded.

**System Action:** The system marks this statement as an error and continues processing the next statement.

**User Response:** Code the proper value for the POS operand.

## **ITP1388I IP ADDRESS SPECIFIED IS INVALID**

**Explanation:** An IP address in the network definition is syntactically incorrect.

**System Action:** The system marks this statement as an error and continues processing the next statement.

**User Response:** Check the format of the dotted IP address.

## **ITP1389I SERVER ADDRESS IS NOT SPECIFIED**

**Explanation:** A DEV is coded in the network definition that has no server specified to which it can connect.

**System Action:** The system marks this statement as an error and continues processing the next statement.

**User Response:** Ensure that a SERVADDR value is coded within the network providing the destination address.

# **ITP1390I TCPIP IS NOT INITIALIZED**

**Explanation:** TCP/IP is not available on the WSim host system.

**System Action:** WSim marks all TCPIP statements as being in error and flushes the following DEV statements.

**User Response:** Check to be sure the IBM MVS TCP/IP Product is installed and started.

#### **ITP1391I CPI-C VERB PARAMETER SPECIFICATION INVALID**

**Explanation:** The CPI-C verb parameter at or near the indicated column was specified incorrectly.

**System Action:** The system marks this statement as an error and continues processing the next statement.

**User Response:** Correct the CPI-C verb parameter specification. Input parameters that are character data must be specified using the save area number, a save area reference of the form Sx, or the recall data field option. Input parameters that are numeric data must be specified as network, line, term, or device counter references of the form NCx, LCx, TCx, or DCx. Output parameters must be specified using the save area number or a save area reference of the form Sx (for character data), or a device counter reference of the form DCx (for numeric data). Refer to the message generation statement descriptions in the (*WSim Script Guide and Reference*) for more information on specifying CPI-C verbs in the WSim scripting language.

# **ITP1392I TOTAL CONTENTION WINNERS EXCEEDS SESSION LIMIT**

**Explanation:** The total contention winners specified on the CNOS operand of an APPCLU network definition statement exceeds the defined session limit. The total of the values specified for the CWL and CWP parameters cannot exceed the value specified for the SESSIONS parameter.

**System Action:** The system marks this statement as an error and continues processing the next statement.

**User Response:** Specify values for the SESSIONS, CWL, and CWP parameters such that the total of the CWL and CWP values doesn't exceed the SESSIONS value.

# **ITP1393I DUPLICATE DATA SPECIFIED BY CNOS OPERAND**

**Explanation:** Duplicate data was specified in the CNOS operand of an APPCLU statement. Either an LUNAME/MODENAME combination was specified more than once, or a keyword was duplicated in a particular CNOS specification. The LUNAME/MODENAME combination must be unique within this operand, and each keyword may only be specified once for each CNOS specification.

**System Action:** The system marks this statement as an error and continues processing the next statement.

**User Response:** Remove the duplicate specification and initialize the network again.

#### **ITP1394I THE APPC LU APPLID MUST BE UNIQUE IN WSim**

**Explanation:** An APPLID name on the APPCLU statement must not duplicate a value specified on another APPCLU statement within the WSim simulation. The name indicated was specified on another APPCLU statement in this network, or another network within this simulation.

**System Action:** The system marks this statement as an error and continues processing the next statement.

**User Response:** Make the operand unique and initialize the network again.

# **ITP1395I THE TP NAME/TP TYPE MUST BE UNIQUE IN THE APPC LU**

**Explanation:** The combination of TPNAME and TPTYPE operands on the TP statement must not duplicate another TPNAME and TPTYPE combination specified on another TP statement under the same APPCLU statement. It is legitimate to specify the same TP name as both a client and a server on the same APPCLU. However, the same TP name may not be specified multiple times as a server on the same APPCLU (and similarly for clients).

**System Action:** The system marks this statement as an error and continues processing the next statement.

**User Response:** Make the combination of operands unique and initialize the network again.

# **ITP1396I DUPLICATE DATA SPECIFIED BY SIDEINFO OPERAND**

**Explanation:** Duplicate data was specified in the SIDEINFO operand of an APPCLU statement. Either a DESTNAME was specified more than once, or a keyword was duplicated in a particular SIDEINFO specification. The DESTNAME must be unique within this operand, and each keyword may only be specified once for each SIDEINFO specification.

**System Action:** The system marks this statement as an error and continues processing the next statement.

**User Response:** Remove the duplicate specification and initialize the network again.

# **ITP1397I DUPLICATE DESTINATION NAME IN SIDEINFO TABLE**

**Explanation:** A duplicate destination name was specified on a SIDEENT statement in the network-wide side information table definition. The destination names in the network-wide table must be unique.

**System Action:** The system marks this statement as an error and continues processing the next statement.

**User Response:** Remove the duplicate destination name and initialize the network again.

# **Interactive Data Capture Utility (ITPIDC) Messages (1500 - 1599)**

This section describes the messages that you may encounter when using the Interactive Data Capture (IDC) utility program (ITPIDC).

## **ITP1500E** *hh***:***mm***:***ss.th* **ENTER 'END' TO CLOSE DOWN WSim INTERACTIVE DATA CAPTURE UTILITY**

**Explanation:** This message is issued when ITPIDC is started under TSO or MVS as a batch job and NOWTOR is not specified.

**System Action:** Processing continues.

**User Response:** Enter "END" when you are ready to close down ITPIDC.

## **ITP1501I WSim VERSION 1, RELEASE 1.0, INTERACTIVE DATA CAPTURE UTILITY**

**Explanation:** This message is issued when ITPIDC is started.

**System Action:** Processing continues.

**User Response:** None.

# **ITP1502I INITIALIZATION COMPLETE USING APPLID** *name*

**Explanation:** This message is issued when ITPIDC is ready to accept logons. *name* is the user's logon APPLID.

**System Action:** Processing continues.

**User Response:** Logon to *name* when you are ready to use IDC.

# **ITP1504I INVALID EXECUTION PARAMETER SPECIFIED**

**Explanation:** This message is issued when an invalid execution parameter is detected. **System Action:** ITPIDC will close down after issuing this message. **User Response:** Check the ITPIDC execution parameters.

## **ITP1505I WSim INTERACTIVE DATA CAPTURE UTILITY IS CLOSED DOWN**

**Explanation:** This message is issued when ITPIDC has closed down.

**System Action:** None.

**User Response:** None.

# **ITP1506I INSUFFICIENT STORAGE AVAILABLE TO INITIALIZE ITPIDC**

**Explanation:** This message is issued when there is insufficient storage available to initialize ITPIDC.

**System Action:** ITPIDC will close down after issuing this message.

**User Response:** Increase the storage available to ITPIDC. Increase the region size parameter on the EXEC or CALL statement used to invoke ITPIDC.

### **ITP1507I SESSION STARTED WITH {DISPLAY APPLICATION}** *name*

**Explanation:** This message is issued when a session starts with a display or application program. *name* is the VTAM network name of the display or application program.

**System Action:** Processing continues.

**User Response:** None.

#### **ITP1508I SESSION ENDED WITH {DISPLAY APPLICATION}** *name*

**Explanation:** This message is issued when a session ends with a display or application program. *name* is the VTAM network name of the display or application program.

**System Action:** Processing continues.

**User Response:** None.

## **ITP1509I UNABLE TO ESTABLISH SESSION WITH {DISPLAY APPLICATION}** *name*

**Explanation:** This message is issued when ITPIDC is unable to establish a session with a display or application program. ITPIDC will issue other messages describing the cause of the error.

**System Action:** Processing continues.

**User Response:** Use the information from the other messages to correct the error.

## **ITP1510I VTAM** *request\_name* **ERROR - RTNCD=***nn* **FDBK2=***nn* **SENSE=***nnnnnnnn* **-** *error\_description*

**Explanation:** This message is issued when a VTAM request error occurs. The message contains return code and sense information from the RPL and a brief description of the error. For more information on the return codes and sense fields for VTAM requests, consult *ACF/VTAM Programming*.

**System Action:** Processing continues.

**User Response:** Use the provided information to correct the error.

## **ITP1511I BIND FROM** *application\_name* **REJECTED, BIND IMAGES DIFFERENT, BIND OFFSET=***xx* **EXPECTED=***xx* **RECEIVED=***xx*

**Explanation:** This message is issued when ITPIDC rejects the BIND from *application\_name*. The BIND is rejected because the BIND from the application is incompatible with the BIND used to establish the session between ITPIDC and the display. If the TSOCON execution parameter is specified, the BIND is rejected because the BIND from the application is incompatible with the ITPIDC internally generated default BIND. The message issued reflects the incorrect data, the expected value, and the received value in hexadecimal form. For information on BIND requests, consult *ACF/VTAM Programming*.

**System Action:** Processing continues.

**User Response:** Use the provided information to correct the error.

# **ITP1512I VTAM SHUTDOWN SIGNALED**

**Explanation:** This message is issued when VTAM schedules the TPEND exit.

**System Action:** ITPIDC closes down after issuing this message.

**User Response:** None.

#### **ITP1513I NOTIFY RECEIVED - REASON=***nn* **SENSE=***nnnnnnnn*

**Explanation:** This message is issued when a Network Services NOTIFY request is received from VTAM. The reason and sense codes from the request are included in the message. For more information on the interpretation of the reason and sense code, refer to *ACF/VTAM Programming* for an explanation of the Network Services NOTIFY request.

**System Action:** Processing continues.

**User Response:** Use the provided information to correct the error. You may be trying to establish a session with an application that is already at its session limit. A sense code of 08010000 indicates that the application rejected the BIND request, possibly due to an invalid LU name or logmode.

## **ITP1514I CAPTURING DATA {STARTED STOPPED}**

**Explanation:** This message is logged to indicate when data capture is started and stopped.

**System Action:** Processing continues.

**User Response:** None.

## **ITP1515I ERROR WRITING TO {TRACE IDC} LOG DATA SET**

**Explanation:** This message is issued when an error occurs writing to the IDC trace or IDC log data set.

**System Action:** The host application program session is terminated when the error occurs writing to the IDC log data set.

**User Response:** The data set may require additional space allocation.

## **ITP1516I DATA RECEIVED FROM {DISPLAY APPLICATION}** *name* **TOO LARGE TO PROCESS**

**Explanation:** This message is issued when ITPIDC receives a message too large to process. The maximum RU size that ITPIDC can handle is 32000 bytes. If the TSOCON execution parameter is specified, the maximum length of the 3270 data stream that the application program can include in a single SNA chain is 32000 bytes and the maximum length of the 3270 data stream that can be received from the 3270 terminal is 32000 bytes.

**System Action:** ITPIDC closes down after issuing this message.

**User Response:** Analyze the IDC trace log data set to resolve the error.

#### **ITP1517I SESSION CONTROL ERROR WITH {DISPLAY APPLICATION}** *name*

**Explanation:** This message is issued when ITPIDC encounters a session control error from which it cannot recover.

**System Action:** ITPIDC closes down after issuing this message.

**User Response:** Analyze the IDC trace log data set to resolve the error.

## **ITP1518I UNSUPPORTED {STRUCTURED FIELD AID KEY VALUE PARTITION ID} RECEIVED FROM {DISPLAY APPLICATION}** *name*

**Explanation:** This message is issued when ITPIDC receives a 3270 data stream from either the display or the application that specifies 3270 functions not supported by WSim. Refer to *WSim Utilities Guide* for more information on 3270 functions supported by ITPIDC and WSim.

**System Action:** The host application program session is terminated.

**User Response:** Analyze the IDC trace log data set to resolve the error.

## **ITP1519I ERROR UPDATING HOST SCREEN IMAGE WITH DATA RECEIVED FROM {DISPLAY APPLICATION}** *name*

**Explanation:** This message is issued when ITPIDC encounters an error updating the host screen image with received data. This typically indicates a 3270 data stream error.

**System Action:** The host application program session is terminated.

**User Response:** Analyze the IDC trace log data set to resolve the error.

## **ITP1520I LOST TERMINAL SIGNALED FOR {DISPLAY APPLICATION}** *name* **REASON CODE =** *nn*

**Explanation:** This message is issued when ITPIDC receives notification via the VTAM lost terminal exit that the session should be ended. Refer to *ACF/VTAM Programming* for an interpretation of the reason code.

**System Action:** The session is terminated.

**User Response:** Analyze the IDC trace log data set to resolve the error.

# **ITP1521I UNEXPECTED {EXCEPTION RESPONSE EXCEPTION REQUEST DATA STREAM} RECEIVED FROM {DISPLAY APPLICATION}** *name* **WHILE IN CURRENT STATE**

**Explanation:** This message is issued when ITPIDC receives a flow which is inconsistent with or unrecoverable while in the current state.

**System Action:** The host application program session is terminated.

**User Response:** Analyze the IDC trace log data set to resolve the error.

# **ITP1522I INVALID DEFAULT FILE**

**Explanation:** This message is issued when an invalid default file is used.

**System Action:** Processing continues, but no default file is used.

**User Response:** New defaults need to be saved in the default file.

#### **ITP1523I OPEN FAILED FOR SYSPRINT DATA SET**

**Explanation:** This message is issued when ITPIDC is unable to open the SYSPRINT data set.

**System Action:** Processing continues.

**User Response:** Check the specification of the SYSPRINT DD statement.

# **ITP1524I LOGON FROM** *display\_name* **REJECTED, UNSUPPORTED BIND IMAGE RECEIVED**

**Explanation:** This message is issued when a logon request is rejected by ITPIDC.

**System Action:** Processing continues.

**User Response:** For an LU type 2 BIND, the following must be set:

- FM profile 3
- TS profile 3
- PLU able to send chained data
- PLU able to request definite response
- Brackets used
- Half-duplex flip-flop
- Maximum RU size at least 256 and less than 32000 or 0 (undefined no maximum value).

For an LU type 0 BIND, the following must be set:

- FM profile 2
- TS profile 2
- PLU able to request definite response
- Either brackets used with full-duplex or brackets not used
- Maximum RU size at least 256 and less than 32000 or 0 (undefined no maximum value).

#### **ITP1525I LOGON FROM** *display\_name* **REJECTED, TERMINAL SESSION ALREADY ACTIVE**

**Explanation:** This message is issued when a logon request is received by ITPIDC and a terminal session is already active. ITPIDC can only support a single user at a time.

**System Action:** Processing continues.

**User Response:** Wait until the current terminal session ends or bring up a second copy of ITPIDC.

# **ITP1526I INVALID COMMAND, ENTER 'END' OR MVS STOP COMMAND TO CLOSE DOWN IDC**

**Explanation:** This message is issued when an invalid command is entered.

**System Action:** Processing continues.

**User Response:** Enter the MVS modify (F) "END" or stop (P) command when you are ready to close down ITPIDC.

## **ITP1527I {OPEN CLOSE} ACB FAILURE USING APPLID** *name* **- RETURN CODE=***rc* **ERROR FIELD=***ef* *error\_description*

**Explanation:** This message is issued when ITPIDC attempts to open or close the ACB for APPLID *name* and an error occurs. The return code *rc* and error field *ef* from the OPEN or CLOSE is provided along with a description of the error condition. For more information on the interpretation of the return code and error field, refer to *ACF/VTAM Programming* for an explanation of the OPEN or CLOSE macro.

**System Action:** ITPIDC closes down after issuing this message.

**User Response:** Use the provided information to correct the error.

# **ITP1528I TSO MACRO** *name* **FAILED WITH RETURN CODE** *nn*

**Explanation:** This message is issued when the TSOCON parameter is specified and ITPIDC is utilizing the TSO console for all online I/O. One of the TSO macros used to perform the I/O activity failed with the return code *nn*. For more information on the interpretation of the return code, refer to *TSO Extensions Guide to Writing a Terminal Monitor Program or Command Processor*.

**System Action:** ITPIDC closes down after issuing this message.

**User Response:** Use the provided information to correct the error.

#### **ITP1529I BIND FROM** *application\_name* **REJECTED, BIND IS INVALID, BIND OFFSET=***xx***, BIND DATA=***xx*

**Explanation:** This message is issued when ITPIDC rejects the BIND from *application\_name* because it is invalid. The hexadecimal offset of the incorrect data and the BIND data at this offset are included in the message. For more information on BIND requests, refer to *VTAM Programming*.

**System Action:** The host application program session is terminated.

**User Response:** Use the provided information to correct the error. For an LU type 2 BIND, the following must be set:

- FM profile 3
- TS profile 3
- BIND type: nonnegotiable
- PLU may send end bracket
- PLU may ask for definite or exception response
- Multiple RU chains allowed
- Brackets used and the bracket state managers' reset states are BETB
- Bracket termination rule 1 (conditional termination)
- Half-duplex flip-flop
- No cryptography options allowed
- The screen size must match the device if dynamic or extended screen size is specified.

For an LU type 0 BIND, the following must be set:

- FM profile 2
- TS profile 2
- BIND type: nonnegotiable
- PLU may ask for definite or exception response
- Request control mode: delayed request mode
- The screen size must match the device if dynamic or extended screen size is specified.

If parameters are specified in addition to those listed above for LU type 2 or LU type 0, ITPIDC may reject the BIND.

# **Log Script Generator Utility (ITPLSGEN) Messages (1600 - 1699)**

This section describes the messages that you may encounter when using the Log Script Generator (LSGEN) utility program (ITPLSGEN).

## **ITP1601I ENTER ITPLSGEN COMMANDS**

**Explanation:** This message is issued when ITPLSGEN is invoked with the CONSOLE execution parameter.

**System Action:** ITPLSGEN waits for a command to be entered at the console.

**User Response:** Enter ITPLSGEN commands at the console. Enter "END" when you are ready to close down ITPLSGEN.

#### **ITP1602I OPEN FAILED FOR SYSPRINT DATA SET**

**Explanation:** This message is issued when ITPLSGEN is unable to open the SYSPRINT data set.

**System Action:** ITPLSGEN terminates.

**User Response:** Check the specification of the SYSPRINT DD and rerun ITPLSGEN.

## **ITP1603I INVALID COMMAND ENTERED**

**Explanation:** This message is issued when ITPLSGEN detects an invalid command at the console or in the SYSIN DD data set.

**System Action:** ITPLSGEN ignores the invalid command and continues processing the next command.

**User Response:** If you are entering commands at the console, re-enter the command correctly. If the commands are being read from the SYSIN data set, correct the command and rerun ITPLSGEN.

#### **ITP1604I INVALID OPERAND ENTERED**

**Explanation:** This message is issued when ITPLSGEN detects an invalid operand on a valid command.

**System Action:** ITPLSGEN ignores the invalid command and continues processing the next command.

**User Response:** If you are entering commands at the console, re-enter the command correctly. If the commands are being read from the SYSIN data set, correct the command and rerun ITPLSGEN.

#### **ITP1605I NO OPERANDS FOUND WITH COMMAND**

**Explanation:** This message is issued when ITPLSGEN detects a command without the required operands. The MSGTXT, INPUT, OUTPUT, LU, and VERIFY commands have required operands.

**System Action:** ITPLSGEN ignores the invalid command and continues processing the next command.

**User Response:** If you are entering commands at the console, re-enter the command correctly. If the commands are being read from the SYSIN data set, correct the command and rerun ITPLSGEN.

# **ITP1606I READ I/O FAILED FOR SYSIN DATA SET**

**Explanation:** This message is issued when ITPLSGEN detects an error reading from the SYSIN data set.

**System Action:** ITPLSGEN closes down after issuing this message.

**User Response:** Check for valid 80 byte records in the SYSIN data set.

# **ITP1607I ALL THE REQUIRED COMMANDS WERE NOT SPECIFIED**

**Explanation:** This message is issued when a RUN command is entered before all the required commands have been entered. The MSGTXT, INPUT, and OUTPUT commands must be entered prior to each RUN.

**System Action:** ITPLSGEN ignores the RUN command and continues processing the next command.

**User Response:** If you are entering commands at the console, enter the missing commands, followed by the RUN command. If the commands are being read from the SYSIN data set, add the missing commands and rerun ITPLSGEN.

# **ITP1608I INVALID OPERAND VALUE ENTERED**

**Explanation:** This message is issued when ITPLSGEN detects an invalid operand value. One of the following events can cause this message to be issued:

- A numeric value is too large, too small, or missing.
- A numeric value is expected and a non-numeric value is entered.
- The value entered is not one of the expected values.

**System Action:** ITPLSGEN ignores the invalid command and continues processing the next command.

**User Response:** If you are entering commands at the console, re-enter the command correctly. If the commands are being read from the SYSIN data set, correct the command and rerun ITPLSGEN.

#### **ITP1609I INVALID COMMAND OPERAND LENGTH**

**Explanation:** This message is issued when ITPLSGEN detects an operand that is too long or short. For example, the MSGTXT name is greater than eight characters long.

**System Action:** ITPLSGEN ignores the invalid command and continues processing the next command.

**User Response:** If you are entering commands at the console, re-enter the command correctly. If the commands are being read from the SYSIN data set, correct the command and rerun ITPLSGEN.

# **ITP1610I INVALID OPERAND VALUE LENGTH**

**Explanation:** This message is issued when ITPLSGEN detects an operand value that is too long, too short, or missing.

**System Action:** ITPLSGEN ignores the invalid command and continues processing the next command.

**User Response:** If you are entering commands at the console, re-enter the command correctly. If the commands are being read from the SYSIN data set, correct the command and rerun ITPLSGEN.

## **ITP1611I OPERAND SPECIFIED MORE THAN ONCE**

**Explanation:** This message is issued when ITPLSGEN detects the same operand specified more than once on a valid ITPLSGEN command.

**System Action:** ITPLSGEN ignores the invalid command and continues processing the next command.

**User Response:** If you are entering commands at the console, re-enter the command correctly. If the commands are being read from the SYSIN data set, correct the command and rerun ITPLSGEN.

#### **ITP1612I MAXIMUM NUMBER OF OPERANDS EXCEEDED**

**Explanation:** This message is issued when ITPLSGEN detects a command with too many operands.

**System Action:** ITPLSGEN ignores the invalid command and continues processing the next command.

**User Response:** If you are entering commands at the console, re-enter the command correctly. If the commands are being read from the SYSIN data set, correct the command and rerun ITPLSGEN.

### **ITP1613I MISSING OPERAND VALUE**

**Explanation:** This message is issued when ITPLSGEN detects a keyword operand without a value.

**System Action:** ITPLSGEN ignores the invalid command and continues processing the next command.

**User Response:** If you are entering commands at the console, re-enter the command correctly. If the commands are being read from the SYSIN data set, correct the command and rerun ITPLSGEN.

# **ITP1614I ALL THE REQUIRED OPERANDS WERE NOT SPECIFIED**

**Explanation:** This message is issued when ITPLSGEN is processing a valid command that is missing one or more keyword operands and their values. Specifically, VERIFY requires ROW, COLUMN, and LENGTH operands to all be entered.

**System Action:** ITPLSGEN ignores the invalid command and continues processing the next command.

**User Response:** If you are entering commands at the console, re-enter the command correctly. If the commands are being read from the SYSIN data set, correct the command and rerun ITPLSGEN.

#### **ITP1615I INVALID LU SESSION NUMBER**

**Explanation:** This message is issued when ITPLSGEN detects an invalid session number appended to the resource name operand of an LU command. The session number must be 1 to 5 numeric digits.

**System Action:** ITPLSGEN ignores the invalid command and continues processing the next command.

**User Response:** If you are entering commands at the console, re-enter the command correctly. If the commands are being read from the SYSIN data set, correct the command and rerun ITPLSGEN.

#### **ITP1616I INVALID PARAMETER FIELD ON EXEC CARD**

**Explanation:** This message is issued when ITPLSGEN detects an invalid execution parameter.

**System Action:** ITPLSGEN closes down after issuing this message.

**User Response:** Correct the invalid execution parameter and rerun ITPLSGEN.

#### **ITP1617I NO COMMANDS SPECIFIED**

**Explanation:** This message is issued when ITPLSGEN reads a blank record from the SYSIN data set or the user enters a null in response to the command prompt.

**System Action:** ITPLSGEN continues processing the next command.

**User Response:** Enter a valid ITPLSGEN command.

#### **ITP1618I INVALID COMMA PRECEDING OPERAND**

**Explanation:** This message is issued when ITPLSGEN detects a command with a comma preceding the first operand.

**System Action:** ITPLSGEN ignores the invalid command and continues processing the next command.

**User Response:** If you are entering commands at the console, re-enter the command correctly. If the commands are being read from the SYSIN data set, correct the command and rerun ITPLSGEN.

#### **ITP1650I GENERATED SCRIPT WRITTEN TO OUTPUT DATA SET[, MEMBER name]**

**Explanation:** This informational message is issued when an STL program or WSim message generation deck is generated by ITPIDC or ITPLSGEN. If the output data set is partitioned, the member name is indicated.

**System Action:** Processing continues.

**User Response:** None.

## **ITP1651I RECORDS MISSING FROM INPUT LOG DATA SET, SCRIPT GENERATED**

**Explanation:** This message is issued when ITPIDC or ITPLSGEN detects that records are missing from the input IDC or WSim log data set. However, an STL program or WSim message generation deck was generated from the available records. Message ITP1650I will follow.

**System Action:** Processing continues.

**User Response:** None. Beware that statements may be missing in the generated script because of the missing records.

**Note:** This message is also issued when a WSim log data set contains "BEGINNING OF MSG GEN" log display records without a matching "END OF MSG GEN" log display record. This condition occurs when a simulated device enters message generation without generating a message. In this situation, the message can be ignored.

## **ITP1652I RECORDS MISSING FROM INPUT LOG DATA SET, UNABLE TO GENERATE SCRIPT**

**Explanation:** This message is issued when ITPIDC or ITPLSGEN detects that records are missing from the input IDC or WSim log data set. An STL program or WSim message generation deck could not be generated from the available records.

**System Action:** No script is generated.

**User Response:** Ensure that the correct IDC or WSim log data set is used as input for script generation.

## **ITP1653I NO RECORDS MATCHING LU NAME FOUND IN INPUT LOG DATA SET**

**Explanation:** This message is issued when ITPIDC or ITPLSGEN is unable to find any records matching the LU name specified or defaulted in the input IDC or WSim log data set. An STL program or WSim message generation deck cannot be generated.

**System Action:** No script is generated.

**User Response:** Ensure that the correct IDC or WSim log data set is used as input for script generation. Also, ensure that the correct name is specified on the LU command.

# **ITP1654I NO DATA TO VERIFY USING ROW AND COLUMN SPECIFIED**

**Explanation:** This message is issued when ITPIDC or ITPLSGEN is unable to generate panel verification logic because there is not any data to verify on the screens using the row and column values specified. An STL program or WSim message generation deck cannot be generated.

**System Action:** No script is generated.

**User Response:** Specify row and column values corresponding to data on the screen.

# **ITP1655I LOGIC ERROR WITH BEGIN AND END LOG DISPLAY RECORDS**

**Explanation:** This message is issued when ITPIDC or ITPLSGEN detects an invalid log display record from the input IDC or WSim log data set. An STL program or WSim message generation deck cannot be generated.

**System Action:** No script is generated.

**User Response:** Ensure that the correct IDC or WSim log data set is used as input for script generation.

## **ITP1660I INPUT LOG DATA SET NAME INVALID**

**Explanation:** This message is issued when ITPIDC or ITPLSGEN detects an invalid input log data set name. An STL program or WSim message generation deck cannot be generated.

**System Action:** No script is generated.

**User Response:** Ensure that the correct IDC or WSim log data set is used as input for script generation.

# **ITP1661I INPUT LOG DATA SET NOT FOUND**

**Explanation:** This message is issued when ITPIDC or ITPLSGEN is unable to find the input log data set. An STL program or WSim message generation deck cannot be generated.

**System Action:** No script is generated.

**User Response:** Ensure that the correct IDC or WSim log data set is used as input for script generation.

# **ITP1662I INPUT LOG DATA SET IN USE**

**Explanation:** This message is issued when ITPIDC or ITPLSGEN is unable to dynamically allocate a DD statement for the input log data set because the data set is currently being used by another user or program. An STL program or WSim message generation deck cannot be generated.

**System Action:** No script is generated.

**User Response:** Ensure that the correct IDC or WSim log data set is used as input for script generation. Retry the script generation.

#### **ITP1663I INPUT LOG DATA SET ALLOCATION ERROR, ERROR REASON CODE** *xxxx*

**Explanation:** This message is issued by ITPIDC and ITPLSGEN when a DD statement cannot be dynamically allocated for the input IDC or WSim log data set.

The data set must be allocated, cataloged, and available for read access with a disposition of share. *xxxx* is the SVC 99 error reason code in hexadecimal. For more information on the error reason codes, consult *MVS System Programming Library: System Macros and Facilities*, SVC 99 Error Reason Codes.

An STL program or WSim message generation deck cannot be generated.

**System Action:** No script is generated.

**User Response:** Ensure that the correct IDC or WSim log data set is used as input for script generation.

## **ITP1664I INPUT LOG DATA SET SEQUENTIAL, MEMBER SPECIFICATION INVALID**

**Explanation:** This message is issued when ITPIDC or ITPLSGEN detects an invalid input log data set name for a sequential data set. A member name cannot be specified for a sequential data set. An STL program or WSim message generation deck cannot be generated.

**System Action:** No script is generated.

**User Response:** Ensure that the correct IDC or WSim log data set is used as input for script generation.

#### **ITP1665I INPUT LOG DATA SET PARTITIONED, MEMBER SPECIFICATION REQUIRED**

**Explanation:** This message is issued when ITPIDC or ITPLSGEN detects an invalid input log data set name for a partitioned data set. A member name must be specified for a partitioned data set. An STL program or WSim message generation deck cannot be generated.

**System Action:** No script is generated.

**User Response:** Ensure that the correct IDC or WSim log data set is used as input for script generation.

## **ITP1666I INPUT LOG DATA SET MEMBER NOT FOUND**

**Explanation:** This message is issued when ITPIDC or ITPLSGEN is unable to find the member specified in the IDC or WSim log data set. An STL program or WSim message generation deck cannot be generated.

**System Action:** No script is generated.

**User Response:** Ensure that the correct IDC or WSim log data set and member are used as input for script generation.

# **ITP1667I INPUT LOG DATA SET FORMAT INVALID**

**Explanation:** This message is issued when ITPIDC or ITPLSGEN is unable to use the specified input log data set because the format of the records is invalid. The input log data set must contain variable blocked records. An STL program or WSim message generation deck cannot be generated.

**System Action:** No script is generated.

**User Response:** Ensure that the correct IDC or WSim log data set is used as input for script generation.

# **ITP1668I INPUT LOG DATA SET OPEN ERROR**

**Explanation:** This message is issued when ITPIDC or ITPLSGEN is unable to open the input IDC or WSim log data set. An STL program or WSim message generation deck cannot be generated.

**System Action:** No script is generated.

**User Response:** Ensure that the correct IDC or WSim log data set is used as input for script generation.

## **ITP1669I INPUT LOG DATA SET READ ERROR**

**Explanation:** This message is issued by ITPIDC and ITPLSGEN when an error occurs reading records from the input IDC or WSim log data set. An STL program or WSim message generation deck cannot be generated.

**System Action:** No script is generated.

**User Response:** Ensure that the correct IDC or WSim log data set is used as input for script generation.

## **ITP1675I OUTPUT DATA SET NAME INVALID**

**Explanation:** This message is issued when ITPIDC or ITPLSGEN detects an invalid output data set name. An STL program or WSim message generation deck cannot be generated.

**System Action:** No script is generated.

**User Response:** Ensure that the correct output data set is used for script generation.

#### **ITP1676I OUTPUT DATA SET NOT FOUND**

**Explanation:** This message is issued when ITPIDC or ITPLSGEN is unable to find the output data set. An STL program or WSim message generation deck cannot be generated.

**System Action:** No script is generated.

**User Response:** Ensure that the correct output data set is used for script generation.

## **ITP1677I OUTPUT DATA SET IN USE**

**Explanation:** This message is issued when ITPIDC or ITPLSGEN is unable to dynamically allocate a DD statement for the output data set because the data set is currently being used by another user or program. An STL program or WSim message generation deck cannot be generated.

**System Action:** No script is generated.

**User Response:** Ensure that the correct output data set is used for script generation. Retry the script generation.

## **ITP1678I OUTPUT DATA SET ALLOCATION ERROR, ERROR REASON CODE** *xxxx*

**Explanation:** This message is issued by ITPIDC and ITPLSGEN when a DD statement cannot be dynamically allocated for the output data set into which the generated script is written.

The data set must be allocated, cataloged, and available for write access with a disposition of old. *xxxx* is the SVC 99 error reason code in hexadecimal. For more information on the error reason codes, consult *MVS System Programming Library: System Macros and Facilities*, SVC 99 Error Reason Codes.

An STL program or WSim message generation deck cannot be generated.

**System Action:** No script is generated.

**User Response:** Ensure that the correct output data set is used for script generation.

#### **ITP1679I OUTPUT DATA SET SEQUENTIAL, MEMBER SPECIFICATION INVALID**

**Explanation:** This message is issued when ITPIDC or ITPLSGEN detects an invalid output data set name for a sequential data set. A member name cannot be specified for a sequential data set. An STL program or WSim message generation deck cannot be generated.

**System Action:** No script is generated.

**User Response:** Ensure that the correct output data set is used for script generation.

# **ITP1680I OUTPUT DATA SET FORMAT INVALID**

**Explanation:** This message is issued when ITPIDC or ITPLSGEN is unable to use the specified output data set because the format of the records is invalid. The output data set must be partitioned or sequential and support fixed, variable, or variable blocked records. An STL program or WSim message generation deck cannot be generated.

**System Action:** No script is generated.

**User Response:** Ensure that the correct output data set is used for script generation.

#### **ITP1681I OUTPUT DATA SET OPEN ERROR**

**Explanation:** This message is issued when ITPIDC or ITPLSGEN is unable to open the output data set. An STL program or WSim message generation deck cannot be generated.

**System Action:** No script is generated.

**User Response:** Ensure that the correct output data set is used for script generation.

#### **ITP1682I OUTPUT DATA SET WRITE ERROR**

**Explanation:** This message is issued by ITPIDC and ITPLSGEN when an error occurs writing the generated script records into the output data set. An STL program or WSim message generation deck cannot be generated.

**System Action:** No script is generated.

**User Response:** Ensure that the correct output data set is used for script generation.

#### **ITP1683I OUTPUT DATA SET MEMBER STOW ERROR**

**Explanation:** This message is issued by ITPIDC and ITPLSGEN when an error occurs saving the generated STL program or WSim message generation deck as a member in the output data set using a system STOW command. An STL program or WSim message generation deck cannot be generated.

**System Action:** No script is generated.

**User Response:** Ensure that the correct output data set is used for script generation.

#### **ITP1688I WORK DATA SET OPEN ERROR**

**Explanation:** This message is issued when ITPIDC or ITPLSGEN is unable to open the SYSUT1 work data set. An STL program or WSim message generation deck cannot be generated.

**System Action:** No script is generated.

**User Response:** Ensure that the DD statement for the SYSUT1 work data set is correct.

#### **ITP1689I WORK DATA SET WRITE ERROR**

**Explanation:** This message is issued by ITPIDC and ITPLSGEN when an error occurs writing into the SYSUT1 work data set. An STL program or WSim message generation deck cannot be generated.

**System Action:** No script is generated.

**User Response:** Ensure that the DD statement for the SYSUT1 work data set is correct.

# **ITP1690I WORK DATA SET READ ERROR**

**Explanation:** This message is issued by ITPIDC and ITPLSGEN when an error occurs reading from the SYSUT1 work data set. An STL program or WSim message generation deck cannot be generated.

**System Action:** No script is generated.

**User Response:** Ensure that the DD statement for the SYSUT1 work data set is correct.

# **ITP1695I INSUFFICIENT STORAGE AVAILABLE TO GENERATE SCRIPT**

**Explanation:** This message is issued by ITPIDC and ITPLSGEN when storage is not available. An STL program or WSim message generation deck cannot be generated.

**System Action:** No script is generated.

**User Response:** Increase the storage available to ITPIDC or ITPLSGEN. Increase the region size parameter on the EXEC or CALL statement used to invoke ITPIDC or ITPLSGEN.
# **ITPLU2RF Messages (1800 - 1808)**

The following messages are generated by the SNA 3270 Reformatter.

#### **ITP1801 SCREEN UPDATE ERROR IN NEXT RECORD**

**Explanation:** The SNA 3270 Reformatter encountered an error when updating the screen image. The SNA data stream in the NPM log contains data not supported by WSim.

**System Action:** An End Message Generation display record is not created on the WSim log and this session appears in the Ineligible Terminal Report.

**User Response:** Make sure the NPM log was not corrupted. If necessary, re-create the NPM log for this session and ensure no unsupported functions are used in the new trace (refer to *WSim Utilities Guide* for details of functions supported by WSim). Make sure you are using NPM V1 R4 or later to capture the NPM log.

#### **ITP1802 TRUNCATED DATA IN NEXT RECORD**

**Explanation:** The NPM log contains a record with truncated data.

**System Action:** An End Message Generation display record is not created on the WSim log and this session appears in the Ineligible Terminal Report.

**User Response:** Make sure the NPM log was not corrupted. If necessary, re-create the NPM log for this session and ensure there are no NPM warning or error messages. Make sure you are using NPM V1 R4 or later to capture the NPM log.

### **ITP1803 UNSUPPORTED AID IN NEXT RECORD**

**Explanation:** The NPM log contains a PIU with an AID that is not supported by WSim.

**System Action:** An End Message Generation display record is not created on the WSim log and this session appears in the Ineligible Terminal Report.

**User Response:** Make sure the NPM log was not corrupted. If necessary, re-create the NPM log for this session and ensure no unsupported functions are used in the new trace (refer to *WSim Utilities Guide* for details of functions supported by WSim). Make sure you are using NPM V1 R4 or later to capture the NPM log.

### **ITP1804 MISSING CHAIN ELEMENT**

**Explanation:** The NPM log contains a PIU that has a missing chain element.

**System Action:** An End Message Generation display record is not created on the WSim log and this session appears in the Ineligible Terminal Report.

**User Response:** Make sure the NPM log was not corrupted. If necessary, re-create the NPM log for this session and ensure there are no NPM warning or error messages. Make sure you are using NPM V1 R4 or later to capture the NPM log.

#### **ITP1805 MISSING SEGMENT**

**Explanation:** The NPM log contains a PIU that has a missing segment.

**System Action:** An End Message Generation display record is not created on the WSim log and this session appears in the Ineligible Terminal Report.

**User Response:** Make sure the NPM log was not corrupted. If necessary, re-create the NPM log for this session and ensure there are no NPM warning or error messages. Make sure you are using NPM V1 R4 or later to capture the NPM log.

### **ITP1806 BAD SBA BUFFER ADDRESS IN RU IN NEXT RECORD**

**Explanation:** The NPM log contains a PIU that has an invalid SBA buffer address in the RU.

**System Action:** An End Message Generation display record is not created on the WSim log and this session appears in the Ineligible Terminal Report.

**User Response:** Make sure the NPM log was not corrupted. If necessary, re-create the NPM log for this session and ensure no unsupported functions are used in the new trace (refer to *WSim Utilities Guide* for details of functions supported by WSim). Make sure you are using NPM V1 R4 or later to capture the NPM log.

### **ITP1807 BAD STRUCTURED FIELD IN NEXT RECORD**

**Explanation:** The NPM log contains an inbound structured field with an invalid ID. The ID must be either X'80' (inbound 3270DS) or X'81' (Query Reply).

**System Action:** An End Message Generation display record is not created on the WSim log and this session appears in the Ineligible Terminal Report.

**User Response:** Make sure the NPM log was not corrupted. If necessary, re-create the NPM log for this session and ensure no unsupported functions are used in the new trace (refer to *WSim Utilities Guide* for details of functions supported by WSim). Make sure you are using NPM V1 R4 or later to capture the NPM log.

### **ITP1808 UNKNOWN PARTITION ID IN NEXT RECORD**

**Explanation:** The NPM log contains a structured field with an invalid partition ID.

**System Action:** An End Message Generation display record is not created on the WSim log and this session appears in the Ineligible Terminal Report.

**User Response:** Make sure the NPM log was not corrupted. If necessary, re-create the NPM log for this session and ensure no unsupported functions are used in the new trace (refer to *WSim Utilities Guide* for details of functions supported by WSim). Make sure you are using NPM V1 R4 or later to capture the NPM log.

## **Structured Translator Language (STL) Translator Messages (3000 - 3201)**

This section describes the diagnostic messages that you may encounter when you run the WSim Structured Translator Language (STL) Translator. For more information about STL, refer to *WSim Script Guide and Reference*.

### **ITP3001I UNEXPECTED "@ENDGENERATE" ENCOUNTERED**

**Explanation:** An @ENDGENERATE statement was found for which there is no outstanding @GENERATE statement.

**System Action:** The current statement is ignored and processing continues.

**User Response:** Remove the @ENDGENERATE statement if not needed. It is possible that you have overlooked coding a corresponding @GENERATE statement, or that the STL Translator recognized an error on the @GENERATE statement. If the @GENERATE statement is in error, then correcting the error on the @GENERATE statement should correct this error.

### **ITP3002I OPEN ERROR ON INPUT DATA SET**

**Explanation:** The SYSIN or SYSLIB data set could not be opened.

**System Action:** STL execution is terminated if the SYSIN data set could not be opened. Processing continues if the SYSLIB data set could not be opened; however, all @INCLUDE statements are flagged with an error.

**User Response:** Make sure the SYSIN or SYSLIB data set exists and that all attributes specified on the DD statement match the attributes of the data set.

### **ITP3003I ERROR WRITING TO SEQOUT, MSGDD, OR SYSUT1 OUTPUT DATA SET**

**Explanation:** An error occurred while attempting to write to an output data set.

**System Action:** Execution continues as though the NOSEQOUT or NOPDSOUT execution parameter was specified.

**User Response:** Make sure the data set is not write protected and that it is large enough to hold the output from the STL Translator.

#### **ITP3004I ERROR READING FROM SYSIN OR SYSLIB DATA SET**

**Explanation:** The STL Translator could not read the SYSIN data set or an included included member of the SYSLIB data set.

**System Action:** STL execution is terminated.

**User Response:** Make sure the data set exists and that its attributes are the same as those specified on the DD statement. The SYSIN data set must be a fixed or variable record format with a logical record length less than 256.

#### **ITP3005I VARIABLE NAME TOO LONG; REMAINDER OF INPUT LINE IGNORED**

**Explanation:** A name apparently intended as a variable name is longer than 32 characters.

**System Action:** A pointer to the 33rd character in the name is provided if the NOSOURCE execution parameter was not specified. The current statement and the remainder of the current input line are ignored.

**User Response:** Shorten all variable (and named constant) names to 32 characters or less.

#### **ITP3006I INVALID LOG BYTE FOUND**

**Explanation:** The log byte specified on the statement is invalid.

**System Action:** The current statement is ignored and processing continues.

**User Response:** The log byte must be a string expression. For more information, consult *WSim Script Guide and Reference*.

#### **ITP3007I OUT OF STORAGE**

**Explanation:** The STL Translator was unable to obtain enough storage to completely translate the program.

**System Action:** STL execution is terminated.

**User Response:** Allocate more storage for the STL Translator job. This can be done by increasing the REGION parameter on the JOB JCL statement.

### **ITP3008I INTEGER CONSTANT TOO LARGE; REMAINDER OF INPUT LINE IGNORED**

**Explanation:** An integer constant greater than 2147483647 has been encountered. 2147483647 is the largest integer constant which WSim uses. This message can also occur when you do not place a long numeric string within quotes.

**System Action:** A pointer to the integer constant is provided if the NOSOURCE execution parameter was not specified. The current statement and the remainder of the current input line are ignored.

**User Response:** Do not use integer constants greater than 2147483647.

#### **ITP3009I INVALID REQUEST TYPE SPECIFIED**

**Explanation:** The request type specified on the SETRH statement is invalid. The valid request types are 'DFC', 'NC', 'FM', and 'SC'.

**System Action:** The current statement is ignored and processing continues.

**User Response:** Code a valid request type on the SETRH statement. For more information, consult *WSim Script Guide and Reference*.

### **ITP3010I INVALID HEX STRING; REMAINDER OF INPUT LINE IGNORED**

**Explanation:** A hexadecimal string containing an odd number of digits or an invalid hexadecimal digit was found.

**System Action:** A pointer to the invalid hexadecimal string is provided if the NOSOURCE execution parameter was not specified. The current statement and the remainder of the current input line are ignored.

**User Response:** Make sure the hexadecimal string contains an even number of hexadecimal digits. Only the numbers 0-9 and the letters A-F (upper or lower case) are valid hexadecimal digits.

The STL Translator will interpret any string which is followed immediately by the letter "X" (or "x") as a hexadecimal string. Therefore, a string constant should never be followed immediately by a variable name beginning with "X." When concatenating a string constant with such a variable, always use the concatenation operator (") or a blank. For example:

 Invalid Valid x1 = 'Good-bye' x1 = 'Good-bye' message = 'Hello 'x1 message = 'Hello '''x1 or

message = 'Hello' x1

### **ITP3011I UNMATCHED QUOTE**

**Explanation:** A single or double quotation mark was found for which there is no match.

**System Action:** The current statement and the remainder of the current input line is ignored. Processing continues with the next input line.

**User Response:** Make sure all beginning quotation marks have matching ending quotation marks. If a single quote is used to begin a string, a single quote must be used to end it. The same is true for double quotes.

Strings continued on the next input line must be terminated on the current line with an ending quotation mark followed by the concatenation operator ('') and a comma (continuation indicator). Begin the continuation of the string on the next line with another beginning quotation mark. If the concatenation operator ('') is omitted a blank will be appended to the string on the current line.

### **ITP3012I ONLY ONE ON OR ONE OFF SETTING ALLOWED**

**Explanation:** The keywords ON and OFF may only be specified once each on the SETRH and SETTH statements.

**System Action:** The current statement is ignored and processing continues.

**User Response:** Code only 1 ON(*setting*) and 1 OFF(*setting*) on the command. For more information, consult *WSim Script Guide and Reference*.

#### **ITP3013I INVALID CHARACTER FOUND; REMAINDER OF INPUT LINE IGNORED**

**Explanation:** A character which is not recognized by the STL Translator as a special character and which is not part of a string constant has been found.

**System Action:** A pointer to the invalid character is provided. The current statement and the remainder of the current input line are ignored.

**User Response:** Do not use the indicated character as a part of variable, label, or constant names. Consult *WSim Script Guide and Reference* for a description of the valid variable, label, and constant names.

#### **ITP3014I INVALID OPERATOR**

**Explanation:** An operator is invalid in context. For instance, the "\*" operator is invalid in the context of the statements below:

message = substr(screen,coff() $*5,20$ )

message = substr(screen,length(screen)<5,2)

In the first example, the "+" or "-" operators are the only ones valid in context. In the second, only the "-" operator is valid.

**System Action:** The current statement is ignored and processing continues.

**User Response:** Consult *WSim Script Guide and Reference* for the correct syntax of the statement or function.

#### **ITP3015I SCROLL STATEMENT MUST SPECIFY "UP" OR "DOWN"**

**Explanation:** Some value other than "UP" or "DOWN " was coded on a SCROLL statement. These are the only two values supported.

**System Action:** The current statement is ignored and processing continues.

**User Response:** Code "UP" or "DOWN" on the SCROLL statement.

### **ITP3016I UNRECOGNIZED STATEMENT TYPE**

**Explanation:** A statement does not begin with an assignment operation or a keyword recognized as the beginning of a valid statement.

**System Action:** The current statement is ignored and processing continues.

**User Response:** Consult *WSim Script Guide and Reference* for a description of valid STL statements.

### **ITP3017I TOO FEW OR TOO MANY TOKENS IN THE STATEMENT**

**Explanation:** There are either not enough tokens (that is, variables, keywords, functions, operators, and constants) or there are too many tokens on the current statement to constitute a valid syntax.

**System Action:** The current statement is ignored and processing continues.

**User Response:** Consult *WSim Script Guide and Reference* for the correct syntax of the statement.

#### **ITP3018I INVALID RH OR TH SETTING SPECIFIED**

**Explanation:** An invalid RH or TH setting was specified.

**System Action:** The current statement is ignored and processing continues.

**User Response:** Code only valid RH or TH keyword settings. Consult *WSim Script Guide and Reference* for a list of the valid settings that can be coded on the SETRH or SETTH statements.

### **ITP3019I INVALID CONSTANT SPECIFIED ON CONSTANT STATEMENT**

**Explanation:** The constant specified on a CONSTANT statement is not an integer or string constant.

**System Action:** The current statement is ignored and processing continues.

**User Response:** Make sure only constants and constant expressions are used when defining named constants on the CONSTANT statement.

#### **ITP3020I INVALID NAME SPECIFIED ON A DECLARATIVE STATEMENT**

**Explanation:** The name portion of a CONSTANT, ALLOCATE, INTEGER, BIT, or STRING statement is not acceptable. Only valid STL variable names which have not been previously defined may be used.

**System Action:** The current statement is ignored and processing continues.

**User Response:** Make sure an STL keyword, function name, or operator has not been coded for the name on the specified declarative statement. These names can include upper or lower case alphanumeric characters and the special characters \$,  $\mathcal{Q}_1$ , (underscore), ?, and #. The names cannot begin with a number and must be from 1 to 32 characters long.

#### **ITP3021I INVALID RESOURCE SPECIFIED ON ALLOCATE STATEMENT**

**Explanation:** The resource specified on an ALLOCATE statement is not the name of a valid WSim counter, save area, or switch.

**System Action:** The current statement is ignored and processing continues.

**User Response:** Make sure the resource specified is one of the WSim resources identified under *WSim Script Guide and Reference* and that it is enclosed in single or double quotation marks.

### **ITP3022I INVALID CHAIN POSITION SPECIFIED**

**Explanation:** An invalid chain position was specified on the SETRH statement. The valid positions are 'FIRST', 'MIDDLE', 'LAST', and 'ONLY'.

**System Action:** The current statement is ignored and processing continues.

**User Response:** Code a valid chain position on the SETRH statement. For more information, consult *WSim Script Guide and Reference*.

### **ITP3023I RESOURCE ALREADY ALLOCATED**

**Explanation:** The WSim counter, save area, or switch specified on an ALLOCATE statement has already been allocated by the STL Translator. It may have been used on a previous ALLOCATE statement or allocated dynamically by the STL Translator while processing preceding STL statements.

**System Action:** The current statement is ignored and processing continues.

**User Response:** You may not allocate the same WSim resource to more than one variable name. If the resource had been dynamically allocated by the STL Translator, try moving the ALLOCATE statement to the beginning of the current STL source data set.

### **ITP3024I VARIABLE OR CONSTANT ALREADY DECLARED**

**Explanation:** A previously declared variable name has been specified on a STRING, INTEGER, BIT, CONSTANT, or ALLOCATE statement. Once declared, a variable name may not be declared again on one of these declarative statements.

**System Action:** The current statement is ignored and processing continues.

**User Response:** Use a variable name which has not been previously declared.

#### **ITP3025I INVALID STATEMENT SYNTAX**

**Explanation:** The current statement cannot be processed by the STL Translator because it does not adhere to the syntax definition as specified in *WSim Script Guide and Reference*.

**System Action:** The current statement is ignored and processing continues.

**User Response:** Make sure that the statement does not contain data, to either the left or right of the statement, outside of your field of view on the screen. If this is not the problem, consult *WSim Script Guide and Reference* for a description of the valid syntax for the statement.

### **ITP3026I SHARED INTEGER VARIABLE LIMIT EXCEEDED**

**Explanation:** An attempt was made to declare a shared integer variable but the limit for the number of these variables has already been reached. No more than 4095 shared integer variables may be declared.

**System Action:** The current statement is ignored and processing continues.

**User Response:** If more than 4095 shared integer variables are actually needed, try breaking the current STL program up into multiple programs which require fewer shared integers.

Another solution is to "store" shared integer variable values in shared string variables, fetching, converting, and using them as needed.

/< Example of how to "store" integer variables in string variables. </

work = 100  $\frac{1}{x}$  WORK is an unshared integer variable  $\frac{x}{x}$ 

 $/*$  Store WORK in the variable B  $*$ b = hex(work) /\* B is a shared string variable  $\star$ / . . .  $/*$  Fetch WORK from the variable B  $*$ / work =  $c2d(b)$ 

### **ITP3027I UNSHARED INTEGER VARIABLE LIMIT EXCEEDED**

**Explanation:** An attempt was made to declare an unshared integer variable but the limit of 4095 unshared integer variables (WSim counters) has been reached. Unshared integer variables are used when an integer variable is either explicitly or implicitly declared or by the STL Translator during the computation of intermediate values. Typically the STL Translator requires 2 to 5 unshared integer resources to compute integer expressions.

**System Action:** The current statement is ignored and processing continues.

**User Response:** If more than 4095 unshared integer variables are actually needed, try breaking the current STL program up into multiple programs which require fewer unshared integers or reduce the complexity of the integer expressions in your program.

Another solution is to "store" unshared integer variable values in unshared string variables, fetching, converting, and using them as needed. For an example, see message ITP3026I.

### **ITP3028I UNSHARED STRING VARIABLE LIMIT EXCEEDED**

**Explanation:** An attempt was made to declare an unshared string variable but the limit of 4095 unshared string resources (WSim save areas) has been reached. Unshared string resources are used when a string variable is either explicitly or implicitly declared.

**System Action:** The current statement is ignored and processing continues.

**User Response:** If more than 4095 unshared string variables are actually needed, try breaking the current STL program up into multiple programs which require fewer unshared strings.

Wherever possible, named string constants should be used instead of string variables. Named constants do not use unshared string resources (WSim save areas).

### **ITP3029I SHARED STRING VARIABLE LIMIT EXCEEDED**

**Explanation:** An attempt was made to declare a shared string variable but the limit for the number of these variables has already been reached. No more than 4095 shared string variables may be declared.

**System Action:** The current statement is ignored and processing continues.

**User Response:** If more than 4095 shared string variables are actually needed, try breaking the current STL program up into multiple programs which require fewer shared strings.

Wherever possible, named string constants should be used instead of string variables. Named constants do not use string variable resources (WSim save areas).

### **ITP3030I UNSHARED BIT VARIABLE LIMIT EXCEEDED**

**Explanation:** An attempt was made to declare an unshared bit variable but the limit of 4095 unshared bit resources (WSim switches) has been reached. Unshared bit resources are used when a bit variable is either explicitly or implicitly declared or by the STL Translator during the computation of complex conditions. Typically the STL Translator requires 2 to 5 unshared bit resources for the computation of complex conditions.

**System Action:** The current statement is ignored and processing continues.

**User Response:** Reduce the complexity of the conditions in your program. If it is necessary to use more than 4095 unshared bit variables, you may break the current STL program up into multiple programs which require fewer unshared bit variables.

### **ITP3031I SHARED BIT VARIABLE LIMIT EXCEEDED**

**Explanation:** An attempt was made to declare a shared bit variable but the limit for the number of these variables has already been reached. No more than 4094 shared bit variables may be declared.

**System Action:** The current statement is ignored and processing continues.

**User Response:** If more than 4094 shared bit variables are actually needed, try breaking the current STL program up into multiple programs which require fewer shared bits.

#### **ITP3032I LABEL NAME ALREADY DEFINED**

**Explanation:** A previously defined name was used as a label. All labels within the same STL program must have a unique name.

**System Action:** The current statement is ignored and processing continues.

**User Response:** Change the label name to some unique name. Also, change any references to that name, for example on a CALL.

### **ITP3033I INVALID LABEL NAME; REMAINDER OF STATEMENT IGNORED**

**Explanation:** The label name used in the statement is invalid. The label name must begin with an alphabetic character,  $\frac{6}{3}$ ,  $\frac{6}{3}$ , or #. Only alphanumeric,  $\frac{6}{3}$ ,  $\frac{6}{3}$ , and # characters are allowed. The name must also be less than or equal to 8 characters long, must not be a reserved word or a variable name, and cannot begin with the characters \$LA, \$SET, or \$INC.

**System Action:** The current statement is ignored and processing continues.

**User Response:** Use a valid label name. Consult *WSim Script Guide and Reference* for more information.

### **ITP3034I MSGTXT STATEMENT MUST HAVE A NAME**

**Explanation:** A MSGTXT statement was found without a name. A name is required on all MSGTXT statements.

**System Action:** The current statement is ignored and processing continues.

**User Response:** Be sure to include a name on all MSGTXT statements, for example, *name*: MSGTXT.

### **ITP3035I STATEMENT INVALID OUTSIDE OF MSGTXT**

**Explanation:** A non-declarative statement was found outside a MSGTXT procedure. Only the ALLO-CATE, BIT, INTEGER, STRING, CONSTANT, MSGUTBL, and ENDUTBL statements, and the @EJECT, @IFNUM, and @PROGRAM control statements are allowed outside MSGTXT procedures.

**System Action:** The current statement is ignored and processing continues.

**User Response:** Do not code the statement outside a MSGTXT procedure. It is possible that the STL Translator did not recognize a previous MSGTXT statement because of an error on or near that statement. If this is the case, correcting the error on or near the MSGTXT statement should correct this error as well.

### **ITP3036I PREMATURE ENDTXT FOUND**

**Explanation:** An ENDTXT statement was found while the STL Translator was expecting some other statement or part of a statement group.

**System Action:** The ENDTXT statement is honored by the STL Translator and the current procedure is ended. All incomplete statement groups (for example, DO, SELECT, etc.) are considered complete.

**User Response:** Make sure all statement groups are complete before coding the ENDTXT statement.

### **ITP3037I INVALID DATE FORMAT SPECIFIED ON "DATE" FUNCTION**

**Explanation:** The date format specified on the DATE function is invalid.

**System Action:** The current statement is ignored and processing continues.

**User Response:** Code a valid date format. The valid date formats are the following: 'D', 'E', 'H', 'J', 'M', 'N', 'O', 'P', 'S', 'T', 'U', and 'W'.

### **ITP3038I STL PROGRAM LOGIC TOO COMPLEX**

**Explanation:** The logic used in your STL program is too complex for the STL Translator.

**System Action:** The current statement is ignored and processing continues.

**User Response:** Reduce the number of nested IF, SELECT, and DO statements in your program.

### **ITP3039I STATEMENT INVALID WITHIN MSGTXT**

**Explanation:** The statement is not valid when coded within a MSGTXT procedure. Declarative statements (for example, ALLOCATE, INTEGER, CONSTANT, etc.) and some control statements (that is, @PROGRAM and @IFNUM), when coded within a MSGTXT procedure will cause this error.

**System Action:** The current statement is ignored and processing continues.

**User Response:** Move the statement outside the MSGTXT procedure. If an error was detected on a previous ENDTXT statement, the STL Translator may still be interpreting input as part of the preceding MSGTXT procedure. If this is the case, correcting the error on the ENDTXT statement should correct this error as well.

### **ITP3040I MAXIMUM NUMBER OF NESTED "DO" STATEMENTS EXCEEDED**

**Explanation:** The DO loop nesting level of 10 has been exceeded by the current DO statement. Any time a DO loop (that is, DO WHILE, DO FOREVER, or iterative DO) is coded within another DO loop, the DO loop nesting level is incremented by the STL Translator. When the corresponding END statement is encountered, the DO loop nesting level is decremented.

If the current DO statement is a simple DO group, then the maximum nesting level for simple DO groups of 255 has been reached.

**System Action:** The current statement is ignored and processing continues.

**User Response:** Do not code more than 10 nested DO loops or 255 nested simple DO groups.

### **ITP3041I SEQUENCE NUMBER MUST BE AN INTEGER CONSTANT**

**Explanation:** The sequence number coded on the SETTH statement must be an integer constant.

**System Action:** The current statement is ignored and processing continues.

**User Response:** Code only an integer constant as the sequence number on the statement. For more information, consult *WSim Script Guide and Reference*.

### **ITP3042I MAXIMUM NUMBER OF GENERATED LABELS REACHED**

**Explanation:** The maximum number of labels which can be generated by the STL Translator (65535) has been reached. One or more labels are generated by the STL Translator whenever an IF, ELSE, SELECT, WHEN, or DO loop statement is processed.

**System Action:** The current statement is ignored and processing continues.

**User Response:** Shorten your program or break it up into two or more separate programs.

### **ITP3043I UNEXPECTED "ELSE", "WHEN", OR "OTHERWISE" ENCOUNTERED**

**Explanation:** An ELSE, WHEN, or OTHERWISE keyword was found at the beginning of a statement, but such a statement is not valid in the current context.

**System Action:** The current statement is ignored and processing continues.

**User Response:** Make sure the preceding IF or WHEN statement or statement group is complete. It is possible that an END statement is missing from the preceding statement group.

#### **ITP3044I A VARIABLE OF UNKNOWN TYPE IS USED IN AN EXPRESSION**

**Explanation:** A variable was used in an expression but its type was unknown at the time of its use. A variable must be declared (either explicitly or implicitly) before it can be used in an expression.

**System Action:** The current statement is ignored and processing continues.

**User Response:** Either declare the variable using one of the STL declarative statements (that is, INTEGER, STRING, BIT, ALLOCATE, or CONSTANT), or use it as the receiver of an assignment (implicit declaration).

It is possible that you have misspelled the variable name and the new (misspelled) name has been interpreted as a new variable name by the STL Translator. If this is the case, correct the spelling of the variable name.

### **ITP3045I NON-NUMERIC OPERATOR USED IN INTEGER EXPRESSION**

**Explanation:** An operator, which is valid for string expressions only, was used in an integer expression.

**System Action:** The current statement is ignored and processing continues.

**User Response:** Use only numeric operators (that is, +, -, \*, /, //) in integer expressions.

#### **ITP3046I TIME VALUE MUST BE BETWEEN 1 and 21474836 SECONDS**

**Explanation:** The AFTER operand was specified with an invalid time value. The time value specified on the SIGNAL, QSIGNAL, POST, and RESET statements must be from 1 to 21474836.

**System Action:** The current statement is ignored and processing continues.

**User Response:** Specify an integer constant from 1 to 21474836 for the AFTER operand.

#### **ITP3047I TYPE MISMATCH**

**Explanation:** This message may be output for one of the following reasons:

1. The type of an assignment receiver is not the same as the type of the expression being assigned.

- 2. The type of one of the operands in an expression does not match the type of the other operand.
- 3. The operator used in an expression does not match the type of the operands in an expression.
- 4. A function argument has a type that does not match the type expected by the function.
- 5. A function argument is of unknown type.

**System Action:** The current statement is ignored and processing continues.

**User Response:** Make sure the types of all operands, operators, and function arguments are compatible. Also, make sure that all variables are defined. You may refer to the variable dictionary at the bottom of the printed listing to verify the data types of your variables.

### **ITP3048I DUPLICATE RH OR TH SETTING SPECIFIED**

**Explanation:** A duplicate RH or TH setting keyword was specified on the SETRH or SETTH statement.

**System Action:** The current statement is ignored and processing continues.

**User Response:** A RH or TH setting keyword may only be specified once per SETRH or SETTH statement. Remove the duplicate keyword. For more information, consult *WSim Script Guide and Reference*.

#### **ITP3049I INVALID ASSIGNMENT RECEIVER**

**Explanation:** The receiver of an assignment is not a string, integer, or bit variable.

**System Action:** The current statement is ignored and processing continues.

**User Response:** Assign values to string, integer, or bit variables only.

#### **ITP3050I EXPRESSION TOO COMPLEX**

**Explanation:** An expression in the current statement was too complex to compute.

**System Action:** The current statement is ignored and processing continues.

**User Response:** Simplify the expression by breaking it up into two or more statements.

### **ITP3051I INVALID FUNCTION REFERENCE**

**Explanation:** A function reference is used incorrectly. All function references must consist of a function name followed by zero or more arguments separated by commas and enclosed in parenthesis.

**System Action:** The current statement is ignored and processing continues.

**User Response:** Correct the function reference. If no arguments are required, a left and right parenthesis must still be coded.

#### **ITP3052I INVALID EXPRESSION**

**Explanation:** An expression could not be evaluated by the STL Translator because of invalid syntax, for example, a missing operator, operand, or the use of a bit constant on the left side of a comparison.

**System Action:** The current statement is ignored and processing continues.

**User Response:** Check for a missing operator, operand, misplaced keyword, or bit comparison.

### **ITP3053I INVALID ROW OR COLUMN NUMBER**

**Explanation:** The row or column number specified on the CURSOR or LIGHTPEN statement or the ROWCOL or CPOS function is invalid.

**System Action:** The current statement is ignored and processing continues.

**User Response:** Code a valid row or column number. The valid numbers are from 1 to 255.

#### **ITP3054I MISSING LEFT PARENTHESIS**

**Explanation:** A right parenthesis was found for which there is no matching left parenthesis.

**System Action:** The current statement is ignored and processing continues.

**User Response:** Either insert the missing left parenthesis where appropriate or remove the right parenthesis if it is unnecessary.

### **ITP3055I EXPECTED EXPRESSION NOT FOUND**

**Explanation:** An expression or condition was expected but none was found.

**System Action:** The current statement is ignored and processing continues.

**User Response:** Refer to *WSim Script Guide and Reference* for the correct syntax of the current statement.

### **ITP3056I FUNCTION NESTING LEVEL MAXIMUM EXCEEDED**

**Explanation:** The maximum function nesting level of 11 has been exceeded.

**System Action:** The current statement is ignored and processing continues.

**User Response:** Simplify the expression or break it up into two or more statements.

### **ITP3057I UNEXPECTED OR EXTRA DATA FOUND IN STATEMENT**

**Explanation:** An error was found while processing the statement. You may have misspelled a keyword, omitted part of the statement, omitted a semicolon, or coded something past the logical end of the statement.

**System Action:** The current statement is ignored and processing continues.

**User Response:** Refer to *WSim Script Guide and Reference* for the correct syntax of the current statement. If a semicolon is missing, insert it.

### **ITP3058I UNEXPECTED CONDITION ENCOUNTERED**

**Explanation:** An expression involving a relational operator (that is, =, >, <, ¬=, etc.) was found where a condition was not expected.

**System Action:** The current statement is ignored and processing continues.

**User Response:** Check for possible missing keywords, parentheses, or the use of a relational operator where one is not allowed.

### **ITP3059I EXPECTED "THEN" KEYWORD NOT FOUND**

**Explanation:** The THEN keyword was not found where expected on an IF, WHEN, ONIN, ONOUT, or ON SIGNALED() statement.

**System Action:** The current statement is ignored and processing continues.

**User Response:** Include the THEN keyword on the current statement.

### **ITP3060I CONDITION CONSISTS OF A VALUE WHICH IS NOT A BIT VARIABLE**

**Explanation:** An expression which does not evaluate to a Boolean (true or false) value has been found where a condition was expected.

**System Action:** The current statement is ignored and processing continues.

**User Response:** Make sure the condition consists of a relational expression, bit variable, or bit expression.

### **ITP3061I INVALID SCREEN POSITION SPECIFIED**

**Explanation:** The screen position specified on the CURSOR or LIGHTPEN statement or the ATTR3270 function is invalid.

**System Action:** The current statement is ignored and processing continues.

**User Response:** Code a valid screen position. For the CURSOR or LIGHTPEN statement the valid screen position is from 0 to 32766. For the ATTR3270 function it is from 1 to 32767.

#### **ITP3062I UNEXPECTED OR UNMATCHED "END" STATEMENT**

**Explanation:** An END statement was found for which there is no outstanding DO or SELECT.

**System Action:** The current statement is ignored and processing continues.

**User Response:** Remove the END statement if it is not needed. It is possible that you have overlooked coding a corresponding DO or SELECT statement, or that the STL Translator recognized an error on the corresponding DO or SELECT.

#### **ITP3063I INVALID "DO" STATEMENT SYNTAX**

**Explanation:** A statement beginning with the keyword DO has an invalid syntax. For iterative DO statements, this message will be output if a non-integer variable is used as the control variable or as the increment expression. For DO WHILE statements, this message will be output if a condition is not coded.

**System Action:** The current statement is ignored and processing continues.

**User Response:** Check the syntax of the DO statement. Ensure that only integer variables are used as loop control variables for iterative DO statements. If an increment is specified for an iterative DO statement, make sure that it is an integer constant expression or an integer variable.

**Note:** If a DO statement is found to contain an error, the STL Translator ignores the statement and continues processing the STL source data set as though the DO statement was never encountered. Consequently, when the corresponding END statement is encountered, it will either be flagged as an error because there is no corresponding outstanding DO statement, or it will be matched up with some other outstanding DO. You should be aware of this when analyzing the STL Translator output.

### **ITP3064I INVALID "LEAVE" OR "ITERATE" STATEMENT**

**Explanation:** A LEAVE or ITERATE statement was found outside of a DO WHILE, DO FOREVER, or iterative DO statement group. LEAVE and ITERATE are valid only within these groups.

**System Action:** The current statement is ignored and processing continues.

**User Response:** Use LEAVE or ITERATE only within DO WHILE, DO FOREVER, or iterative DO statement groups.

**Note:** This message may occur if the STL Translator found an error on a previous DO WHILE, DO FOREVER, or iterative DO statement. If this is the case you may ignore this error message; it will not occur after the DO statement error has been corrected.

### **ITP3065I NON-STRING DATA FOUND WHERE STRING EXPRESSION EXPECTED**

**Explanation:** A TYPE, LOG, STRIPE, SAY, or OPCMND statement does not contain a string expression. Only string expressions are permitted on these statements.

**System Action:** The current statement is ignored and processing continues.

**User Response:** Use a string expression or, if an integer value was coded, use the CHAR or HEX function to convert it into a string expression.

### **ITP3066I EXPECTED "WHEN" OR "OTHERWISE" MISSING**

**Explanation:** The STL Translator was expecting a WHEN or OTHERWISE statement while processing a SELECT statement group, but one was not found.

**System Action:** The current statement is ignored and processing continues.

**User Response:** Be sure to code at least one WHEN and an OTHERWISE statement following a SELECT statement. Consult *WSim Script Guide and Reference* for the correct syntax of the SELECT statement.

#### **ITP3067I EXPECTED "END" OF SELECT GROUP MISSING**

**Explanation:** An END statement does not follow an OTHERWISE statement (or statement group).

**System Action:** The current statement is ignored and processing continues.

**User Response:** End the SELECT statement group with an END statement. Consult *WSim Script Guide and Reference* for the current syntax of the SELECT statement.

#### **ITP3068I MAXIMUM VALID IF NUMBER EXCEEDED**

**Explanation:** The maximum possible WSim IF number (255) has been exceeded by your STL program. IF numbers are generated by the STL Translator when STL ONIN and ONOUT statements are processed.

**System Action:** The current statement is ignored and processing continues.

**User Response:** This message usually indicates that your STL program is too large to be translated as a single program. You should break it up into two or more smaller programs if possible.

You can also minimize the number of IF statements generated by the STL Translator by:

• Reducing the complexity of ONIN and ONOUT conditions in your program. For example, the two code segments below show how the same conditions can be tested two different ways. The example on the left, which uses a complex condition, requires 5 IF numbers, while the example on the right, which uses several simple conditions, requires only 3 WSim IF numbers.

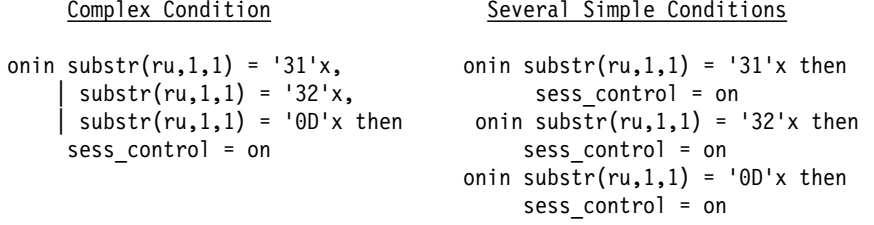

 Using ONIN and ONOUT conditions inside DO loops instead of using multiple ONIN or ONOUT statements. For example, the two code segments below show how you can send messages and test for different expected responses using user tables and an iterative DO loop. The example on the left requires 3 IF numbers, whereas the example on the right requires only 1.

```
Repeated ONIN Conditions The Single ONIN Condition
                                                 sendmsgs: msgutbl
 'Hello'
                                                'Now is the time'
test1: msgtxt \qquad \qquad 'Four score and'
type 'Hello' endutbl
transmit and wait until,
 onin substr(ru,1,8) = 'Good-bye' respmsgs: msgutbl
type 'Now is the time' 'Good-bye'
transmit and wait until, 'For all good men'
 onin substr(ru,1,16) = 'For all good men' 'Seven years ago'
type 'Four score and' endutbl
transmit and wait until,
 onin substr(ru, 1,15) = 'Seven years ago' test2: msgtxt
endtxt do i = 0 to utblmax(sendmsgs)
                                                  type utbl(sendmsgs,i)
                                                 response = utbl(respmsgs, i)response length = length(response)
                                                 transmit and wait until onin,
                                                   substr(ru,1,response length) = response
end and the contract of the contract of the contract of the contract of the contract of the contract of the co
endtxt behavior of the state of the state of the state of the state of the state of the state of the state of the state of the state of the state of the state of the state of the state of the state of the state of the stat
```
**Note:** If the @IFNUM statement was coded in the STL program, be sure that the starting IF number is coded correctly. Coding a starting IF number that is higher than necessary will reduce the number of IF statements that the STL Translator will be allowed to generate.

### **ITP3069I INVALID ASYNCHRONOUS SUBSET STATEMENT**

**Explanation:** A statement coded after a THEN keyword on an ONIN, ONOUT, or ON SIGNALED statement is invalid in that context. Only valid asynchronous subset statements can be coded in such cases.

**System Action:** The current statement is ignored and processing continues.

**User Response:** Consult *WSim Script Guide and Reference* for a description of valid asynchronous subset statements.

### **ITP3070I UNABLE TO RESOLVE IF NUMBERS FOR DEACT LABEL**

**Explanation:** A label was specified on a DEACT statement, indicating an outstanding asynchronous condition (ONIN or ONOUT) is to be deactivated, however, the STL Translator is unable to determine the WSim IF number(s) associated with the label.

**System Action:** The current statement is ignored and processing continues.

**User Response:** Correct any errors which were detected during the translation of the referenced ONIN or ONOUT statement.

### **ITP3071I INVALID AID KEY SPECIFIED ON "TRANSMIT" STATEMENT**

**Explanation:** A TRANSMIT statement was coded with the USING clause, however a valid attention identifier (AID) key did not follow the USING keyword.

**System Action:** The current statement is ignored and processing continues.

**User Response:** Consult *WSim Script Guide and Reference* for a list of valid AID keys which can be specified on the TRANSMIT USING clause.

### **ITP3072I EVENT NAME OR TAG IS INVALID**

**Explanation:** An invalid event name or tag was specified on a statement.

**System Action:** The current statement is ignored and processing continues.

**User Response:** Make sure all event names and tags follow the syntax rules for event names and tags specified in *WSim Script Guide and Reference*.

### **ITP3073I INVALID TYPE OF SNACMND REQUESTED**

**Explanation:** The type of SNACMND requested was invalid. This is the first argument to the SNACMND statement.

**System Action:** The current statement is ignored and processing continues.

**User Response:** Code a valid type of SNACMND. For a complete list of these keywords, consult *WSim Script Guide and Reference*.

### **ITP3074I EVENT NAME OR TAG IS NOT A STRING EXPRESSION**

**Explanation:** A non-string variable or expression was used as an event name or tag in an expression.

**System Action:** The current statement is ignored and processing continues.

**User Response:** Make sure the event name or tag is a string expression.

#### **ITP3075I TOO FEW, TOO MANY, OR NULL FUNCTION ARGUMENTS FOUND**

**Explanation:** A function reference does not contain the proper number of arguments or a null argument was coded where one is not allowed.

**System Action:** The current statement is ignored and processing continues.

**User Response:** Consult *WSim Script Guide and Reference* for the proper syntax of the function.

### **ITP3076I INVALID OR MISSING PLU OR SLU NAME ARGUMENT**

**Explanation:** The *plu* or *slu* argument on an INITOTH1 or INITOTH2 type of SNACMND is invalid or missing.

**System Action:** The current statement is ignored and processing continues.

**User Response:** A PLU and SLU name must be specified and must be a string expression. If it is a string constant expression, it must be from 1 to 8 alphanumeric characters long and must not contain blanks. For more information, consult *WSim Script Guide and Reference*.

#### **ITP3077I INVALID NOTIFY ARGUMENT FOUND. SPECIFY ON OR OFF**

**Explanation:** A *notify* argument coded on an INITSLF1 or INITSLF2 type of SNACMND or a *notifyp*, *notifys*, or *notify03* argument coded on an INITOTH1 or INITOTH2 type of SNACMND is invalid.

**System Action:** The current statement is ignored and processing continues.

**User Response:** The NOTIFY argument must be the bit constant ON or OFF.

### **ITP3078I A FUNCTION ARGUMENT HAS AN INVALID TYPE**

**Explanation:** An argument coded within a function reference is not the proper data type.

**System Action:** The current statement is ignored and processing continues.

**User Response:** Consult *WSim Script Guide and Reference* for the proper syntax for the function.

### **ITP3079I INVALID LENGTH ARGUMENT FOR FUNCTION**

**Explanation:** An integer constant expression was supplied as the length argument for a function, but its value is not within the acceptable range or an integer expression was supplied when an integer constant expression was expected.

**System Action:** The current statement is ignored and processing continues.

**User Response:** Make sure the length argument is within the following ranges:

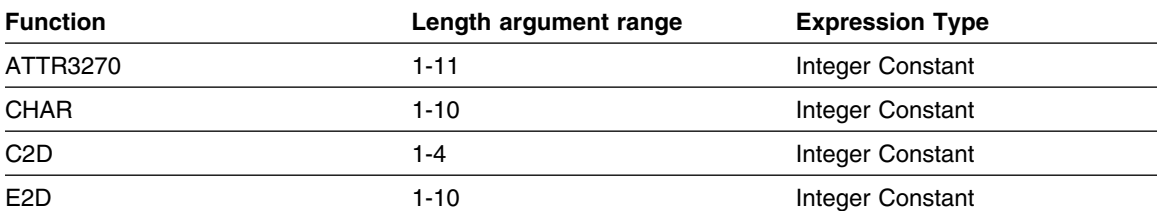

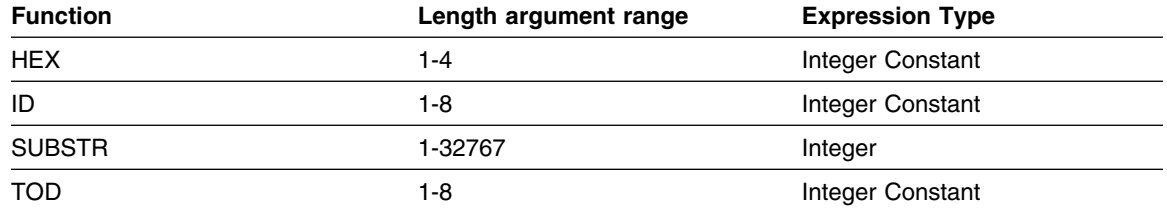

Make sure that the correct type of expression was specified.

### **ITP3080I INVALID SENSE OR SON HEX STRING ARGUMENT SPECIFIED**

**Explanation:** The *sense* argument specified on an LUSTAT, SIGNAL, or UNBIND type of SNACMND or the *son* argument specified on an UNBIND type of SNACMND is invalid.

**System Action:** The current statement is ignored and processing continues.

**User Response:** The SENSE argument must be an 8-digit hexadecimal string constant. The *son* argument must be a 2-digit hexadecimal string constant. For more information, consult *WSim Script Guide and Reference*.

### **ITP3081I INVALID ASYNCHRONOUS "SUBSTR"**

**Explanation:** The SUBSTR function coded is invalid on an asynchronous statement.

**System Action:** The current statement is ignored and processing continues.

**User Response:** Consult *WSim Script Guide and Reference* for a list of restrictions on the SUBSTR function when coded on an asynchronous statement.

### **ITP3082I INVALID MEMBER NAME ON @INCLUDE STATEMENT**

**Explanation:** The member name coded on the @INCLUDE statement just processed is invalid.

**System Action:** The current statement is ignored and processing continues.

**User Response:** Ensure that the member name has a valid format. Refer to *WSim Script Guide and Reference* for the syntactical rules for member names.

### **ITP3083I INVALID FORMAT FOR RIGHT SIDE OF TEST UNDER MASK (&=)**

**Explanation:** A test under mask (&=) operation contains an invalid right-side operand.

**System Action:** The current statement is ignored and processing continues.

**User Response:** The right side of the test under mask operation must be a two-digit hexadecimal string constant (for example, '0F'x).

#### **ITP3084I FUNCTION REFERENCE INVALID OUTSIDE OF MSGTXT**

**Explanation:** A function reference has been coded outside a MSGTXT procedure.

**System Action:** The current statement is ignored and processing continues.

**User Response:** Do not use functions when coding statements which must appear outside of MSGTXT procedures (for example, declarative statements).

### **ITP3085I INVALID USE OF RESERVED VARIABLE**

**Explanation:** A reserved variable (that is, DATA, RU, RH, TH, SCREEN, or BUFFER) was used improperly in a statement.

**System Action:** The current statement is ignored and processing continues.

**User Response:** The reserved variable was used in one of the following manners, which are not allowed.

- Name of an event
- Name of a variable being declared
- As a statement by itself.

Do not use the reserved variable in this manner.

### **ITP3086I INVALID LABEL USE; FUNCTION NAME MAY BE MISSING OR INVALID**

**Explanation:** A label name was used improperly in a statement in place of a variable name.

**System Action:** The current statement is ignored and processing continues.

**User Response:** Change the variable name to be something other than a predefined label name. If the label name is to be used in an STL function, then check to ensure that the function name is coded and that it is spelled correctly.

#### **ITP3087I DIVISION BY ZERO IS AN INVALID ARITHMETIC OPERATION**

**Explanation:** An expression involves division by the integer constant zero.

**System Action:** The current statement is ignored and processing continues.

**User Response:** Do not divide by zero.

#### **ITP3088I INVALID STRING EXPRESSION**

**Explanation:** A string expression is invalid in the current context. For instance, a string expression other than "LEFT," "RIGHT," "UP," or "DOWN" was coded as the first argument of the CURSOR function.

**System Action:** The current statement is ignored and processing continues.

**User Response:** Check the syntax of the statement containing the error. If a particular string constant is required, make sure the spelling is correct.

### **ITP3089I INVALID ASYNCHRONOUS CONDITION**

**Explanation:** An asynchronous (ONIN or ONOUT) condition is invalid.

**System Action:** The current statement is ignored and processing continues.

**User Response:** Consult *WSim Script Guide and Reference* for restrictions on asynchronous conditions.

### **ITP3090I ASYNCHRONOUS SUBSET STATEMENT NOT SUPPORTED**

**Explanation:** An ON SIGNALED statement's then action is not valid. Consult *WSim Script Guide and Reference* for a list of the valid actions that can be coded on the ON SIGNALED statement.

**System Action:** The current statement is ignored and processing continues.

**User Response:** Correct the desired action on the ON SIGNALED command.

### **ITP3091I GENERATE MODE INPUT IS NOT A VARIABLE OR STRING CONSTANT**

**Explanation:** While in generate mode (between @GENERATE and @ENDGENERATE statements, the STL Translator encountered input which was not an STL string constant, a named string constant, nor the name of an STL variable. These are the only valid input in generate mode.

**System Action:** The current statement is ignored and processing continues in generate mode.

**User Response:** Make sure all only string constants, named string constants, and variable names appear between the @GENERATE and @ENDGENERATE statements.

### **ITP3092I GENERATED LINE LENGTH EXCEEDS ALLOWABLE MAXIMUM**

**Explanation:** A line of generate mode output is longer than 72 characters, which is the allowable maximum.

**System Action:** The current statement is ignored and processing continues.

**User Response:** Split the current line into two or more lines.

### **ITP3093I MSGUTBL STATEMENT MUST HAVE A NAME**

**Explanation:** A MSGUTBL statement was coded without a name.

**System Action:** The current statement is ignored and processing continues.

**User Response:** Add a name to the MSGUTBL statement, for example, *name*: MSGUTBL.

#### **ITP3094I ENDUTBL FOUND WITHOUT MSGUTBL**

**Explanation:** An ENDUTBL statement was encountered without a corresponding MSGUTBL statement.

**System Action:** The current statement is ignored and processing continues.

**User Response:** Make sure a valid MSGUTBL statement is coded before the ENDUTBL statement. If an error was detected on a preceding MSGUTBL statement, the STL Translator will have ignored the entire statement. This might be the cause of this message.

### **ITP3095I INVALID MSGUTBL ENTRY DECLARATION**

**Explanation:** An invalid user table (MSGUTBL) entry was encountered. Only string constant expressions may be used to declare user table entries.

**System Action:** The current statement is ignored and processing continues.

**User Response:** Ensure that only string constant expressions are used to declare user table entries.

### **ITP3096I NO MSGUTBL ENTRIES PROCESSED**

**Explanation:** A MSGUTBL statement was followed immediately by an ENDUTBL statement, without any intervening user table entries.

**System Action:** The declaration of the current MSGUTBL is considered complete and processing continues.

**User Response:** You must declare at least one user table entry in a MSGUTBL.

#### **ITP3097I STATEMENT INVALID WITHIN MSGUTBL GROUP**

**Explanation:** A keyword, assignment, or declarative statement was coded within a MSGUTBL group, that is, before a valid ENDUTBL statement was processed by the STL Translator.

**System Action:** The current statement is ignored and processing continues.

**User Response:** Be sure to end the MSGUTBL declaration with an ENDUTBL statement. If an error was found on a preceding ENDUTBL statement, this may be the reason for this message.

#### **ITP3098I INVALID UTBL NAME OR NUMBER**

**Explanation:** The user table named in a UTBL, UTBLSCAN, or UTBLMAX function is invalid.

**System Action:** The current statement is ignored and processing continues.

**User Response:** The name of the user table referenced on these functions must be either the 1 to 8 character name of a MSGUTBL or an integer constant from 0 to 255 corresponding to the number of a UTBL statement in a WSim network definition.

#### **ITP3099I INVALID VARIABLE USED AS UTBL NAME**

**Explanation:** A variable name was used as the name of a user table in a UTBL or UTBLSCAN function reference. The use of variables to reference user tables is invalid.

**System Action:** The current statement is ignored and processing continues.

**User Response:** The name of the user table referenced on these functions must be either the 1 to 8 character name of a MSGUTBL or an integer constant from 0 to 255 corresponding to the number of a UTBL statement in a WSim network definition.

### **ITP3100I INVALID UTBL SELECTOR SPECIFIED**

**Explanation:** The selector argument of a UTBL function reference is invalid.

**System Action:** The current statement is ignored and processing continues.

**User Response:** The selector argument must be an integer expression, the string constant "R," or the string constant "Rn" (where n is a number from 0 to 255). Variables allocated to the WSim sequence counters (DSEQ, TSEQ, LSEQ, and NSEQ) are not valid UTBL selectors. Consult *WSim Script Guide and Reference* for a complete description of this argument.

### **ITP3101I SYSLIB DATA SET NOT AVAILABLE FOR @INCLUDE**

**Explanation:** The STL Translator could not find a SYSLIB data set from which to read the specified data set member.

**System Action:** The current statement is ignored and processing continues.

**User Response:** Ensure that a SYSLIB DD or FILEDEF is included in the JCL, EXEC, or CLIST used to run ITPSTL. Refer to the STL Translator printed listing for more information on the problem.

#### **ITP3102I INVALID "UTBLMAX" FUNCTION ARGUMENT**

**Explanation:** The argument of a UTBLMAX function reference is not the name or number of a user table.

**System Action:** The current statement is ignored and processing continues.

**User Response:** This argument must be either a 1 to 8 character MSGUTBL name or an integer constant from 0 to 255 corresponding to the number of a UTBL statement in a WSim network definition.

### **ITP3103I INVALID "RN" NUMBER USED FOR "RANDOM" OR "RNUM" FUNCTION**

**Explanation:** "RN" is specified as the first argument of a RANDOM or RNUM function reference, but the second argument is not an integer constant expression with a value from 0 to 255.

**System Action:** The current statement is ignored and processing continues.

**User Response:** Use only an integer constant expression with a value from 0 to 255 as the second argument of these functions when "RN" is specified as the first argument. If *("RN,"rn\_number)* is specified as the argument, a random number will be taken from the range of numbers specified on the RN WSim network definition statement with the label *rn\_number*.

### **ITP3104I INVALID LENGTH SPECIFIED FOR "RNUM" FUNCTION**

**Explanation:** The length argument of a RNUM function reference is not an integer constant expression with a value from 1 to 10.

**System Action:** The current statement is ignored and processing continues.

**User Response:** Specify a length from 1 to 10. If the length argument is omitted, the default length of 10 will be used.

### **ITP3105I INVALID LOW OR HIGH VALUE FOR "RANDOM" OR "RNUM" FUNCTION**

**Explanation:** A RANDOM or RNUM function was coded using the *(low,high)* argument specification, but the low or high value was invalid.

**System Action:** The current statement is ignored and processing continues.

**User Response:** When using the *(low,high)* argument specification for these functions, *low* must be an integer constant expression with a value from 0 to 2147483646, *high* must be an integer constant expression with a value from 1 to 2147483647, and *low* must be less than *high*.

### **ITP3106I INVALID "ROWCOL" FUNCTION REFERENCE**

**Explanation:** The ROWCOL function was used in an invalid context.

**System Action:** The current statement is ignored and processing continues.

**User Response:** Use the ROWCOL function only when specifying the *offset* argument of a SUBSTR (second argument) or ATTR3270 (first argument) function. When coding ROWCOL as the offset on a SUBSTR function, the source of the substring must be either BUFFER or SCREEN.

### **ITP3107I CONDITION INVALID FOR "QUIESCE" STATEMENT**

**Explanation:** A QUIESCE statement of the form, QUIESCE UNTIL POSTED(*event\_name*) was encountered.

**System Action:** The current statement is ignored and processing continues.

**User Response:** Although QUIESCE UNTIL POSTED(*event\_name*) is not a valid statement in STL, QUIESCE UNTIL SIGNALED(*event\_name*) and QUIESCE UNTIL ONIN POSTED(*event\_name*) are valid. You may be able to use one of these alternative statement formats. Consult *WSim Script Guide and Reference* for a description of the QUIESCE statement.

### **ITP3108I INVALID OR MISSING RESOURCE NAME ARGUMENT**

**Explanation:** The *resource* name argument on an INITSELF or TERMSELF statement on an INITSELF, TERMSELF, INITSLF1, or INITSLF2 type of SNACMND is invalid or missing.

**System Action:** The current statement is ignored and processing continues.

**User Response:** The resource name must be a string expression. If it is a string constant expression, it must be from 1 to 8 alphanumeric characters long and must not contain blanks. For more information, consult *WSim Script Guide and Reference*.

#### **ITP3109I INVALID MODE NAME ARGUMENT SPECIFIED**

**Explanation:** The *mode* argument specified on an INITSELF statement or on an INITSELF, INITOTH1, INITOTH2, INITSLF1, or INITSLF2 type of SNACMND is invalid.

**System Action:** The current statement is ignored and processing continues.

**User Response:** The mode name must be a string expression. If it is a string constant expression, it must be from 1 to 8 alphanumeric characters long and must not contain blanks. For more information, consult *WSim Script Guide and Reference*.

### **ITP3110I INVALID USER DATA OR URC ARGUMENT SPECIFIED**

**Explanation:** The *user\_data* or *urc* argument specified on an INITSELF statement or the *user\_data* or *urc* argument specified on an INITSELF, INITOTH1, INITOTH2, INITSLF1, or INITSLF2 type of SNACMND is invalid.

**System Action:** The current statement is ignored and processing continues.

**User Response:** The user data and urc arguments must be a string expression. For more information, consult *WSim Script Guide and Reference*.

### **ITP3111I INVALID "ON" STATEMENT SYNTAX**

**Explanation:** An ON keyword is not followed by the SIGNALED function.

**System Action:** The current statement is ignored and processing continues.

**User Response:** Consult (*WSim Script Guide and Reference*) for a description of the ON SIGNALED statement.

### **ITP3112I INVALID RATE TABLE NUMBER SPECIFIED**

**Explanation:** The rate table referenced on a DELAY or SUSPEND statement is invalid.

**System Action:** The current statement is ignored and processing continues.

**User Response:** Make sure a valid rate table is referenced. The rate table number should correspond with a RATE statement in the WSim network definition. The rate table number must be from 0 to 255. For more information, consult *WSim Script Guide and Reference*.

### **ITP3113I INVALID USE OF CALL OR EXECUTE PROCEDURE NAME**

**Explanation:** Either the name of a regular MSGTXT procedure was used as the target of an EXECUTE statement or the name of an EXECUTE procedure was used as the target of a CALL statement.

**System Action:** The current statement is ignored and processing continues.

**User Response:** You may not CALL EXECUTE procedures or EXECUTE regular (CALLed) procedures. When an unknown name is used on an EXECUTE statement, it is automatically assigned the type of an EXECUTE procedure name. When an unknown name is used on a CALL statement, it is automatically assigned the type of a regular MSGTXT procedure name. When a MSGTXT statement containing an unknown name is processed, it is automatically assigned the type of a regular MSGTXT procedure.

### **ITP3114I INVALID PID NUMBER USED ON "JUMP" STATEMENT**

**Explanation:** The JUMP statement contains an invalid Partition Identifier (PID) number.

**System Action:** The current statement is ignored and processing continues.

**User Response:** You must code an integer constant expression with a value from 0 to 15 on the JUMP statement.

### **ITP3115I INVALID KEY CHARACTER USED ON "ESC" OR "ATTR" STATEMENT**

**Explanation:** The key character specified on an ESC or ATTR statement is not valid.

**System Action:** The current statement is ignored and processing continues.

**User Response:** The key character specified must be a single character string constant (enclosed in quotation marks). Lower or upper case may be used.

For the ATTR statement, you should select a string constant from the following list:

"@", "A", "B", "C", "D", "E", "F", "G", "H", "I", "J", "K", "L", "M", "N", "O"

For the ESC statement, you should select a string constant from the following list:

"0", "1", "2", "A", "B", "C", "D", "E", "H", "I", "J", "K", "L", "N", "O", "P", "Q"

### **ITP3116I INVALID CHARACTER SET SPECIFIED ON "CHARSET" STATEMENT**

**Explanation:** An invalid character set specification was used on a CHARSET statement.

**System Action:** The current statement is ignored and processing continues.

**User Response:** The character set specified must be a string constant (enclosed in quotation marks), selected from the list below. Lower or upper case may be used.

"APL", "FIELD", "PSA", "PSB", "PSC", "PSD", "PSE", "PSF", 'yy'x where  $40 \le yy \le F$ 

### **ITP3117I INVALID COLOR SPECIFIED ON "COLOR" STATEMENT**

**Explanation:** An invalid color specification was used on a COLOR statement.

**System Action:** The current statement is ignored and processing continues.

**User Response:** The color specified must be a string constant (enclosed in quotation marks), selected from the list below. Lower or upper case may be used.

"BLUE", "FIELD", "GREEN", "PINK", "RED", "TURQUOISE", "WHITE", "YELLOW"

### **ITP3118I INVALID HIGHLIGHTING OPTION USED ON "HIGHLITE" STATEMENT**

**Explanation:** An invalid highlighting specification was used on a HIGHLITE statement.

**System Action:** The current statement is ignored and processing continues.

**User Response:** The highlighting option specified must be a string constant (enclosed in quotation marks), selected from the list below. Lower or upper case may be used. "BLINK", "FIELD", "REVERSE", "UNDERLINE"

### **ITP3119I "UTBLSCAN" ARGUMENT MUST BE AN INTEGER VARIABLE**

**Explanation:** The third argument in a UTBLSCAN function reference is not the name of an integer variable.

**System Action:** The current statement is ignored and processing continues.

**User Response:** If the optional third argument is used, make sure it is the name of an integer variable.

#### **ITP3120I INVALID OFFSET FOR "ATTR3270" OR "SUBSTR" FUNCTION**

**Explanation:** An invalid offset specification was used in an ATTR3270 or SUBSTR function reference.

**System Action:** The current statement is ignored and processing continues.

**User Response:** If an integer constant expression is used, its value for SUBSTR must be from 1 to 32767 and for ATTR3270 it must be from 0 to 32766. Consult *WSim Script Guide and Reference* for a complete description of the offset argument for these functions.

#### **ITP3121I INVALID CHARACTER COUNT SPECIFIED ON "DELETE" STATEMENT**

**Explanation:** An invalid character count was specified on the DELETE statement.

**System Action:** The current statement is ignored and processing continues.

**User Response:** The character count must be an integer expression. If it is an integer constant expression, its value must be from 1 to 255.

#### **ITP3122I INVALID LRECL FOR INPUT DATA SET**

**Explanation:** The STL Translator detected an invalid logical record length for the SYSIN or SYSLIB data set.

**System Action:** STL execution is terminated if the SYSIN data set is found to be in error. Processing continues if the SYSLIB data set is found to be in error; however, all @INCLUDE statements are flagged with an error.

**User Response:** Use an input data set with a logical record length of 255 or less if the data set has a fixed record format. An input data set with variable record format should have a logical record length of 259 or less.

### **ITP3123I INVALID RECFM FOR INPUT DATA SET**

**Explanation:** The STL Translator detected an invalid record format for the SYSIN or SYSLIB data set.

**System Action:** STL execution is terminated if the SYSIN data set is found to be in error. Processing continues if the SYSLIB data set is found to be in error; however, all @INCLUDE statements are flagged with an error.

**User Response:** Use an input data set with a fixed or variable record format.

### **ITP3125I MSGDD UPDATE FAILED, DIRECTORY FULL**

**Explanation:** An error occurred while updating the MSGDD data set. A new entry could not be made into the directory for this partitioned data set.

**System Action:** Output to the MSGDD data set is terminated. Execution of the STL Translator continues as though the NOPDSOUT execution parameter was specified.

**User Response:** Delete unused members of the MSGDD data set and compress it. Alternatively, specify a different data set as the MSGDD data set.

### **ITP3126I MSGDD UPDATE FAILED, I/O ERROR**

**Explanation:** An error occurred while updating the MSGDD data set. Data could not be written to the data set.

**System Action:** Output to the MSGDD data set is terminated. Execution of the STL Translator continues as though the NOPDSOUT execution parameter was specified.

**User Response:** Ensure that the storage device for the data set is attached and is not write-protected.

#### **ITP3127I MSGDD UPDATE FAILED, NO STORAGE**

**Explanation:** An error occurred while updating the MSGDD data set. Data set storage has been exhausted.

**System Action:** Output to the MSGDD data set is terminated. Execution of the STL Translator continues as though the NOPDSOUT execution parameter was specified.

**User Response:** Delete unused members of the MSGDD data set and compress it. Alternatively, specify a different data set as the MSGDD data set.

### **ITP3128I STRING CONSTANT IS TOO LONG FOR "LENGTH" FUNCTION**

**Explanation:** A string constant expression longer than 65535 characters is used as the argument of a LENGTH function reference.

**System Action:** The current statement is ignored and processing continues.

**User Response:** Do not use string constant expressions longer than 65535 characters when using the LENGTH function.

### **ITP3129I INVALID ASYNCHRONOUS "LENGTH" OR "UTBLMAX" FUNCTION**

**Explanation:** A string expression used as an argument of a LENGTH or UTBLMAX function is invalid as part of an asynchronous (ONIN or ONOUT) condition.

**System Action:** The current statement is ignored and processing continues.

**User Response:** Consult *WSim Script Guide and Reference* for a list of expressions which are invalid when coded on asynchronous statements.

#### **ITP3130I STATEMENT NOT PERMITTED WITHIN AN EXECUTE PROCEDURE**

**Explanation:** The statement flagged is not among the set of statements which can be coded within an EXECUTE procedure. The current MSGTXT procedure has been identified by the STL Translator as an EXECUTE procedure because its name appeared previously as the target of an EXECUTE asynchronous subset statement.

**System Action:** The current statement is ignored and processing continues.

**User Response:** Remove the statement from the EXECUTE procedure. See *WSim Script Guide and Reference* for a list of statements which are not allowed within an EXECUTE procedure.

### **ITP3131I INVALID UTI NAME SPECIFIED**

**Explanation:** A UTI statement does not contain a valid UTI name specification.

**System Action:** The current statement is ignored and processing continues.

**User Response:** The UTI name specified on the UTI statement must be an alphanumeric string constant expression from 1 to 8 characters long.

### **ITP3132I STORAGE NOT AVAILABLE FOR VAROUT MEMBER**

**Explanation:** Storage could not be obtained to hold the statement correlation records which are eventually written to the VAROUT member of the MSGDD data set. These records are created when the PROGRAM execution parameter or the @PROGRAM control statement is coded. The VAROUT member of the MSGDD data set is used during WSim execution and will have the name as coded on the PROGRAM execution parameter or the @PROGRAM control statement, whichever was specified.

**System Action:** STL Translator execution continues as though the PROGRAM execution parameter or @PROGRAM control statement were not coded. The MSGDD data set will not be updated.

**User Response:** Allocate more memory for STL Translator execution.

### **ITP3133I MULTIPLE LABELS ON SAME STATEMENT NOT ALLOWED**

**Explanation:** A statement was encountered which contains multiple labels. Only one label is allow per statement.

**System Action:** The current statement is ignored and processing continues.

**User Response:** Remove all but one of the labels from the statement.

### **ITP3134I TOO MANY MSGUTBL ENTRIES FOUND. MAXIMUM IS 2147483647**

**Explanation:** More than 2147483647 entries were found in the MSGUTBL.

**System Action:** The entry is ignored and processing continues.

**User Response:** Do not code more than 2147483647 entries in the MSGUTBL.

#### **ITP3135I INVALID "REPEAT" FUNCTION STRING CONSTANT**

**Explanation:** The string constant (first argument) specified in a REPEAT function reference is invalid.

**System Action:** The current statement is ignored and processing continues.

**User Response:** The REPEAT string constant argument must be a single-character string constant (enclosed in quotation marks) or a two hexadecimal digit string constant (X'yy').

#### **ITP3136I INVALID "REPEAT" FUNCTION INTEGER CONSTANT**

**Explanation:** An integer constant expression was specified as the second argument of a REPEAT function reference, but the value of the expression is not within the acceptable range of 1 to 32767.

**System Action:** The current statement is ignored and processing continues.

**User Response:** Use only integer constant expressions with values from 1 to 32767. If a longer string is required, use multiple REPEAT function references.

### **ITP3137I INVALID MSGTXT NAME SPECIFIED ON CALL OR EXECUTE STATEMENT**

**Explanation:** The name coded as the target of a CALL or EXECUTE is not a valid MSGTXT name.

**System Action:** The current statement is ignored and processing continues.

**User Response:** Make sure the name is a 1 to 8 character name which is not the name of a previously declared variable or label and is not an STL reserved word. See *WSim Script Guide and Reference* for a list of reserved words.

#### **ITP3138I @PROGRAM CONTROL STATEMENT MUST PRECEDE FIRST MSGTXT**

**Explanation:** An @PROGRAM control statement was encountered after a MSGTXT statement was processed for the current input data set.

**System Action:** The current statement is ignored and processing continues.

**User Response:** The @PROGRAM control statement, if coded, must appear before the first MSGTXT statement in an STL source data set. Move the control statement ahead of the first MSGTXT statement.

### **ITP3139I @PROGRAM NAME MUST BE ONE TO EIGHT CHARACTERS LONG**

**Explanation:** An @PROGRAM = *program\_name* control statement specifies a program name longer than 8 characters.

**System Action:** The current statement is ignored and processing continues.

**User Response:** Use a program name which is 1 to 8 characters long.

### **ITP3140I INVALID @PROGRAM NAME**

**Explanation:** An @PROGRAM = *program\_name* control statement specifies a program name that does not conform to the STL variable naming conventions or is a variable name that has been previously declared.

**System Action:** The current statement is ignored and processing continues.

**User Response:** Specify a program name that conforms to STL variable naming conventions and is not declared elsewhere in your program.

### **ITP3141I @PROGRAM OR @IFNUM KEYWORD NOT FOLLOWED BY "="**

**Explanation:** An equal sign (=) does not follow the @PROGRAM or @IFNUM keyword.

**System Action:** The current statement is ignored and processing continues.

**User Response:** Code the @PROGRAM control statement as follows:

@PROGRAM = program\_name

Code the @IFNUM control statement as follows:

@IFNUM = integer\_constant

#### **ITP3142I PREMATURE END OF INPUT DATA**

**Explanation:** This message was caused by one of the following conditions:

- The end of the STL input data set was reached before the end of the last procedure (ENDTXT) or user table (ENDUTBL) was processed.
- The end of the STL input data set or an included member was reached before a statement or comment was completed.
- An error occurred on a preceding ENDTXT or ENDUTBL statement.

**System Action:** The current statement is ignored and processing continues.

**User Response:** Check for a missing ENDTXT or MSGUTBL statement or a missing ending comment delimiter  $(*/)$ . Make sure that the last statement or comment coded is complete.

### **ITP3143I MSGUTBL NAME IS TOO LONG**

**Explanation:** The MSGUTBL name specified on a UTBLMAX function reference is longer than 8 characters.

**System Action:** The current statement is ignored and processing continues.

**User Response:** All MSGUTBL names must be from 1 to 8 characters long. Change the name to conform to MSGUTBL naming conventions.

### **ITP3144I FUNCTION INVALID IN CONTEXT**

**Explanation:** A function which is valid only on the TYPE statement is used on some other statement. This includes the following functions: FM, NL, and TAB.

**System Action:** The current statement is ignored and processing continues.

**User Response:** Use the function only on a TYPE statement. For more information, consult *WSim Script Guide and Reference*.

### **ITP3145I FINAL OR INTERMEDIATE EXPRESSION VALUE EXCEEDS 2147483647 LIMIT**

**Explanation:** An integer constant expression was evaluated by the STL Translator and was found to have a value greater than the maximum value, 2147483647, for STL integer constants.

**System Action:** The current statement is ignored and processing continues.

**User Response:** This error can sometimes be corrected by reordering the operations in the expression or by regrouping operations using parentheses.

For example, the following expression will yield this error message because it is evaluated from left to right and 2147483640 + 10 exceeds the allowable maximum (2147483647).

 $a = 2147483640 + 10 - 6$ 

However, the operations can be reordered in such a way as to prevent an error, as follows:

 $a = 2147483640 - 6 + 10$ 

Alternatively, you can regroup the operations in the example to prevent an error, as follows:

 $a = 2147483640 + (10 - 6)$ 

### **ITP3146I FINAL OR INTERMEDIATE EXPRESSION VALUE IS NEGATIVE**

**Explanation:** An integer constant expression was evaluated by the STL Translator and was found to have a negative value, which is an invalid value for STL integer constants.

**System Action:** The current statement is ignored and processing continues.

**User Response:** This error can sometimes be corrected by reordering the operations in the expression or by regrouping operations using parentheses.

For example, the following expression will yield this error message because it is evaluated from left to right and 5 - 10 results in a negative intermediate value.

 $a = 5 - 10 + 6$ 

However, the operations can be reordered in such a way as to prevent an error, as follows:

 $a = 5 + 6 - 10$ 

Alternatively, you can regroup the operations in the example to prevent an error, as follows:

 $a = 5 - (10 - 6)$ 

#### **ITP3147I INVALID EXPRESSION: POSSIBLE MISSING RIGHT PARENTHESIS**

**Explanation:** Either a keyword or the end of a statement has been encountered which would normally end an expression, but there are unmatched left parentheses in the expression, or a null function argument was coded at the end of the argument list. There may be a missing right parenthesis or too many commas coded.

**System Action:** The current statement is ignored and processing continues.

**User Response:** Make sure all left parentheses in the expression have a matching right parenthesis and that commas do not appear following the arguments to a function, that is, coding INITSELF('NAME',) would cause this error message.

### **ITP3148I INVALID KEYWORD USED IN EXPRESSION**

**Explanation:** A keyword was used as part of an expression.

**System Action:** The current statement is ignored and processing continues.

**User Response:** You may be trying to use an STL reserved word as a variable name. This is not permitted. See *WSim Script Guide and Reference* for a list of reserved words.

### **ITP3149I INVALID @IFNUM SPECIFIED**

**Explanation:** A @IFNUM = *if\_number* control statement was encountered but the IF number specified was not an integer constant from 1 to 255.

**System Action:** The current statement is ignored and processing continues.

**User Response:** Make sure the IF number you specify is an integer constant with a value from 1 to 255.

### **ITP3150I MEMBER SPECIFIED ON @INCLUDE NOT FOUND IN SYSLIB**

**Explanation:** The STL Translator cannot find the specified data set member in the SYSLIB data set.

**System Action:** The current statement is ignored and processing continues.

**User Response:** Make sure the specified data set member exists in the SYSLIB data set.

#### **ITP3151I INVALID COMMA; FUNCTION NAME MAY BE MISSING OR MISSPELLED**

**Explanation:** A comma was found in an expression but a function argument list is not being processed and it is not being used to continue an STL statement.

**System Action:** The current statement is ignored and processing continues.

**User Response:** You may have neglected to code or have misspelled a function name. Remove the comma if it is not used to separate arguments in a function reference or to continue an input statement.

### **ITP3152I EVENT NAME OR TAG IS LONGER THAN EIGHT CHARACTERS**

**Explanation:** A string constant expression is used to identify an event name or an event tag, but the constant is too long. The event name or tag must be from 1 to 8 characters long.

**System Action:** The current statement is ignored and processing continues.

**User Response:** Shorten the event name or tag in error.

### **ITP3153I INVALID STRING CONSTANT ON MSGTXT STATEMENT**

**Explanation:** The optional string constant expression coded on a MSGTXT statement is invalid. The constant may be longer than 37 characters, represent the null string, or include hex characters.

**System Action:** The string constant is ignored and processing continues.

**User Response:** Code only string constant expressions of 37 or fewer characters on the MSGTXT statement. Do not code the null string or include hex characters.

### **ITP3154I INVALID UTI SPECIFICATION ON "DELAY" OR "SUSPEND"**

**Explanation:** A UTI specification on a DELAY or SUSPEND statement is invalid.

**System Action:** The current statement is ignored and processing continues.

**User Response:** The UTI name specified on these function statements must be an alphanumeric string constant expression from 1 to 8 characters long.

#### **ITP3155I INVALID VERIFY DESCRIPTION**

**Explanation:** The description specified on the VERIFY statement is invalid.

**System Action:** The current statement is ignored an processing continues.

**User Response:** Code the description as a valid string expression.

#### **ITP3156I COMPLEX CONDITIONS ARE NOT SUPPORTED ON "VERIFY" STATEMENT**

**Explanation:** A complex condition was coded on the VERIFY statement. The VERIFY statement only supports simple conditions, that is, those that do not contain the logical operators | or &.

**System Action:** The current statement is ignored an processing continues.

**User Response:** Code only simple conditions on the VERIFY statement. See *WSim Script Guide and Reference* for more information about simple conditions.

### **ITP3157I INVALID NUMBER OF DAYS OFFSET SPECIFIED ON "DATE" FUNCTION**

**Explanation:** The number of days offset specified on the DATE function is invalid. **System Action:** The current statement is ignored and processing continues. **User Response:** Code a valid number of days offset. This value should be an integer expression.

#### **ITP3161I ONIN OR ONOUT LABEL EXPECTED**

**Explanation:** The list of operands on the DEACT statement contains an invalid label name.

**System Action:** The current statement is ignored and processing continues.

**User Response:** Change the name that was flagged to a valid ONIN or ONOUT label name that exists in your program.

#### **ITP3162I EVENT NAME EXPECTED**

**Explanation:** The list of operands on the DEACT statement contains an invalid event name.

**System Action:** The current statement is ignored and processing continues.

**User Response:** Change the name that was flagged to a valid event name that exists in your program.

### **ITP3163I INVALID ASYNCHRONOUS FUNCTION**

**Explanation:** The function coded is invalid on an asynchronous statement.

**System Action:** The current statement is ignored and processing continues.

**User Response:** Do not code the function on an asynchronous statement.

### **ITP3164I VALUE OF INTEGER CONSTANT LENGTH OPERAND IS INVALID**

**Explanation:** An invalid value was coded for the *length* argument of the INSERT, DELSTR, LEFT, DELWORD, CENTER, OVERLAY, SUBWORD or RIGHT function.

**System Action:** The current statement is ignored and processing continues.

**User Response:** The *length* argument must be greater than or equal to zero but less than or equal to 32767. Code a value within this range.

#### **ITP3165I VALUE OF INTEGER CONSTANT N OPERAND IS INVALID**

**Explanation:** An invalid value was coded for the *n* argument of the INSERT, DELSTR, COPIES, DELWORD, D2C, OVERLAY, SPACE, SUBWORD, WORD, or WORDINDEX function.

**System Action:** The current statement is ignored and processing continues.

**User Response:** The *n* argument must be greater than or equal to zero but less than or equal to 32766 for the INSERT function. In all other cases, it must be greater than zero but less than or equal to 32767. Code a valid value for the function you specified.

#### **ITP3166I EXPECTED @ENDNETWORK NOT FOUND IN COLUMN 1**

**Explanation:** The end of STL source input was reached before finding the @ENDNETWORK statement to close a network definition.

**System Action:** Processing ends.

**User Response:** Code an @ENDNETWORK or @ENDNET statement in column 1 after the last statement in your network definition. Run the STL Translator again.

### **ITP3167I UNEXPECTED @ENDNETWORK OR @ENDNET ENCOUNTERED**

**Explanation:** An @ENDNETWORK or @ENDNET statement was found for which there is no outstanding @NETWORK or @NET statement.

**System Action:** The current statement is ignored and processing continues.

**User Response:** Remove the @ENDNETWORK or @ENDNET statement if not needed. You may have overlooked coding a corresponding @NETWORK or @NET statement, or the STL Translator recognized an error there. If the @NETWORK or @NET statement is in error, then correct it.

### **ITP3168I PROGRAM, MSGTXT, OR MSGUTBL NAME ALREADY DEFINED**

**Explanation:** The PROGRAM, MSGTXT, or MSGUTBL name you specified has been defined for a previous PROGRAM, MSGTXT, or MSGUTBL in your STL input data set.

**System Action:** The current statement is ignored and processing continues.

**User Response:** Code a name unique to all PROGRAM, MSGTXT, and MSGUTBL statements in your STL input data set.

### **ITP3169I MULTIPLE @NETWORK OR @NET CONTROL STATEMENTS ENCOUNTERED**

**Explanation:** More than one @NETWORK control statements were processed for the current STL source data set. Only one is permitted.

**System Action:** The current statement is ignored and processing continues.

**User Response:** Place all network definition statements between one set of @NETWORK and @ENDNETWORK statements. Remove duplicate @NETWORK control statements.

### **ITP3170I @NETWORK MUST PRECEDE FIRST STL STATEMENT**

**Explanation:** An @NETWORK control statement was found after other STL statements were processed. You may only code comments before the @NETWORK statement.

**System Action:** The current statement is ignored and processing continues.

**User Response:** Move the @NETWORK statement and network definition statements before the first STL statement in the input data set.

#### **ITP3171I NO NETWORK FOUND BETWEEN @NETWORK AND @ENDNETWORK STATEMENTS**

**Explanation:** No WSim PREP or NTWRK statement was specified between the @NETWORK and @ENDNETWORK control statements.

**System Action:** The preprocessor is not invoked and all network definition statements are ignored.

**User Response:** Code a WSim NTWRK or PREP statement within your network definition.

#### **ITP3172I NETWORK DEFINITION IS IN PREPROCESSOR OUTPUT BELOW**

**Explanation:** The WSim network definition statements you coded between the STL @NETWORK and @ENDNETWORK statements can be found in a preprocessor listing following the STL listings in the SYSPRINT data set. If the NOLIST execution parameter was coded, the network definition statements are not listed in the SYSPRINT data set.

**System Action:** Processing continues.

**User Response:** None.

#### **ITP3173I INPUT IGNORED UP TO FIRST NTWRK OR PREP STATEMENT**

**Explanation:** Input records were detected in the network definition prior to processing a valid NTWRK or PREP statement. These records were ignored.

**System Action:** Processing continues when a NTWRK or PREP statement is found in the input stream.

**User Response:** Make the first WSim statement in your network definition be either a NTWRK or PREP statement to remove this message.

#### **ITP3174I MEMBER NOT STORED, DIRECTORY FULL**

**Explanation:** The STL Translator failed to store the data set member because the directory has no more space.

**System Action:** Processing continues.

**User Response:** Delete unwanted data set members or allocate another data set with more space and run the STL Translator again.

#### **ITP3175I MEMBER NOT STORED, I/O ERROR**

**Explanation:** The STL Translator failed to store the data set member because of an error reading from or writing to the data set.

**System Action:** Processing ends.

**User Response:** Investigate the problem with the data set or use a different data set. Run the STL Translator again.

### **ITP3176I MEMBER NOT STORED, NO STORAGE**

**Explanation:** The STL Translator failed to store the data set member because of insufficient storage.

**System Action:** Processing ends.

**User Response:** Allocate a larger region size and run the STL Translator again.

### **ITP3177I DATA SET COULD NOT BE OPENED FOR OUTPUT**

**Explanation:** The STL Translator could not open the output data set. This error can occur if you defined the same data set for more than one data set definition statement.

**System Action:** Processing ends.

**User Response:** Make sure that a unique data set was specified for this data set definition and it is available.

### **ITP3178I NETWORK NOT FOUND**

**Explanation:** A network could not be found in the INITDD. A PREP statement in the network definition might have specified a network name that was not previously preprocessed.

**System Action:** Processing continues.

**User Response:** Preprocess the network specified in the PREP statement and run the STL Translator again.

#### **ITP3179I MEMBER ADDED TO DATA SET**

**Explanation:** The network was successfully processed and the data set member was stored in the data set named.

**System Action:** Processing ends.

**User Response:** None.

### **ITP3180I MEMBER REPLACED IN DATA SET**

**Explanation:** The network was successfully processed and the data set member replaced an existing member by the same name in the data set named.

**System Action:** Processing ends.

**User Response:** None.

### **ITP3181I** *xxxxxx* **BYTES ARE REQUIRED FOR THIS NETWORK**

**Explanation:** The network being processed requires the indicated number of bytes of storage for its control blocks.

**Note:** Because of storage fragmentation, this is not the full region size necessary to run the network. This figure does not include the storage needed for the WSim execution code.

**System Action:** If this is the last network to be preprocessed, processing ends. If not, preprocessing of the next network begins.

**User Response:** None.

### **ITP3182I** *xxxxxx* **BLOCKS OF TEXT DATA REQUIRED FOR THIS NETWORK**

**Explanation:** The network being processed requires the indicated number of MSGTXT data blocks.

**System Action:** If this is the last network to be preprocessed, processing ends. If not, preprocessing of the next network begins.

**User Response:** When the MSGDISK statement is included in the network definition, the number (or a larger value) should be specified for the SPACE parameter on the DD card referenced by the DDNAME operand, or the SPACE operand value on the MSGDISK statement.

### **ITP3183I EXPECTED @PROGRAM CONTROL STATEMENT NOT FOUND**

**Explanation:** An STL statement was detected after an @ENDPROGRAM statement for which there was no corresponding @PROGRAM statement.

**System Action:** The current statement is ignored and processing continues.

**User Response:** Code an @PROGRAM control statement before any statements following an @ENDPROGRAM statement to begin a new program.

### **ITP3184I EXPECTED @ENDPROGRAM CONTROL STATEMENT NOT FOUND**

**Explanation:** An @PROGRAM control statement was encountered before the @ENDPROGRAM for the previous program.

**System Action:** The current statement is ignored and processing continues.

**User Response:** Code an @ENDPROGRAM statement to close the program before beginning a new one.

### **ITP3185I UNEXPECTED @ENDPROGRAM CONTROL STATEMENT ENCOUNTERED**

**Explanation:** An @ENDPROGRAM control statement was found for which there is no outstanding @PROGRAM statement.

**System Action:** The current statement is ignored and processing continues.

**User Response:** Remove the @ENDPROGRAM statement if not needed. You might have overlooked coding a corresponding @PROGRAM statement, or the STL Translator recognized an error on the @PROGRAM statement. If the @PROGRAM statement is in error, then correct it.

### **ITP3186I NETWORK DEFINITION NOT PREPROCESSED - NOPREP SPECIFIED**

**Explanation:** Since NOPREP was specified as an execution parameter, the preprocessor was not invoked to verify your network definition statements. They were ignored by the STL Translator and are not listed in the output.

**System Action:** Processing continues.

**User Response:** None.

#### **ITP3187I NETWORK DEFINITION PREPROCESSED - NOLIST SPECIFIED**

**Explanation:** The preprocessor was invoked to verify your network definition statements; however, since NOLIST was specified as an execution parameter, only errors are listed in the output.

**System Action:** Processing continues.

**User Response:** None.

#### **ITP3188I NETWORK DEFINITION NOT FOUND - NOTRAN SPECIFIED**

**Explanation:** Since the NOTRAN execution parameter was specified, the STL Translator tried to find a network definition. One was not found so the Preprocessor was not invoked.

**System Action:** Processing ends.

**User Response:** Code a network definition when specifying the NOTRAN execution parameter.

### **ITP3189I TRANSLATION SUSPENDED - NOTRAN SPECIFIED**

**Explanation:** Since the NOTRAN execution parameter was specified, the STL Translator verified only the @NETWORK and @ENDNETWORK statements and the preprocessor was invoked immediately to verify the network definition statements. The rest of the STL input data set was ignored.

**System Action:** Processing continues.

**User Response:** None.

### **ITP3190I CONFLICTING EXECUTION PARAMETERS - NOPREP,NOTRAN**

**Explanation:** Both NOPREP and NOTRAN were specified as execution parameters.

**System Action:** Processing ends.

**User Response:** Code either NOPREP or NOTRAN as an execution parameter, not both.

#### **ITP3191I UNEXPECTED DATA FOUND AFTER CONTROL STATEMENT**

**Explanation:** Data other than a comment was coded on the same line after an @NETWORK, @INCLUDE, or @ENDPROGRAM statement.

**System Action:** The current statement is ignored and processing continues.

**User Response:** Move the data coded after the control statement to another line or delete it.

### **ITP3192I NETWORK NAME ALREADY DEFINED**

**Explanation:** A NTWRK statement was found in your network definition with the same name as a previous NTWRK statement.

**System Action:** Only the last instance of the NTWRK statement will be preprocessed. Previous instances with the same name will be ignored.

**User Response:** Code unique names for all NTWRK statements in your network definition.

#### **ITP3193I MEMBER NAME INCLUDED RECURSIVELY**

**Explanation:** The data set member specified is currently being included by another @INCLUDE statement.

**System Action:** The current statement is ignored and processing continues.

**User Response:** Code @INCLUDE statements in included partitioned data set members so that they do not reference the same partitioned data set members recursively.

### **ITP3194I CONTINUATION NOT ALLOWED**

**Explanation:** The STL Translator encountered an @INCLUDE statement in the WSim network definition that indicates continuation.

**System Action:** The current statement is ignored and processing continues.

**User Response:** Code a complete @INCLUDE statement in the WSim network definition. Do not attempt to continue any comments after the statement to the next line.

#### **ITP3195I SYSUT1 UPDATE FAILED, DIRECTORY FULL**

**Explanation:** An error occurred while updating the SYSUT1 data set. A new entry could not be made into the directory for this partitioned data set.

**System Action:** Output to the SYSUT1 data set is terminated. Execution of the STL Translator continues as though the NOPDSOUT execution parameter was specified.

**User Response:** Delete unused members of the SYSUT1 data set and compress it. Alternatively, specify a different data set as the SYSUT1 data set.

### **ITP3196I SYSUT1 UPDATE FAILED, I/O ERROR**

**Explanation:** An error occurred while updating the SYSUT1 data set. Data could not be written to the data set.

**System Action:** Output to the SYSUT1 data set is terminated. Execution of the STL Translator continues as though the NOPDSOUT execution parameter was specified.

**User Response:** Ensure that the storage device for the data set is attached and is not write-protected.

### **ITP3197I SYSUT1 UPDATE FAILED, NO STORAGE**

**Explanation:** An error occurred while updating the SYSUT1 data set. Data set storage has been exhausted.

**System Action:** Output to the SYSUT1 data set is terminated. Execution of the STL Translator continues as though the NOPDSOUT execution parameter was specified.

**User Response:** Delete unused members of the SYSUT1 data set and compress it. Alternatively, specify a different data set as the SYSUT1 data set.

### **ITP3198I INVALID MODULE NAME ARGUMENT SPECIFIED**

**Explanation:** The module name specified as an argument on the USEREXIT statement is invalid.

**System Action:** The current statement is ignored and processing continues.

**User Response:** Code a valid string constant expression for the module name. It must be 1 to 8 alphanumeric characters and must conform to standard JCL member naming conventions. That is, each character must be one of: A-Z, a-z, #, \$, @, 0-9, with the first character alphabetic. The characters must be enclosed in single or double quotation marks.

### **ITP3199I INVALID PARAMETER LIST ARGUMENT SPECIFIED**

**Explanation:** The parameter list specified as an argument on the USEREXIT statement is too long or invalid.

**System Action:** The current statement is ignored and processing continues.

**User Response:** Code a valid string constant expression (<=100 characters) for this argument.

#### **ITP3200I CPI-C VERB PARAMETER SPECIFICATION INVALID**

**Explanation:** A parameter on a CPI-C verb was specified incorrectly.

**System Action:** The system marks this statement as an error and continues processing the next statement.

**User Response:** Correct the CPI-C verb parameter specification. Input parameters may be specified as STL variable names, named constants, or literal values. Output parameters may be specified as STL variable names only. Parameters with a character data type must be specified using string variables, string named constants, or quoted literals. Parameters with a numeric data type must be specified using integer variables, integer named constants, or numeric literals. Refer to the STL statement reference in *WSim Script Guide and Reference* for more information on specifying CPI-C verbs in STL.

### **ITP3201I INVALID OFFSET DIRECTION ARGUMENT FOR DATE FUNCTION**

**Explanation:** An invalid offset direction for the DATE function was specified. Only a single-byte string constant with a value of '+' or '−' can be specified for this argument.

**System Action:** The current statement is ignored and processing continues.

**User Response:** Code a valid date offset direction argument. Valid offset direction arguments are '+' and '−', indicating the direction of offset from the current date.

### **ITP3202I INVALID OPTION ARGUMENT FOR "STRIP" FUNCTION**

**Explanation:** This message indicates that an invalid option was specified. **System Action:** The current statement is ignored and processing continues. **User Response:** The valid options are B, L, and T.

#### **ITP3203I SEQUENCE NUMBER VALUE TOO LARGE**

**Explanation:** This message indicates that the sequence number value specified was too large. **System Action:** The current statement is ignored and processing continues. **User Response:** Specify a sequence number value between 0 and 65535.

### **ITP3204I SEQUENCE ACTION VALUE INVALID**

**Explanation:** This message indicates that an invalid action was specified. **System Action:** The current statement is ignored and processing continues. **User Response:** The valid action values are IGNORE, SET, TEST, or TESTSET.

### **ITP3205I SAY STATEMENT TYPE OPTION INVALID**

**Explanation:** This message indicates that the TYPE option specified on the SAY statement is invalid. **System Action:** The current statement is ignored and processing continues. **User Response:** The valid TYPE option is ABRHD.

#### **ITP3206I IMPLICIT VARIABLE DEFINITION DISALLOWED BY NOIMPLICIT OPTION**

**Explanation:** This message indicates that the NOIMPLICIT option is specified and the implicit definitions variables are not allowed.

**System Action:** The current statement and the remainder of the current line is ignored. Processing continues with the next input line.

**User Response:** Ensure that the flagged variable definition is specified correctly. If correctly specified, then declare it using a BIT, INTEGER, STRING, or ALLOCATE statement.

## **STL Loglist Messages (3500 - 3599)**

This section describes the STL trace messages that are written on the WSim log tape during WSim simulation runs.

All of the STL trace messages contain an STL header prior to the trace data. This header has the following format:

### **PROGRAM=XXXXXXXX STMT#=YYYYY PROCEDURE=ZZZZZZZZ: trace message**

The following information is contained in these records:

- **XXXXXXXX** The program name as specified on the PROGRAM execution parameter or the STL @PROGRAM statement.
- **YYYYY** The number of the STL statement being traced by this STL trace record.
- **ZZZZZZZZ** The name of the STL procedure currently being executed.

**trace message** A message that describes the activity for the statement being traced.

### **ITP3501I TRACE CORRELATION RECORDS NOT FOUND FOR THE PROCEDURE**

**Explanation:** When the procedure referred to was translated, STL trace information was requested (either the @PROGRAM statement was coded or the PROGRAM execution parameter was specified). Since this program was translated, another program has been translated using the same program name.

**System Action:** No STL trace messages will be displayed.

**User Response:** Retranslate the original program using a unique program name.

### **ITP3502I MAXIMUM CALL LEVEL EXCEEDED[: ATRDECK NOT CALLED]**

**Explanation:** The maximum call level, specified by the MAXCALL operand (default=5), has been exceeded.

**System Action:** The CALL will not be executed. If **ATRDECK NOT CALLED** is included in the message then the ATRDECK deck operand will not be executed.

**User Response:** Execution will continue with the statement after the CALL statement.

#### **ITP3503I RETURN IGNORED**

**Explanation:** A RETURN statement was encountered at the indicated statement number, but the current STL procedure was not initiated with a CALL statement.

**System Action:** Execution will continue with the statement following the RETURN.

**User Response:** Remove the RETURN statement if it is erroneous.

### **ITP3504I EXECUTE PROCEDURE OR ASYNCHRONOUS SUBSET STATEMENT(S) ENDED**

**Explanation:** Either the currently executing procedure, asynchronous subset statement, or asynchronous subset statement group has ended.

**System Action:** The current execute procedure, asynchronous subset statement, or asynchronous subset statement group is ended.

**User Response:** None. This message is for information only.
#### **ITP3505I STRING VARIABLE** *variable\_name* **IS NULL STRING**

**Explanation:** The named string variable was used in a string expression but was null at the time of its use.

**System Action:** The null string ('') will be used.

**User Response:** This message is meant as a warning that the null string may have been inadvertently used in an expression.

#### **ITP3506I STRING VARIABLE** *variable\_name* **IS INVALID**

**Explanation:** The named string variable data used in a DBCS function is invalid.

**System Action:** The DBCS function is not performed and no string variable data is altered.

**User Response:** Change your STL program to reference valid string variable data for the DBCS function desired.

#### **ITP3507I STRING VARIABLE** *variable\_name* **MAY HAVE BEEN TRUNCATED**

**Explanation:** Data was assigned to the variable *variable\_name* which may have been truncated.

**System Action:** The value assigned to *variable\_name* may have been truncated.

**User Response:** If the SAVEAREA operand was coded for the terminal, the length specified may be too small to hold the value being assigned. To avoid this message (and the truncation of string values), increase the length of explicitly defined save areas or remove the SAVEAREA operand completely and let WSim allocate save areas dynamically.

#### **ITP3508I PROCEDURE ISSUED A CPI-C VERB, BUT IS NOT PART OF A TP**

**Explanation:** A CPI-C verb was encountered, but this STL procedure is not defined to be part of a simulated Transaction Program (TP). CPI-C verbs can only be issued by STL procedures that are part of a simulated Transaction Program. The PATH operand on the TP network definition statement defines what STL procedures are part of the TP.

**System Action:** The verb is ignored and execution continues.

**User Response:** Define the STL procedure to be part of a TP path by adding it to a path that is referenced by the PATH operand on one or more TP network definition statements, or remove the CPI-C verb from the STL procedure.

#### **ITP3509I** *event\_name* **SIGNALED;** *action*

**Explanation:** The named event has been signaled by this terminal, some other terminal in the network, or the WSim operator.

**System Action:** An ON SIGNALED condition will be satisfied for this terminal and the specified action taken. The actions that can be taken are as follows:

**ABORT, PROCEDURE** *procedure\_name* **[AT STMT#** *statement\_number***] STARTED**: The current procedure has been aborted. Execution will continue with the named STL procedure at the indicated statement number. A *statement\_number* only appears if the *procedure\_name* was translated as part of the currently executing STL program.

*bit\_variable* **= {ON OFF}**: The named bit variable was set on or off.

**{CALLED EXECUTE} PROCEDURE** *procedure\_name* **[AT STMT#** *statement\_number***]**: The named STL procedure at the indicated statement number was called or executed. A *statement\_number* only appears if the *procedure\_name* was translated as part of the currently executing STL program.

**EXECUTE ASYNCHRONOUS SUBSET STATEMENT(S)**: One or more asynchronous statements are being executed.

**QUIESCE CONDITION SATISFIED**: A QUIESCE UNTIL condition was satisfied. STL program execution will resume after the terminal's intermessage delay expires.

**WAIT CONDITION SATISFIED**: A WAIT UNTIL condition was satisfied. The terminal's WAIT indicator is reset and STL program execution will resume after the terminal's intermessage delay expires.

**User Response:** The statement number indicated on this record is the number of the ON SIGNALED condition satisfied. Check the *action* clause of the message to see the result of the signal.

#### **ITP3510I IF CONDITION {MET NOT MET}**

**Explanation:** The IF condition at the specified statement number has either been met or not met.

**System Action:** If met, the THEN portion of the IF statement will be executed. If not met, the ELSE portion (if present) will be taken. If an ELSE has not been specified, execution will continue with the statement following the IF statement.

**User Response:** None. This message is for information only.

#### **ITP3511I WHEN CONDITION {MET NOT MET}**

**Explanation:** The WHEN condition on the indicated statement was either met or not met.

**System Action:** If met, the statements associated with the WHEN condition will be executed. If not met, the next WHEN condition in this SELECT group will be evaluated. If this is the last WHEN in the group and the condition is not met, the OTHERWISE statement will be executed.

**User Response:** None. This message is for information only.

#### **ITP3512I DO WHILE CONDITION {MET NOT MET}**

**Explanation:** The DO WHILE condition on the indicated statement was either met or not met.

**System Action:** If met, the statements within the DO WHILE group will be executed. If not met, the DO WHILE loop will be ended and execution will continue after the END statement that marks the end of the loop.

**User Response:** None. This message is for information only.

#### **ITP3513I ITERATIVE DO {ENDED EXECUTED}**

**Explanation:** If **ENDED** then the iterative DO statement group has completed. If **EXECUTED** then execution of an iterative DO statement group has begun.

**System Action:** If **ENDED** then execution will continue with the next statement after the END statement that marks the end of the loop. If **EXECUTED** the statements within the iterative DO statement group will be executed.

**User Response:** None. This message is for information only.

#### **ITP3514I {ONIN ONOUT} CONDITION** *status*

**Explanation:** The ONIN or ONOUT condition at the indicated statement number has been met, not met, or not evaluated. If met, an action may have been executed.

**System Action:** The following are the possible *status* messages:

**MET;** *action*: The condition was met. The following are the actions that can be taken:

**ABORT, PROCEDURE** *procedure\_name* **[AT STMT#** *statement\_number***] STARTED**: The current procedure has been aborted. Execution will continue with the named STL procedure at the indicated statement number. A *statement\_number* only appears if the *procedure\_name* was translated as part of the currently executing STL program.

*bit\_variable* **= {ON OFF}**: The named bit variable was set on or off.

**{CALLED EXECUTE} PROCEDURE** *procedure\_name* **[AT STMT#** *statement\_number***]**: The named STL procedure at the indicated statement number was called or executed. A *statement\_number* only appears if the *procedure\_name* was translated as part of the currently executing STL program.

**DELAY OR SUSPEND CANCELED**: The terminal's intermessage delay or the current SUSPEND interval has been canceled. STL program execution for this terminal will resume shortly.

**EXECUTE ASYNCHRONOUS SUBSET STATEMENT(S)**: One or more asynchronous statements are being executed.

**NO RESPONSE WILL BE SENT**: The NORESP action was coded on the ONIN or ONOUT statement. WSim will not automatically send a response to this message. The response must be generated by the STL program.

**QUIESCE CONDITION SATISFIED**: A QUIESCE UNTIL condition was satisfied. STL program execution will resume after the terminal's intermessage delay expires.

**SCREEN OR BUFFER SAVED:** The current screen image (display terminals), terminal buffer data (nondisplay terminals), or a substring of this data has been assigned to a string variable.

**WAIT CONDITION SATISFIED**: A WAIT UNTIL condition was satisfied. The terminal's WAIT indicator is reset and STL program execution will resume after the terminal's intermessage delay expires.

**MET BUT IGNORED; PREVIOUS CALL PROCESSED**: Although the condition was met, the CALL action was not executed because a previous ONIN or ONOUT condition with a CALL action was met.

**NOT MET**: The ONIN or ONOUT condition at the indicated statement number was not met. No action was taken.

**User Response:** None. This message is for information only.

#### **ITP3515I EXECUTION RESUMES**

**Explanation:** Execution has resumed after an interruption or suspension.

**System Action:** The statement number indicated on this message is the number of the next STL statement to be executed.

**User Response:** None. This message is for information only.

#### **ITP3516I WAIT OR TRANSMIT INTERRUPT BEGINS**

**Explanation:** Execution has been interrupted by a WAIT, TRANSMIT, or QUIESCE statement.

**System Action:** Execution will resume when the interrupt completes.

**User Response:** None. This message is for information only.

#### **ITP3517I EXECUTION SUSPENDED**

**Explanation:** Execution of the specified STL procedure has been suspended due to the SUSPEND statement at the indicated statement number.

**System Action:** Execution will resume after the time interval specified on the SUSPEND statement expires.

**User Response:** None. This message is for information only.

#### **ITP3518I EXECUTION INTERRUPTED**

**Explanation:** The execution of the STL program has been interrupted. The statement number shown is the number of the statement to be executed when execution resumes. This message will be logged after an INITSELF, TERMSELF, SNACMND, or USEREXIT statement has been executed, or when program execution is interrupted to determine an initial delay for a terminal.

#### **Notes:**

1. If program execution was interrupted to determine an initial delay and the first statement in the STL procedure was not a DELAY statement, the statement number shown on this record may be less than the number indicated on the previous EXECUTION RESUMES message. This indicates that no statements were executed. The following trace message shows an example of this situation.

PROGRAM= MYPROG STMT# - 00178 PROCEDURE= LOGON: EXECUTION RESUMES PROGRAM= MYPROG STMT# - 00177 PROCEDURE= LOGON: EXECUTION INTERRUPTED

2. If program execution was interrupted to run a user exit, the statement shown on this record indicates the last statement executed before the interrupt, namely, the USEREXIT statement.

**System Action:** The statement number following the one indicated on this message is the number of the next STL statement to be executed.

**User Response:** None. This message is for information only.

#### **ITP3519I EXECUTION CONTINUES**

**Explanation:** One message generation path entry has been executed and execution is continuing with the next entry in the path. The new path entry and its statement number are indicated on the record.

**System Action:** Execution of the new path entry will begin.

**User Response:** None. This message is for information only.

#### **ITP3520I LEAVE EXECUTED**

**Explanation:** A LEAVE statement within a DO WHILE, iterative DO, or DO FOREVER group was executed.

**System Action:** The DO group will be exited and execution will continue with the next statement after the END statement that marks the end of the loop.

**User Response:** None. This message is for information only.

#### **ITP3521I ITERATE EXECUTED**

**Explanation:** An ITERATE statement within a DO WHILE, iterative DO, or DO FOREVER group was executed.

**System Action:** For a DO WHILE group, execution will continue at the top of the group, where the DO WHILE condition will be evaluated. For an iterative DO group, the loop control variable will be incremented by the specified increment value (default=1) and execution will then continue at the top of the DO group where the exit condition will be tested. For a DO FOREVER group, execution will continue at the top of the group.

**User Response:** None. This message is for information only.

#### **ITP3522I PROCEDURE** *procedure\_name* **[AT STMT#** *statement\_number***] CALLED**

**Explanation:** The named procedure at the indicated *statement\_number* has been called. A *statement\_number* only appears if the *procedure\_name* was translated as part of the currently executing STL program.

**System Action:** Execution begins with the new procedure.

**User Response:** None. This message is for information only.

#### **ITP3523I RETURN TO [STMT#** *statement\_number* **IN] PROCEDURE** *procedure\_name*

**Explanation:** A RETURN or ENDTXT statement was executed, causing the current STL procedure to return control to its caller, *procedure\_name*.

**System Action:** Control is returned to the statement indicated by *statement\_number.* A *statement\_number* only appears if the *procedure\_name* was translated as part of the currently executing STL program.

**User Response:** None. This message is for information only.

#### **ITP3524I CONSOLE RECOVERY EXECUTION BEGINS**

**Explanation:** A terminal has entered message generation for console recovery. This message will be logged only after the WSim operator issues the F (Console Recovery) operator command. For more information about console recovery, see *WSim User's Guide*.

**System Action:** Execution begins for console recovery.

**User Response:** None. This message is for information only.

#### **ITP3525I EVENT** *event\_name* **{POSTED SIGNALED RESET QSIGNALED}**

**Explanation:** The named event has been posted, signaled, reset, or qsignaled. The statement number indicated is the statement that caused the event to be posted, signaled, reset, or qsignaled.

**System Action:** The *event\_name* is posted, signaled, reset, or qsignaled as indicated by the message.

**User Response:** None. This message is for information only.

#### **ITP3526I REPEAT LENGTH INVALID: NULL STRING IS USED**

**Explanation:** A variable or expression was specified as the second argument (length) of a REPEAT function; however, the value of the variable or expression at the time of its evaluation was not within the permitted range of 1 to 32767.

**System Action:** The REPEAT function has returned the null string.

**User Response:** Insure that the value specified as the second argument of the REPEAT function is in the range of 1 to 32767.

#### **ITP3527I STATEMENT RESULT IS UNPREDICTABLE:** *reason*

**Explanation:** For the *reason* stated the results of the STL statement indicated by the *statement\_number* are unpredictable.

The reasons are as follows:

**DIVISION BY ZERO ATTEMPTED**: An attempt was made on the statement to divide by zero.

**NO DATA FOR E2D OR C2D TO CONVERT**: An E2D or C2D function was specified but no data was found in the supplied string to convert to decimal.

**NON-DISPLAY DEVICE CHECKED CURSOR**: A CROW, CCOL, or COFF function was referenced but the device being run is a non-display device; it has no cursor.

**RANDOM NUMBER RANGE IS INVALID**: A RANDOM number was specified with an invalid range.

**System Action:** The result of the statement is unpredictable.

**User Response:** Correct the *reason* for the error as follows:

**DIVISION BY ZERO ATTEMPTED**: Do not divide by zero.

**NO DATA FOR E2D OR C2D TO CONVERT**: Ensure that the string expression specified on the E2D or C2D function contains numeric data.

**NON-DISPLAY DEVICE CHECKED CURSOR**: Either change the device to be a display device or do not issue these functions when running with this device type.

**RANDOM NUMBER RANGE IS INVALID**: Specify low and high values from 0-2147483647 where the low value is less than the high value.

#### **ITP3528I RANDOM NUMBER RANGE IS INVALID**

**Explanation:** The random number range specified on the RNUM function or the the random number range specified on the RANDOM function coded within the DELAY statement is invalid.

**System Action:** For the RNUM function the result returned will be null. For the DELAY statement it will act as if DELAY(0) was coded.

**User Response:** Specify low and high values from 0-2147483647 where the low value is less than the high value.

#### **ITP3529I DO FOREVER EXECUTED**

**Explanation:** The program is executing within a DO FOREVER statement group.

**System Action:** The statements within the DO FOREVER statement group will be executed.

**User Response:** None. This message is for information only.

#### **ITP3530I OTHERWISE ACTION TAKEN**

**Explanation:** The OTHERWISE action on the indicated statement was taken.

**System Action:** The statement or statement group following the OTHERWISE keyword will be executed. **User Response:** None. This message is for information only.

### **ITP3531I TRACE ERROR XXXXX. SEE MESSAGES AND CODES MANUAL**

**Explanation:** This message can appear for the following reasons:

- One of the rules for coding WSim statements within an @GENERATE-@ENDGENERATE pair has been violated.
- There is an internal error with STL.

**Note:** Ignore the XXXXX. The number is for use by IBM in the event this is an internal error with STL.

**System Action:** Unpredictable. Most likely, trace messages that should appear do not. You may also notice that the statement number references for some STL trace messages point to the wrong message.

**User Response:** If you have @GENERATE statements coded in your STL script, ensure that the rules documented in the @GENERATE statement description section of the STL manual are being followed.

If you are following all of the coding rules for @GENERATE or you do not have @GENERATE statements coded, contact IBM to determine the cause of the failure.

#### **ITP3532I VARIABLE SPECIFIED FOR LOG BYTE CONTAINS NO DATA**

**Explanation:** No data could be found in the variable you specified for the log byte.

**System Action:** A null character (X'00') is used for the log byte.

**User Response:** Specify a variable for the log byte that contains data.

### **CPI-C Loglist Messages (4001 - 4030)**

This section describes trace messages that may be written to the WSim log when simulating CPI-C transaction programs.

#### **ITP4001I CPI-C VERB** *verbname* **ISSUED: Conversation State =** *state*

**Explanation:** A CPI-C verb has been issued by a simulated Transaction Program. The CPI-C verb that was issued is *verbname*. The CPI-C conversation state when the verb was issued is *state*.

**System Action:** Execution continues.

**User Response:** None. This message is issued for the purpose of tracing CPI-C verb flows in the WSim log. It will be issued only if the CPITRACE=MSG operand is specified for the TP instance.

#### **ITP4002I CPI-C VERB** *verbname* **COMPLETED: Return Code =** *rcl* **(** *rc* **) , Conversation State =** *state***.**

**Explanation:** A CPI-C verb that was issued by a simulated Transaction Program has completed execution. The CPI-C verb that completed is *verbname*. The literal value for the verb return code is reported as *rcl*, and the numeric value is reported as *rc*. The CPI-C conversation state after the verb completed is *state*.

**System Action:** Execution continues.

**User Response:** None. This message is issued for the purpose of tracing CPI-C verb flows in the WSim log. It will be issued only if the CPITRACE=MSG operand is specified for the TP instance. The WSim script should examine the verb return code after issuing a CPI-C verb. If special processing of non-zero return codes is necessary, logic should be coded in the WSim script to handle this.

#### **ITP4003I CONVERSATION ID** *cid* **NOT FOUND**

**Explanation:** The conversation ID specified on a CPI-C verb does not match the conversation ID for any active conversation.

**System Action:** The CPI-C verb return code is set to *CM\_Program\_Parameter\_Check*, and execution continues.

**User Response:** If this result was not expected, make sure the conversation ID that was returned on the Accept Conversation (CMACCP) or Initialize Conversation (CMINIT) CPI-C verbs was properly saved. This conversation ID should be used on all subsequent CPI-C verbs issued for this conversation.

#### **ITP4004I MAPPED CONVERSATION INCOMPATIBLE WITH CURRENT CONVERSATION CHARACTERISTICS**

**Explanation:** The SET\_CONVERSATION\_TYPE (CMSCT) CPI-C verb was issued with a conversation type of mapped (*CM\_Mapped\_Conversation*), and one or more of the current conversation characteristics is incompatible with a mapped conversation. Either the current fill characteristic for the conversation is *CM\_Fill\_Buffer*, or a prior call to the SET\_LOG\_DATA (CMSLD) CPI-C verb is still in effect, or both. For mapped conversations, the fill characteristic must be *CM\_Fill\_LL*, and log data is not permitted.

**System Action:** The CPI-C verb return code is set to *CM\_Program\_Parameter\_Check*, and execution continues.

**User Response:** If the fill characteristic is incorrect, issue the SET\_FILL (CMSF) CPI-C verb to change the fill characteristic for the conversation to *CM\_Fill\_LL*. If CPI-C log data is outstanding for the conversation, either send the log data to the conversation partner, or issue the SET\_LOG\_DATA (CMSLD) CPI-C verb to change the log data length to 0. An alternative to the above actions is to change the SET\_CONVERSATION\_TYPE CPI-C verb to set the conversation type to basic (*CM\_Basic\_Conversation*). Refer to *SAA Common Programming Interface Communications Reference* for more information on the SET\_CONVERSATION\_TYPE verb and conversation characteristics.

#### **ITP4005I CPI-C VERB** *verbname* **INVALID FOR MAPPED CONVERSATION**

**Explanation:** A CPI-C verb was issued that is not allowed for conversations with a conversation type of mapped (*CM\_Mapped\_Conversation*). The CPI-C verb that was issued is *verbname*.

**System Action:** The CPI-C verb return code is set to *CM\_Program\_Parameter\_Check*, and execution continues.

**User Response:** Remove the CPI-C verb from the WSim script, or issue the SET\_CONVERSATION\_TYPE (CMSCT) CPI-C verb to change the conversation type to basic (CM\_Basic\_Conversation). Refer to *SAA Common Programming Interface Communications Reference* for more information on CPI-C verbs that are invalid for mapped conversations.

#### **ITP4006I CHARACTERISTIC SPECIFIED ON** *verbname* **CPI-C VERB INCOMPATIBLE WITH CONVERSATION SYNC-LEVEL - CHARACTERISTIC =** *charname*

**Explanation:** A CPI-C verb that modifies conversation characteristics was issued, and a characteristic is incompatible with the current sync-level of the conversation. The CPI-C verb is *verbname*, and the characteristic that is incompatible is *charname*. The current conversation sync-level is *CM\_None*. The characteristic in error is valid only when the sync-level is *CM\_Confirm*.

**System Action:** The CPI-C verb return code is set to *CM\_Program\_Parameter\_Check*, and execution continues.

**User Response:** Issue the SET\_SYNC\_LEVEL (CMSSL) CPI-C verb to change the sync-level for the conversation to *CM\_Confirm*, or change the CPI-C verb that is in error to set the conversation characteristic to a value that is compatible with a sync-level of *CM\_None*. Refer to *SAA Common Programming Interface Communications Reference* for more information on CPI-C verbs and conversation sync-levels.

#### **ITP4007I SYNC-LEVEL INCOMPATIBLE WITH CONVERSATION CHARACTERISTICS**

**Explanation:** A SET\_SYNC\_LEVEL (CMSSL) CPI-C verb was issued attempting to set the conversation sync-level to *CM\_None*. This setting is incompatible with the current conversation characteristics. One or more of the following conversation characteristics is causing the conflict:

- Send type is *CM\_Send\_and\_Confirm*
- Prepare-to-receive type is *CM\_Prep\_To\_Receive\_Confirm*
- Deallocate type is *CM\_Deallocate\_Confirm*

**System Action:** The CPI-C verb return code is set to *CM\_Program\_Parameter\_Check*, and execution continues.

**User Response:** Issue the appropriate CPI-C verb(s) to change any incompatible conversation characteristics to values compatible with a sync-level of *CM\_None*, or change the SET\_SYNC\_LEVEL verb to set the sync-level to *CM\_Confirm*. Refer to *SAA Common Programming Interface Communications Reference* for more information on the SET\_SYNC\_LEVEL CPI-C verb and conversation characteristics.

#### **ITP4008I CPI-C VERB** *verbname* **MAY NOT BE ISSUED FROM CONVERSATION STATE** *state*

**Explanation:** It is not valid to issue the specified CPI-C verb in the current conversation state. The CPI-C verb is *verbname*, and the current conversation state is *state*.

**System Action:** The CPI-C verb return code is set to *CM\_Program\_State\_Check*, and execution continues.

**User Response:** If this result was not expected, change the WSim script so that the CPI-C verb is not issued when the conversation is in the current state. Refer to *SAA Common Programming Interface Communications Reference* for information on the CPI-C verbs that are valid in specific conversation states.

#### **ITP4009I SIDE INFORMATION TABLE NOT DEFINED**

**Explanation:** A symbolic destination name was specified on an INITIALIZE\_CONVERSATION (CMINIT) CPI-C verb and no side information table was defined for the APPCLU.

**System Action:** The CPI-C verb return code is set to *CM\_Program\_Parameter\_Check*, and execution continues.

**User Response:** Either define a side information table, or set the symbolic destination parameter on the INITIALIZE\_CONVERSATION CPI-C verb to a string of 8 blanks.

**Note:** If the parameter is set to 8 blanks, CPI-C set verbs must then be issued to set the partner LU, mode, and TP names.

Refer to *WSim Script Guide and Reference* and the CPI-C chapter in *Creating WSim Scripts* for more information on defining side information table entries in WSim. Refer to *SAA Common Programming Interface Communications Reference* for more information on the CPI-C architecture definition of symbolic destination names and the side information table.

#### **ITP4010I SYMBOLIC DESTINATION NAME** *sdn* **NOT FOUND IN SIDE INFORMATION TABLE**

**Explanation:** A symbolic destination name was specified on an INITIALIZE\_CONVERSATION (CMINIT) CPI-C verb and the name was not found in the side information table defined for the APPCLU. The symbolic destination name is *sdn*.

**System Action:** The CPI-C verb return code is set to *CM\_Program\_Parameter\_Check*, and execution continues.

**User Response:** Make sure the symbolic destination name parameter on the

INITIALIZE\_CONVERSATION CPI-C verb is specified correctly. If the name is specified correctly, either add an entry to the side information table to define this symbolic destination name, or set the symbolic destination name parameter on the INITIALIZE\_CONVERSATION CPI-C verb to a string of 8 blanks.

**Note:** If the parameter is set to 8 blanks, CPI-C set verbs must then be issued to set the partner LU, mode, and TP names.

Refer to *WSim Script Guide and Reference* and the CPI-C chapter in *Creating WSim Scripts* for more information on defining side information table entries in WSim. Refer to *SAA Common Programming Interface Communications Reference* for more information on the CPI-C architecture definition of symbolic destination names and the side information table.

#### **ITP4011I ATTACH REQUEST RECEIVED FOR UNDEFINED TRANSACTION PROGRAM -** *lutype* **LU =** *lu***, TP NAME =** *tp*

**Explanation:** An LU 6.2 attach request was received for a transaction program defined on an APPC LU. The transaction program was not properly defined in the WSim network definition. The type of LU (either sending or receiving) is *lutype*. The LU name is *lu*. The transaction program name specified in the attach request is *tp*. When this message is written to the WSim log, *lutype* will be "SENDING"; when it is sent as error log data on the conversation, *lutype* will be "RECEIVING."

**Note:** The transaction program name is displayed in hexadecimal notation. If the name is longer than 32 bytes (64 bytes of displayable hex), it will be truncated to 32 bytes. If the name is null, it will be shown as "(NULL)."

**System Action:** The attach request is rejected and processing continues.

**User Response:** Specify a TP network definition statement following an APPCLU statement to define the transaction program. If the TP is already defined, verify that it is defined correctly. Refer to the WSim *Script Guide and Reference* for definitions of the APPCLU and TP statements.

#### **ITP4012I CPI-C SEND LENGTH EXCEEDS SEND BUFFER SIZE - APPLID =** *applid***, TP =** *tp***, TYPE =** *type*

**Explanation:** A SEND DATA (CMSEND) CPI-C verb was issued with a send length value that exceeds the size of the send buffer for this TP. The send buffer size is the length of the send buffer area defined by the WSim script for the TP. If the send buffer area is not defined by the WSim script, WSim dynamically defines a send buffer with a length equal to the BUFSIZE specified for the APPCLU. The APPLID operand on the APPCLU statement is *applid*, the statement name on the TP statement defining the transaction program in which the error occurred is *tp*, and the type of TP (client or server) is *type*.

**System Action:** The CPI-C verb return code is set to *CM\_Program\_Parameter\_Check*, and execution continues.

**User Response:** Ensure that the send buffer size is adequate for your TP. If not, define a larger send buffer by increasing the length of the buffer area defined in the WSim script for the TP. If the buffer is not defined in the script, specify a larger value for the BUFSIZE operand on the APPCLU statement. After ensuring the send buffer size is adequate, make sure the value for the CPI-C send\_length operand on the CMSEND verb does not exceed the send buffer size.

#### **ITP4013I CPI-C RECEIVE LENGTH EXCEEDS RECEIVE BUFFER SIZE - APPLID =** *applid***, TP =** *tp***, TYPE =** *type*

**Explanation:** A RECEIVE (CMRCV) CPI-C verb was issued with a requested length value that exceeds the size of the receive buffer for this TP. The receive buffer size is the length of the receive buffer area defined by the WSim script for the TP. If the receive buffer area is not defined by the WSim script, WSim dynamically defines a receive buffer with a length equal to the BUFSIZE specified for the APPCLU. The APPLID operand on the APPCLU statement is *applid*, the statement name on the TP statement defining the transaction program in which the error occurred is *tp*, and the type of TP (client or server) is *type*.

**System Action:** The CPI-C verb return code is set to *CM\_Program\_Parameter\_Check*, and execution continues.

**User Response:** Ensure that the receive buffer size is adequate for your TP. If not, define a larger receive buffer by increasing the length of the buffer area defined in the WSim script for the TP. If the buffer is not defined in the script, specify a larger value for the BUFSIZE operand on the APPCLU statement. After ensuring the receive buffer size is adequate, make sure the value for the CPI-C *requested\_length* operand on the CMRCV verb does not exceed the receive buffer size.

#### **ITP4014I APPC COMMAND** *cmd* **FAILED WITH PRIMARY RETURN CODE** *prc***, AND SECONDARY RETURN CODE** *src*

**Explanation:** A VTAM APPC command was issued during a CPI-C simulation and the command was unsuccessful. The command that was issued is *cmd*, and the primary and secondary VTAM return codes are *prc* and *src* respectively. The possible command values are:

- CNOS indicates that the APPC command "CONTROL=OPRCNTL, QUALIFY=CNOS" was issued.
- DISPLAY indicates that the APPC command "CONTROL=OPRCNTL, QUALIFY=DISPLAY" was issued.
- DEALABEND indicates that the APPC command "CONTROL=DEALLOC, QUALIFY=ABNDUSER" was issued.
- DEFINE indicates that the APPC command "CONTROL=OPRCNTL, QUALIFY=DEFINE" was issued.
- PREP-TO-RCV indicates that the APPC command "CONTROL=PREPRCV" was issued.
- RCVFMH5 indicates that the APPC command "CONTROL=RCVFMH5" was issued.
- RECEIVE-ANY indicates that the APPC command "CONTROL=RECEIVE, QUALIFY=ANY" was issued.
- RECEIVE-SPEC indicates that the APPC command "CONTROL=RECEIVE, QUALIFY=SPEC" was issued.
- SENDCFM indicates that the APPC command "CONTROL=SEND, QUALIFY=CONFIRM" was issued.
- SENDDCFM indicates that the APPC command "CONTROL=SEND, QUALIFY=DATACON" was issued.

**System Action:** Processing continues.

**User Response:** Determine the cause of the problem by finding the return codes in *VTAM Programming for LU 6.2*. Problems with the CNOS, DEALABEND, or DISPLAY commands may not prevent the simulation from running successfully.

#### **ITP4015I INVALID VALUE SPECIFIED FOR PARAMETER ON** *verbname* **CPI-C VERB - PARAMETER NAME =** *parmname*

**Explanation:** A CPI-C verb was issued that specified a parameter value that is invalid. The CPI-C verb is *verbname*, and the parameter is *parmname*.

**System Action:** The CPI-C verb return code is set to *CM\_Program\_Parameter\_Check*, and execution continues.

**User Response:** Some CPI-C verb parameters have a set of valid values defined by the CPI-C architecture. Make sure that a valid value is specified for the parameter in question. Refer to *SAA Common Programming Interface Communications Reference* for more information on CPI-C verbs and valid parameter values. The pseudonyms for many of the valid parameter values are specified in the CPI-C Pseudonym file.

#### **ITP4017I A SYNC-LEVEL OF SYNC POINT IS NOT SUPPORTED**

**Explanation:** A SET\_SYNC\_LEVEL (CMSSL) CPI-C verb was issued attempting to set the conversation sync-level to *CM\_Sync\_Point*. The sync point sync-level is not supported by WSim.

**System Action:** The CPI-C verb return code is set to *CM\_Program\_Parameter\_Check*, and execution continues.

**User Response:** Specify a sync-level of *CM\_None* or *CM\_Confirm* on the SET\_SYNC\_LEVEL verb. Refer to *SAA Common Programming Interface Communications Reference* for more information on the sync levels and the SET\_SYNC\_LEVEL CPI-C verb.

#### **ITP4018I BUFFER SIZE EXCEEDS BUFSIZE OPERAND VALUE - SAVE AREA =** *areatype* **SAVEAREA** *areanum*

**Explanation:** A CPI-C SEND (CMSEND) or RECEIVE (CMRCV) verb was issued that specified a send or receive buffer that exceeds the WSim buffer size. The WSim buffer size is specified by the BUFSIZE operand on the APPCLU network definition statement. The BUFSIZE operand defines the maximum data length that can be sent or received by CPI-C. The save area being used for the buffer in error is of type *areatype*, and the save area number is *areanum*.

**System Action:** The CPI-C verb return code is set to *CM\_Product\_Specific\_Error*, and execution continues.

**User Response:** Either change the save area size or the BUFSIZE specification such that the save area length is less than or equal to the BUFSIZE specified.

#### **ITP4019I A CLIENT TP ISSUED A CMACCP VERB - APPLID =** *applid***, TP =** *tp*

**Explanation:** A CPI-C transaction program that is defined as a client TP issued the ACCEPT (CMACCP) verb. The transaction program must be defined as a server TP in order to issue an ACCEPT verb. The APPLID operand on the APPCLU statement is *applid*, and the statement name on the TP statement defining the transaction program is *tp*.

**System Action:** The CPI-C verb return code is set to *CM\_Product\_Specific\_Error*, and execution continues.

**User Response:** Remove the ACCEPT verb from the script that defines the specified TP, or change the TP type from client to server.

#### **ITP4020I EXECUTION BEGINS FOR CPI-C TP** *tp***-***inst*

**Explanation:** WSim is beginning to process the message generation statements defined for this transaction program. The statement name on the TP statement defining the transaction program is *tp*. The TP instance number is *inst*.

**System Action:** Execution continues.

**User Response:** None. This message is issued for the purpose of tracking CPI-C TP execution status in the WSim log.

#### **ITP4021I EXECUTION HAS COMPLETED FOR CPI-C TP** *tp***-***inst*

**Explanation:** All message generation statements defined for the CPI-C transaction program have been processed. The transaction program is marked as terminated and no further message generation activity will take place during this simulation run, unless the network is reset. The statement name on the TP statement defining the transaction program is *tp*. The TP instance number is *inst*.

**System Action:** Execution continues. Any other transaction programs that have not completed execution will continue processing.

**User Response:** None. This message is issued for the purpose of tracking CPI-C TP execution status in the WSim log.

#### **ITP4022I CPI-C VERB CMCFM MAY NOT BE ISSUED WHEN THE CONVERSATION SYNC-LEVEL IS NONE**

**Explanation:** It is not valid to issue the CONFIRM (CMCFM) CPI-C verb when the conversation synclevel is set to none.

**System Action:** The CPI-C verb return code is set to *CM\_Program\_Parameter\_Check*, and execution continues.

**User Response:** Change the WSim script to issue the SET\_SYNC\_LEVEL (CMSSL) CPI-C verb to set the sync-level to confirm prior to issuing the CONFIRM verb. Refer to *SAA Common Programming Interface Communications Reference* for information on the conditions under which the CONFIRM verb is valid.

#### **ITP4023I VTAM REQUEST FAILED -** *type*

**Explanation:** A VTAM RPL-based request has failed. The type of failure is *type*.

The possible failure types are:

- RPL ERROR indicates the VTAM Request Parameter List is in error.
- RPL EXTENSION ERROR indicates the VTAM Request Parameter List Extension is in error.
- RPL STATE LOGIC ERROR indicates an error was encountered by the VTAM finite state machine.
- ACB NOT OPEN indicates the ACB referenced in the VTAM Request Parameter List has not been successfully opened.

**System Action:** Processing continues.

**User Response:** Refer to *VTAM Programming for LU6.2* for additional information on the particular failure. This message is the result of an internal processing error. Contact IBM support personnel for assistance with problem resolution.

#### **ITP4024I AN INBOUND CONVERSATION HAS BEEN PREVIOUSLY ACCEPTED BY THIS TP INSTANCE**

**Explanation:** This transaction program instance has already issued an ACCEPT (CMACCP) CPI-C verb to accept an inbound conversation. Only one inbound conversation may be accepted by an instance of a transaction program.

**System Action:** Processing continues.

**User Response:** Remove the second ACCEPT verb from the script that defines the TP instance.

#### **ITP4025I NO INCOMING CONVERSATION EXISTS FOR THIS TRANSACTION PROGRAM**

**Explanation:** An ACCEPT (CMACCP) CPI-C verb was issued by a transaction program instance. However, there are no incoming conversation requests for the transaction program.

**System Action:** The CPI-C verb return code is set to *CM\_Program\_State\_Check*, and execution continues.

**User Response:** Remove the ACCEPT verb from the script that defines the TP instance, or create an incoming conversation for the TP instance before the ACCEPT verb is issued. An incoming conversation is created by issuing an INITIALIZE\_CONVERSATION (CMINIT) and ALLOCATE (CMALLC) verb sequence in a CPI-C TP that specifies the accepting TP as the conversation partner.

Note that this error may occur if a server TP is defined as having initial instances active at startup. If no client TPs have attempted to allocate conversations with the server TPs when they are initiated, this error will result. If this is the situation, either make sure that client TPs have issued allocate requests for each initial server instance prior to startup, or change the WSim network definition for the server to indicate that no instances are to be activated initially.

#### **ITP4026I CPI-C VERB** *verbname* **MAY NOT BE ISSUED UNTIL THE ENTIRE LOGICAL RECORD HAS BEEN SENT**

**Explanation:** A transaction program instance has started sending a logical record on a conversation, but has not finished sending it. The entire logical record must be sent before this CPI-C verb can be issued. The CPI-C verb is *verbname*.

**System Action:** The CPI-C verb return code is set to *CM\_Program\_State\_Check*, and execution continues.

**User Response:** Finish sending the logical record using the SEND (CMSEND) CPI-C verb before issuing the verb that returned the error.

#### **ITP4027I THE SEND BUFFER FOR A BASIC CONVERSATION SEND REQUEST CONTAINS AN INVALID LOGICAL RECORD LENGTH**

**Explanation:** A SEND (CMSEND) CPI-C verb was issued to send data on a basic conversation. The send buffer referenced by the send request contains an invalid logical record length. The length is either greater than 32K (32,767) or one of the following invalid values: X'0000', X'0001', X'8000', or X'8001'.

**System Action:** The CPI-C verb return code is set to *CM\_Program\_Parameter\_Check*, and execution continues.

**User Response:** Find the invalid record length and change it to a valid value.

#### **ITP4028I CNOS WAS NEGOTIATED FOR PARTNER LU** *pluname***, MODE** *modename***: LIMITS=***sessions***, CWL=***local***, CWP=***partner*

**Explanation:** A VTAM Change Number of Sessions (CNOS) request negotiation took place. The partner LU and mode name specified by the CNOS request are *pluname*, and *modename* respectively. The negotiated values are:

- session limits=*sessions*
- local contention winners=*local*
- partner contention winners=*partner*

**System Action:** Execution continues. VTAM will use the negotiated values.

**User Response:** None. This message is for informational purposes only.

#### **ITP4029I RECEIVED ATTACH REQUEST (FMH-5):**

**Explanation:** The data that follows is an attach request that has been received by the transaction program instance. The attach request is an FMH-5 which is architected by VTAM. Refer to *VTAM Programming for LU6.2* for additional information on FMH-5 attach requests.

**System Action:** Execution continues.

**User Response:** None. This message is for informational purposes only.

#### **ITP4030I RECEIVED ERROR LOG DATA FOR THIS TP INSTANCE:**

**Explanation:** The data that follows is error log data that was sent to this transaction program instance by a conversation partner.

**System Action:** Execution continues.

**User Response:** None. This message is for informational purposes only.

#### **ITP4031I THE RECEIVED DATA CONTAINS AN INVALID LOGICAL RECORD LENGTH - FLUSHING TO END OF RECEIVE BUFFER**

**Explanation:** A transaction program instance received a logical record that contains an invalid logical record length. Each logical record must begin with a 2 byte logical record length. This length value must include the length field itself, and therefore must have a minimum value of 2.

**System Action:** Execution continues. The current receive buffer is flushed. WSim will treat the first 2 bytes of the next receive buffer as the logical record length of the next record.

**User Response:** Determine where the invalid length originated on the sending side. Consider the following possibilities:

- The sending TP may have sent a logical record with a logical record length value of 0 or 1.
- The sending TP may have sent a logical record that is only 1 byte long.
- The sending TP may have ended before the entire logical record was sent. In this situation, a deallocate abend may have been issued by the sending side. The deallocate abend will cause the first part of the logical record to be sent, resulting in the receipt of an incomplete logical record by the receiving TP.

To see the actual data received, you can specify OPTIONS=(DEBUG) on the WSim network definition statement. Then examine the RECVANY record for this TP instance that immediately precedes message ITP4031I in the WSim log.

## **Chapter 3. Return Codes**

This chapter describes the completion codes for the WSim simulation and the WSim utilities.

### **WSim Simulation Return Codes**

At the end of execution, WSim sets a return code to indicate the status of the execution. WSim execution ends prematurely for all return codes except 0. WSim can return the following codes:

### **Code Meaning**

- **0** The run completed with no errors.
- **8** Required initiator data sets could not be opened.
- **12** Invalid execution parameter specified.

### **ITPSGEN Return Codes**

At the end of execution, ITPSGEN sets a return code to indicate the status of the execution. ITPSGEN execution ends prematurely for all return codes except 0. ITPSGEN can return the following codes:

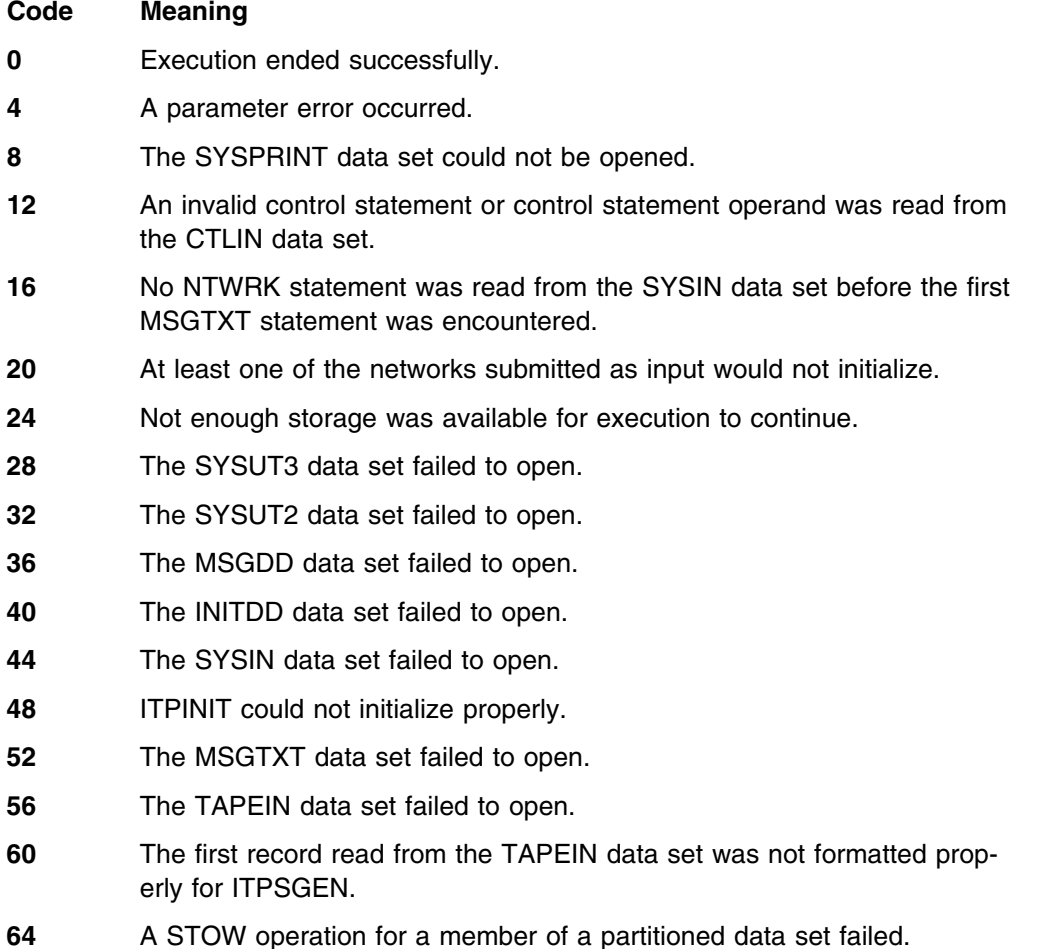

- **68** An error occurred while writing to an output data set.
- **72** An error occurred while reading from an input data set.
- **76** The STLTXT data set failed to open.
- **80** The NTWRK data set failed to open.

### **ITPVTBRF Return Codes**

ITPVTBRF reformats VTAM buffer trace records and NPM VTAMLOG trace records. At the end of execution, ITPVTBRF sets a return code to indicate the status of the execution. ITPVTBRF execution ends prematurely for all return codes except 0, 28, 32, and 40. ITPVTBRF can return the following codes:

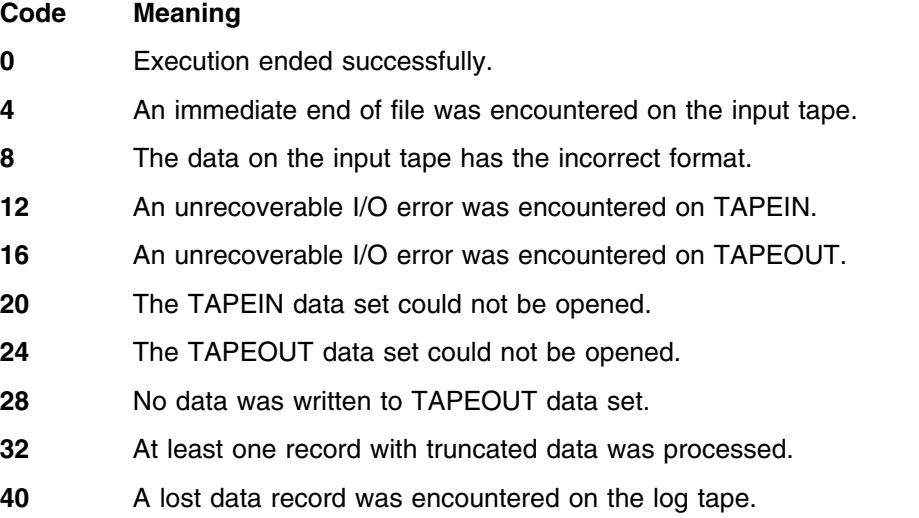

### **ITPLU2RF Return Codes**

ITPLU2RF issues the following return codes:

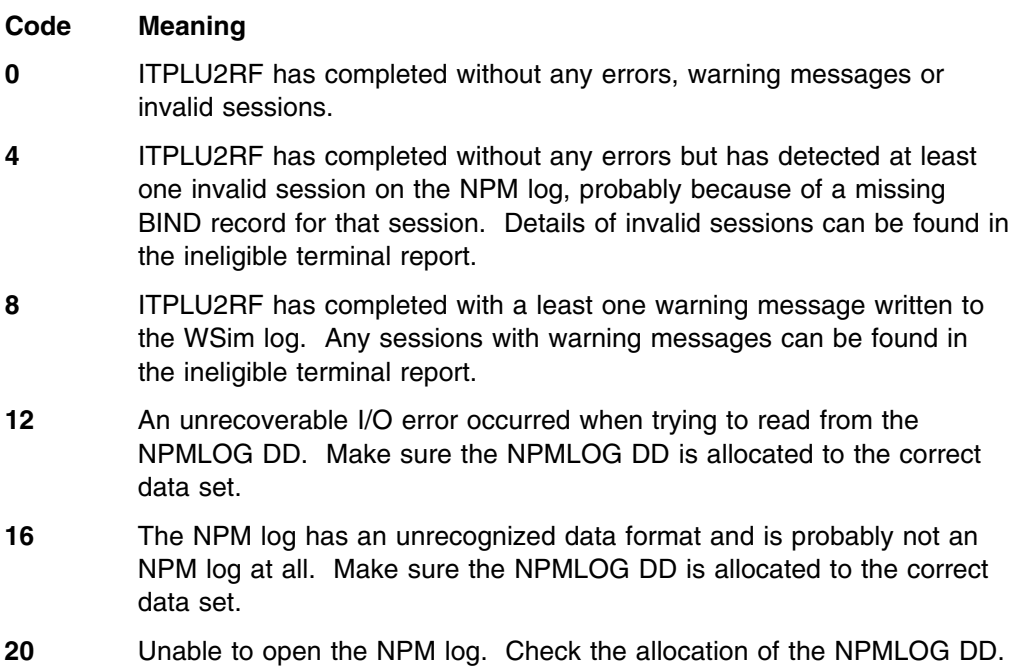

- **24** Lost data on the NPM log. The NPM log has a record with an event identifier of X'E107', indicating that data has been lost on the log. The NPM log is invalid and must be recreated.
- **28** Unable to open the SYSPRINT DD. Check the allocation of the SYSPRINT DD.
- **32** Unable to open the WSIMLOG DD. Check the allocation of the WSIMLOG DD.
- **36** Insufficient storage to run ITPLU2RF. Allocate more storage to ITPLU2RF before rerunning the job.
- **40** PRTLNCNT parameter incorrect. Make sure the execution parameter has the correct format.
- **44** An unrecoverable I/O error occurred when trying to write to the WSIMLOG DD. Make sure the WSIMLOG DD is allocated correctly and has sufficient space in the dataset and volume.
- **48** The NPM log is empty. Make sure the NPMLOG DD is correctly allocated.

### **Preprocessor Return Codes**

At the end of execution, the preprocessor sets a return code to indicate the status of the execution. The preprocessor can return the following codes:

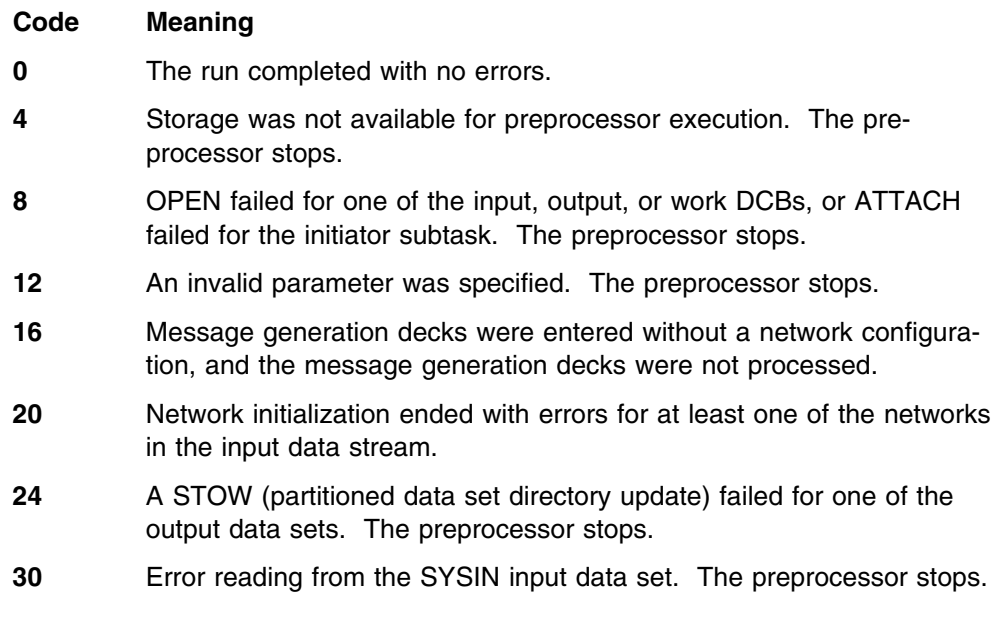

### **ITPSYSIN Return Codes**

A subset of the preprocessor functions may be obtained by executing the utility program ITPSYSIN. ITPSYSIN reads the SYSIN data stream and stores the network and message generation deck.

At the end of execution, ITPSYSIN sets a return code to indicate the status of the execution. ITPSYSIN can return the following codes:

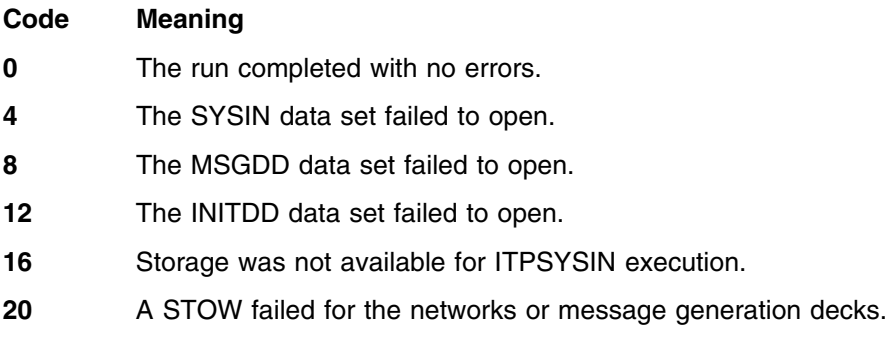

## **ITPIDC Return Codes**

At the end of execution, ITPIDC sets a return code to indicate the status of the execution. ITPIDC execution ends prematurely for all return codes except 0. ITPIDC can return the following codes:

### **Code Meaning**

- Execution ended successfully.
- Execution was attempted under something besides MVS or TSO.
- A parameter error was detected.
- An error occurred OPENing the ACB.
- An error occurred issuing the VTAM SETLOGON request.
- A GETMAIN storage request failed.
- VTAM scheduled the TPEND exit routine.

### **ITPCOMP Return Codes**

At the end of execution, ITPCOMP sets a return code to indicate the status of the execution. ITPCOMP execution ends prematurely for all return codes except 0. ITPCOMP can return the following codes:

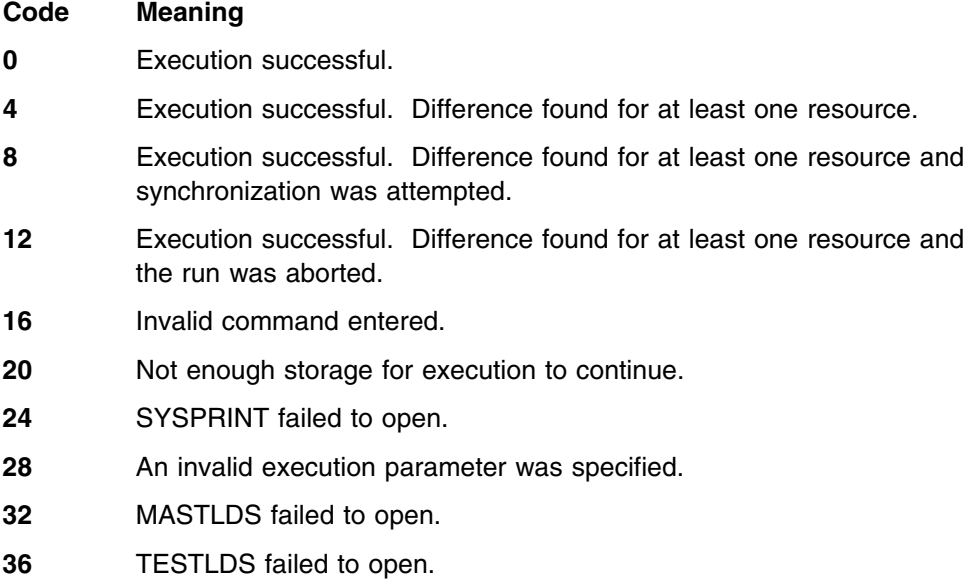

**40** No problems with execution, but no records were compared for at least one run.

### **ITPSTL Return Codes**

At the end of execution, ITPSTL sets a return code to indicate the status of the execution. ITPSTL execution ends prematurely for all return codes except 0. ITPSTL can return the following codes:

#### **Code Meaning**

- **0** Execution completed with no errors.
- **4** Invalid execution parameter specified.
- **8** The SYSPRINT data set failed to open.
- **12** The SYSIN data set failed to open.
- **16** The MSGDD, INITDD, SEQOUT, or a work data set failed to open or was not defined.
- **20** An error occurred while writing to an output data set.
- **24** An error occurred while translating the STL program or preprocessing the network definition statements.
- **28** The trace correlation member of the MSGDD data set failed to open.
- **32** Not enough storage was available to run.
- **36** An error occurred while storing a partitioned data set member.

## **Glossary**

This glossary includes terms and definitions from the *IBM Vocabulary for Data Processing, Telecommunications, and Office Systems*, GC20-1699-6. Further definitions are from the following volumes and reports. The symbols follow the definitions to which they refer.

- The *American National Standard Dictionary for Information Systems*, ANSI X3.172-1990, copyright 1990 by the American National Standards Institute (ANSI). Copies may be purchased from the American National Standards Institute, 11 West 42nd Street, New York, New York 10036. Definitions are identified by the symbol (A) after the definition.
- Definitions from draft proposals and working papers under development by the International Standards Organization, Technical Committee 97, Subcommittee 1 are identified by the symbol (TC97).
- Definitions from draft international standards, draft proposals, and working papers in development by the ISO/TC97/SC1 are identified by the symbol (T), indicating final agreement has not yet been reached among participating members.
- Definitions from the *CCITT Sixth Plenary Assembly Orange Book, Terms and Definitions* and working documents published by the International Consultative Committee on Telegraph and Telephone of the International Telecommunication Union, Geneva, 1980 are identified by the symbol (CCITT/ITU).
- Definitions from published sections of the *ISO Vocabulary of Data Processing*, developed by the International Standards Organization, Technical Committee 97, Subcommittee 1 and from published sections of the *ISO Vocabulary of Office Machines*, developed by subcommittees of ISO Technical Committee 95, are indicated by the symbol (ISO).

# **A**

**ACU**. Automatic calling unit.

**AID**. Attention identifier.

**American National Standards Institute (ANSI)**. An organization consisting of producers, consumers, and general interest groups, that establishes the procedures by which accredited organizations create and maintain voluntary industry standards in the United States. (A)

**ANSI**. American National Standards Institute.

**attention identifier (AID)**. A code that the terminal sends in the inbound data stream to identify the operator action or structured field function that caused the data stream to be sent to the application program. An AID is always sent as the first byte of the inbound data stream. Structured fields in the data stream may also contain an AID.

**automatic calling unit (ACU)**. A dialing device that permits a business machine to automatically dial calls over a network.

**available**. In VTAM, pertaining to a logical unit that is active, connected, enabled, and not at its session limit.

## **B**

**basic transmission unit (BTU)**. In SNA, the unit of data and control information passed between path control components. A BTU can consist of one or more path information units (PIUs).

**bind**. In SNA, a request to activate a session between two logical units (LUs).

**BTU**. Basic transmission unit.

# **C**

**CCC**. Copy control character.

**character set**. (1) A defined collection of characters in a loadable or nonloadable set selected by means of a local character set identifier. (2) An attribute type in the extended field and character attributes. (3) An attribute passed between session partners in the Start Field Extended, Modify Field, and Set Attribute orders.

#### **Common Programming Interface for Communications (CPI-C)**. (1) In WSim, an application program-

ming interface (API) used to perform program-to-program communications using LU type 6.2 communication protocols. (2) An evolving application programming interface (API), embracing functions to meet the growing demands from different application environments and to achieve openness as an industry standard for communications programming. CPI-C provides access to interprogram services such as (a) sending and receiving data, (b) synchronizing processing between programs, and (c) notifying a partner of errors in the communication.

**CPI-C**. Common programming interface for communications.

# **D**

**DASD.** Direct access storage device.

**data control block (DCB)**. A control block used by access method routines in storing and retrieving data.

**data set**. The major unit of data storage and retrieval, consisting of a collection of data in one of several prescribed arrangements and described by control information to which the system has access.

**DBCS**. Double-byte character set.

**ddname**. Data definition name.

**direct access storage device (DASD)**. A device in which the access time is effectively independent of the location of the data. For example, a disk.

**domain**. (1) An access method, its application programs, communication controllers, connecting lines, modems, and attached terminals. (2) In SNA, a system services control point (SSCP) and the physical units (PUs), logical units (LUs), links, link stations, and all the associated resources that the SSCP has the ability to control by means of activation requests and deactivation requests.

**double-byte character set (DBCS)**. A set of characters in which each character is represented by two bytes. Languages such as Japanese, Chinese, and Korean, which contain more symbols that can be represented by 256 code points, require double-byte character sets. Because each character requires two bytes, the typing, display, and printing of DBCS characters requires hardware and programs that support DBCS.

**DTE**. Data terminal equipment.

### **E**

**EB**. End bracket.

**EBCDIC**. Extended binary-coded decimal interchange code.

**end bracket (EB)**. In SNA, the value (binary 1) of the end bracket indicator in the request header (RH) of the first request of the last chain of a bracket; the value denotes the end of the bracket.

**extended binary-coded decimal interchange code (EBCDIC)**. A coded character set of 256 8-bit characters.

## **F**

**facility**. (1) An operational capability, or the means for providing such a capability. (T) (2) A service provided by an operating system for a particular purpose; for example, the checkpoint/restart facility.

**FID**. SNA format identification.

**File Transfer Protocol (FTP)**. In the internet suite of protocols, an application layer protocol that uses TCP and Telnet services to transfer bulk-data files between machines and hosts.

**FM**. Function management.

**format identification (FID) field**. In SNA, a field in each transmission header (TH) that indicates the format of the TH; that is, the presence or absence of certain fields. TH formats differ in accordance with the types of nodes between which they pass.

**FTP**. File transfer protocol.

## **I**

**I/O**. Input/output.

**IMS/VS**. Information Management System/Virtual Storage.

**Information Management System/Virtual Storage (IMS/VS)**. A general purpose system that enhances the capabilities of OS/VS for batch processing and telecommunication and allows users to access a computermaintained data base through remote terminals.

**initial program load (IPL)**. The initialization procedure that causes an operating system to commence operation.

**input/output (I/O)**. (1) Pertaining to a device whose parts can perform an input process and an output process at the same time. (2) Pertaining to a functional unit or channel involved in an input process, output process, or both, concurrently or not, and to the data involved in such a process. *Note: The phrase input/output may be used in place of input/output data, input/output signals, and input/output process when such a usage is clear in context.* (3) Pertaining to input, output, or both.

**instance**. A copy of a transaction program that is operating on a given logical unit. If multiple instances are supported on a logical unit, multiple copies of the same transaction program can operate simultaneously. **inter-user communications vehicle (IUCV)**. A VM facility for passing data between virtual machines and VM components.

**IPL**. Initial program load.

**IUCV**. Inter-user communications vehicle.

## **J**

**JCL**. Job control language.

**job control language (JCL)**. A problem-oriented language designed to express statements in a job that are used to identify the job or describe its requirements to an operating system. (A)

## **L**

**Log Compare Utility**. A utility that enables WSim to compare 3270 display records from two log data sets and report the differences.

**logic test**. In WSim, a conditional test on an input or output message, a counter, or other item using the WSim IF statement. The IF actions can be used to control the message generation process.

**logical unit (LU)**. (1) A port through which a user gains access to the services of a network. (2) In SNA, a port through which an end user accesses the SNA network and the functions provided by system services control points (SSCPs). An LU can support at least two sessions—one with an SSCP and one with another LU—and may be capable of supporting many sessions with other logical units.

**LU**. Logical unit.

## **M**

**message format service (MFS)**. In IMS/VS, an editing facility that allows application programs to deal with simple logical messages instead of device-dependent data, thus simplifying the application development process.

**message generation**. In WSim, the process of executing WSim statements that generate messages from the resources being simulated by WSim.

**MFS**. Message format service.

**module**. A program unit that is discrete and identifiable with respect to compiling, combining with other units, and loading; for example, the input to, or output from, an assembler, compiler, linkage editor, or executive routine. (A)

**Multiple Virtual Storage (MVS)**. An IBM licensed program whose full name is the Operating System/Virtual Storage (OS/VS) with Multiple Virtual Storage/System Product for System/370. It is a software operating system controlling the execution of programs.

**MVS**. Multiple Virtual Storage.

## **N**

**NC**. Network control.

**NetView Performance Monitor (NPM)**. An IBM licensed program that collects, monitors, analyzes, and displays data relevant to the performance of a VTAM telecommunication network. It runs as an online VTAM application program.

**network control (NC)**. In SNA, an RU category used for requests and responses exchanged for such purposes as activating and deactivating explicit and virtual routes and sending load modules to adjacent peripheral nodes.

**network definition statements**. A collection of statements that define the network configuration WSim uses when processing the message generation source statements.

**network services (NS)**. In SNA, the services within network addressable units (NAUs) that control network operation through SSCP-SSCP, SSCP-PU, and SSCP-LU sessions.

**node**. (1) In SNA, an endpoint of a link or junction common to two or more links in a network. Nodes can be distributed to host processors, communication controllers, cluster controllers, or terminals. Nodes can vary in routing and other functional capabilities. (2) In VTAM, a point in a network defined by a symbolic name.

**NS**. Network services.

# **O**

**operating system (OS)**. Software that controls the execution of programs. An operating system may provide services such as resource allocation, scheduling, input/output control, and data management. *Note: Although operating systems are predominantly software, partial or complete hardware implementations are possible*. (A)

**OS**. Operating system.

### **P**

**partitioned data set (PDS)**. A data set in direct access storage that is divided into partitions, called members, each of which can contain a program, part of a program, or data.

**path information unit (PIU)**. In SNA, a message unit consisting of a transmission header (TH) alone, or of a TH followed by a basic information unit (BIU) or a BIU segment.

**PDS**. Partitioned data set.

**PIU**. Path information unit.

**PLU**. Primary logical unit.

**primary logical unit (PLU)**. In SNA, the logical unit (LU) that contains the primary half-session for a particular LU-LU session. Each session must have a PLU and secondary logical unit (SLU). The PLU is the unit responsible for the bind and is the controlling LU for the session. A particular LU may contain both primary and secondary half-sessions for different active LU-LU sessions. Contrast with secondary logical unit (SLU).

**programmed symbols (PS)**. In the 3270 Information Display System, an optional feature that stores up to six user-definable, program-loadable character sets of 190 characters each in terminal read/write storage for display or printing by the terminal.

**PS**. Programmed symbols.

## **R**

**record**. (1) A set of data treated as a unit (TC97); for example, in stock control, each invoice could constitute one record. (2) In VTAM, the unit of data transmission for record-mode. A record represents whatever amount of data the transmitting node chooses to send. (3) In Series/1, a portion of a data set accessed at the logical level (GET/PUT).

**request parameter list (RPL)**. In VTAM, a control block that contains the parameters necessary for processing a request for data transfer, for establishing or terminating a session, or for some other operation.

**request/response header (RH)**. In SNA, control information preceding a request/response unit (RU), that specifies the type of RU (request unit or response unit) and contains control information associated with that RU.

**request/response unit (RU)**. In SNA, a generic term for a request unit or a response unit.

**request unit (RU)**. (1) In SNA, a message unit that contains control information, such as a request code, or function management (FM) headers, end-user data, or both. (2) In DPCX, the smallest unit of data or control information.

**resource**. (1) Any facility of the computing system or operating system required by a job or task, and including main storage, input/output devices, the processing unit, data sets, and control or processing programs. (2) In the NetView program, any hardware or software that provides function to the network.

**Response Time Utility**. A utility that enables WSim to analyze response times for activities on the log data set.

**response unit (RU)**. In SNA, a message unit that acknowledges a request unit; it may contain prefix information received in a request unit. If positive, the response unit may contain additional information (such as session parameters in response to BIND session), or if negative, contains sense data defining the exception condition.

**return code**. A code used to influence the execution of succeeding instructions. (A)

**RH**. Request header or response header.

- **RPL**. Request parameter list.
- **RU**. Request unit or response unit.

## **S**

- **SA**. Set attribute.
- **script**. See WSim script.

**Script Generator Utility**. A utility that enables WSim to convert data captured from a system into message generation scripts.

**SDT**. Start data traffic.

**secondary logical unit (SLU)**. In SNA, the logical unit (LU) that contains the secondary half-session for a particular LU-LU session. An LU may contain secondary and primary half-sessions for different active LU-LU sessions. Contrast with primary logical unit (PLU).

- **SLU.** Secondary logical unit.
- **SNA**. Systems Network Architecture.
- **SSP**. System Support Program.
- **STL.** Structured Translator Language.

**STL Translator**. In WSim, a utility that acts as the STL translator and translates STL statements into message generation source statements.

**Structured Translator Language (STL)**. A set of conventions and rules for writing syntactically allowable statements that will create message generation source statements.

**Systems Network Architecture (SNA)**. The description of the logical structure, formats, protocols,

and operational sequences for transmitting information units through and controlling the configuration and operation of networks.

# **T**

**TCPERRNO H**. A standard TCP/IP header file containing all error numbers and a brief comment describing their use.

**TH**. Transmission header.

**time sharing option (TSO)**. An optional configuration of the operating system that provides conversational time sharing from remote stations in a network using VTAM.

**TP**. (1) Transaction program. (2) Transmission priority.

**TPF**. Transmission priority field.

**transmission header (TH)**. In SNA, control information, optionally followed by a basic information unit (BIU) or a BIU segment, that is created and used by path control to route message units and to control their flow within the network.

**TSO**. Time sharing option.

## **U**

**user table**. In WSim, one or more text data entries contained in a table format which may be referenced for logic testing and message generation.

**UTI**. User time interval.

## **V**

#### **Virtual Telecommunications Access Method**

**(VTAM)**. An IBM licensed program that controls communication and the flow of data in an SNA network. It provides single-domain, multiple-domain, and interconnected network capability.

**VTAM**. Virtual Telecommunications Access Method.

**VTAMPARS II**. VTAM Performance Analysis Reporting System II.

### **W**

**window**. (1) In SNA, synonym for pacing group. (2) On a visual display terminal, a small amount of information in a framed-in area on a panel that overlays part of the panel.

**window size**. The specified number of frames of information that can be sent before receiving an acknowledgment response.

**Workload Simulator (WSim)**. IBM program product to simulate terminals and networks. It enables the user to test system performance and evaluate network design.

**write-to-operator (WTO)**. An optional user-coded service that enables the writing of a message to the system console operator that informs the operator of errors and unusual system conditions that may need correcting.

**write-to-operator-with-reply (WTOR)**. An optional user-coded service whereby a message may be written to the system console operator informing him of errors and unusual conditions that may need correcting. The operator must key in a response.

**WSim**. Workload Simulator.

**WSim Display Monitor Facility**. A VTAM application program within WSim that displays simulated 3270 screen images on a monitor. It is used to monitor a WSim simulation dynamically, enabling a user to debug WSim scripts and view interactions with host applications.

**WSim network**. The set of statements defining an entire WSim network, including both the network definition statements and the message generation source statements. Should not be confused with a packet switching network.

**WSim script**. The set of statements defining an entire WSim network, including both the network definition statements and the message generation source statements.

**WSim transaction program (TP)**. In WSim, a transaction program is any program that uses LU type 6.2 communication protocols to communicate with another program. Transaction programs are implemented in WSim using the CPI-C application program interface.

**WTO**. Write-to-operator.

**WTOR**. Write-to-operator-with-reply.

# **Bibliography**

The following manuals provide additional information about the definition and operation of networks simulated by WSim:

### **WSim Library**

*WSim User's Guide*, SC31-8948

*WSim Test Manager User's Guide and Reference*, SC31-8949

*WSim Messages and Codes*, SC31-8951

*Creating WSim Scripts*, SC31-8945

*WSim Script Guide and Reference*, SC31-8946

*WSim Utilities Guide*, SC31-8947

*WSim User Exits*, SC31-8950

### **Related Publications**

*ACF/VTAM Programming*, SC27-0611

*MVS System Programming Library: System Macros and Facilities*, GC28-1150

*Systems Application Architecture Common Programming Interface Communications Reference*, SC26-4399-06. (WSim does not support CPI-C functions that have been added in later releases of this document.)

*VTAM Programming for LU 6.2*, SC31-6437

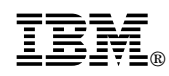

File Number: S370/4300/30XX-50 Program Number: 5655-I39

Printed in U.S.A.

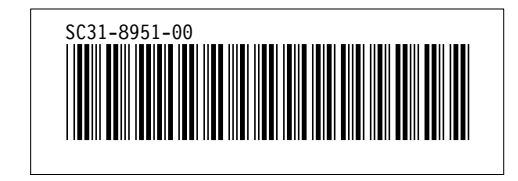